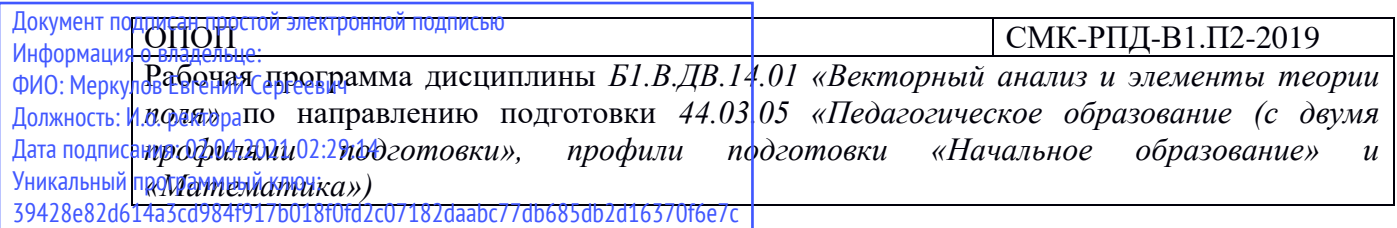

Министерство науки и высшего образования Российской Федерации Федеральное государственное бюджетное образовательное учреждение высшего образования

«Камчатский государственный университет имени Витуса Беринга»

Рассмотрено и утверждено на заседании кафедры математики и физики «14» мая 2019г., протокол №9 зав. кафедрой \_\_\_\_\_\_\_\_ А.П. Горюшкин

# **РАБОЧАЯ ПРОГРАММА ДИСЦИПЛИНЫ**

Б1.В.ДВ.14.01 Векторный анализ и элементы теории поля

**Направление подготовки:** 44.03.05 «Педагогическое образование (с двумя профилями подготовки)

**Профиль подготовки:** «Начальное образование» и «Математика»

**Квалификация выпускника:** Бакалавр

**Форма обучения:** очная

**Курс** 5 **Семестр** 9

**Зачет с оценкой** 9 семестр

**Год начала подготовки** (по учебному плану) 2018

Петропавловск-Камчатский 2019

## ОПОП  $\vert$  СМК-РПД-В1.П2-2019

Рабочая программа дисциплины Б1.В.ДВ.14.01 «Векторный анализ и элементы теории поля» по направлению подготовки 44.03.05 «Педагогическое образование (с двумя профилями подготовки», профили подготовки «Начальное образование» и «Математика»)

Рабочая программа составлена с учетом требований федерального государственного образовательного стандарта высшего образования по направлению подготовки (специальности) 44.03.05 Направление подготовки "Педагогическое образование (с двумя профилями подготовки)", утвержденного 09 февраля 2016 года № 91.

Разработчик(и): ст.преподаватель кафедры математики и физики

\_\_\_\_\_\_\_\_\_\_\_\_\_\_\_\_\_\_\_\_\_\_ О.К. Жданова

(должность, кафедра)

(подпись)

(подпись)

Рабочая программа дисциплины Б1.В.ДВ.14.01 «Векторный анализ и элементы теории поля» по направлению подготовки 44.03.05 «Педагогическое образование (с двумя профилями подготовки», профили подготовки «Начальное образование» и «Математика»)

## СОДЕРЖАНИЕ

- 1. Цели и задачи освоения дисциплины
- 2. Место дисциплины в структуре ОП ВО
- 3. Планируемые результаты обучения по дисциплине
- 4. Содержание дисциплины
- 5. Тематическое планирование
- 6. Самостоятельная работа
- 7. Тематика контрольных работ, курсовых работ (при наличии)
- 8. Перечень вопросов на зачет (дифференцированный зачет, экзамен)
- 9. Учебно-методическое и информационное обеспечение
- 10. Формы и критерии оценивания учебной деятельности студента
- 11. Материально-техническая база

Рабочая программа дисциплины Б1.В.ДВ.14.01 «Векторный анализ и элементы теории поля» по направлению подготовки 44.03.05 «Педагогическое образование (с двумя профилями подготовки», профили подготовки «Начальное образование» и «Математика»)

## **1. Цель и задачи освоения дисциплины**

**Целью освоения дисциплины** обеспечение высокого уровня профессиональных знаний и умений, необходимых для грамотного и творческого решения вопросов обучения. Учащийся должен отчетливо усвоить фундаментальные идеи, значение важнейших аналитических результатов и овладеть техникой и методикой доказательств математических фактов.

## **Задачи освоения дисциплины:**

- формирование системы знаний и умений, связанных с содержанием курса векторного анализа;
- актуализация межпредметных связей, способствующих пониманию особенностей математического образования;
- развитие математической культуры будущего преподавателя математики;
- приобретение опыта применения базовых математических знаний и основ векторного анализа и теории поля;
- стимулирование самостоятельной работы студентов по освоению содержания дисциплины и формированию необходимых компетенций.

# **2. Место дисциплины в структуре ОП ВО**

Данная дисциплина относится к блоку Б1 дисциплины базовой части для академического бакалавриата. Цикл математических и естественнонаучных дисциплин (базовая часть). Изучение векторного анализа существенно опирается на понятия и факты геометрии, алгебры, математического и комплексного анализа. Дисциплина изучается в 9 семестре и обобщает те знания по математике, которые были получены в 1-4 семестрах.

## **3. Планируемые результаты обучения по дисциплине**

Процесс изучения дисциплины направлен на формирование следующих компетенций в соответствии с ФГОС ВО (ФГОС СПО) по данному направлению подготовки (специальности):

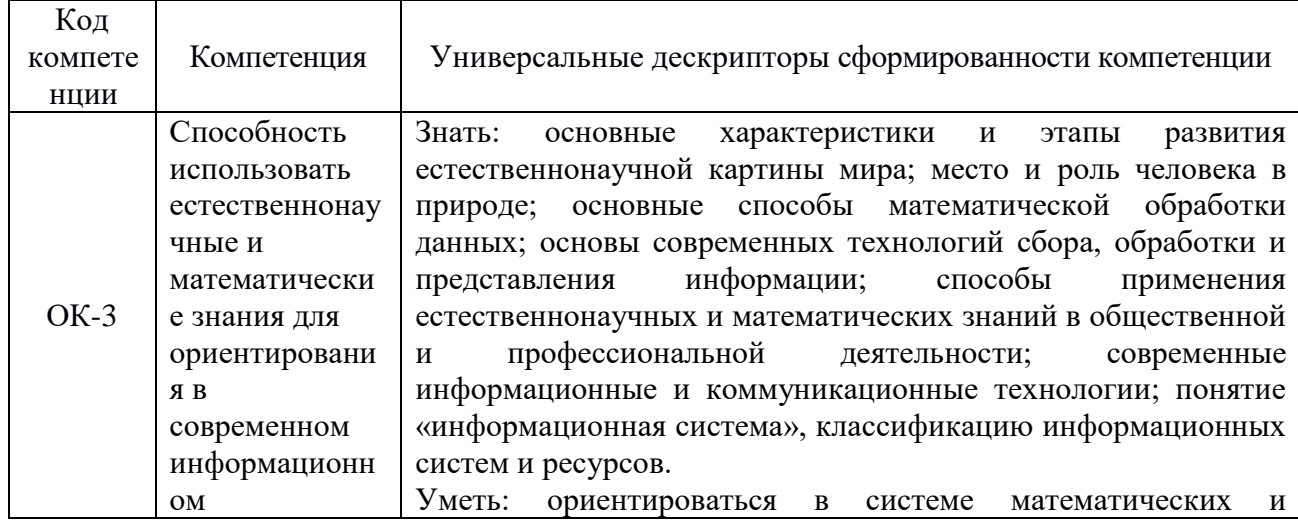

Рабочая программа дисциплины Б1.В.ДВ.14.01 «Векторный анализ и элементы теории поля» по направлению подготовки 44.03.05 «Педагогическое образование (с двумя профилями подготовки», профили подготовки «Начальное образование» и «Математика»)

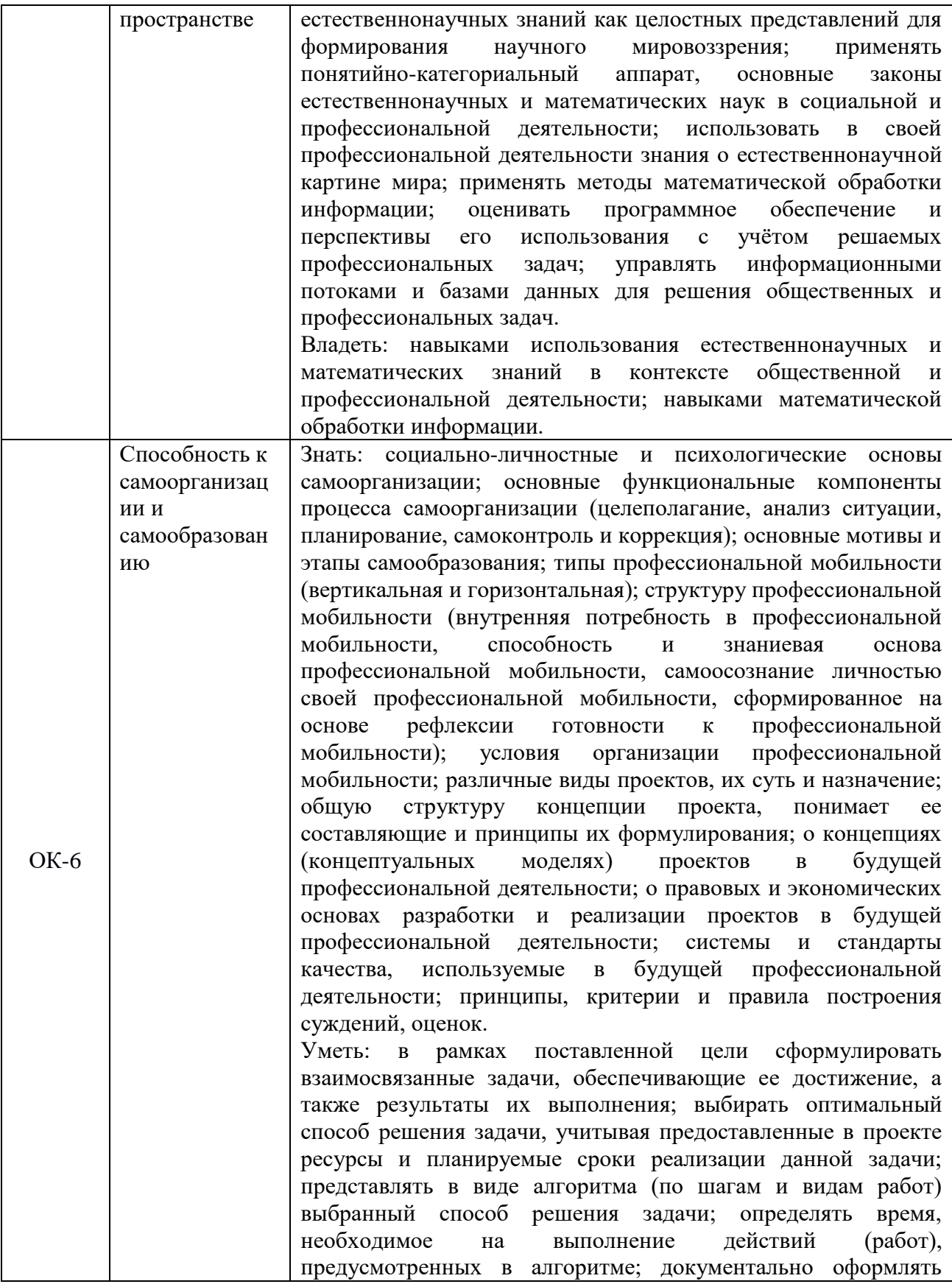

Рабочая программа дисциплины Б1.В.ДВ.14.01 «Векторный анализ и элементы теории поля» по направлению подготовки 44.03.05 «Педагогическое образование (с двумя профилями подготовки», профили подготовки «Начальное образование» и «Математика»)

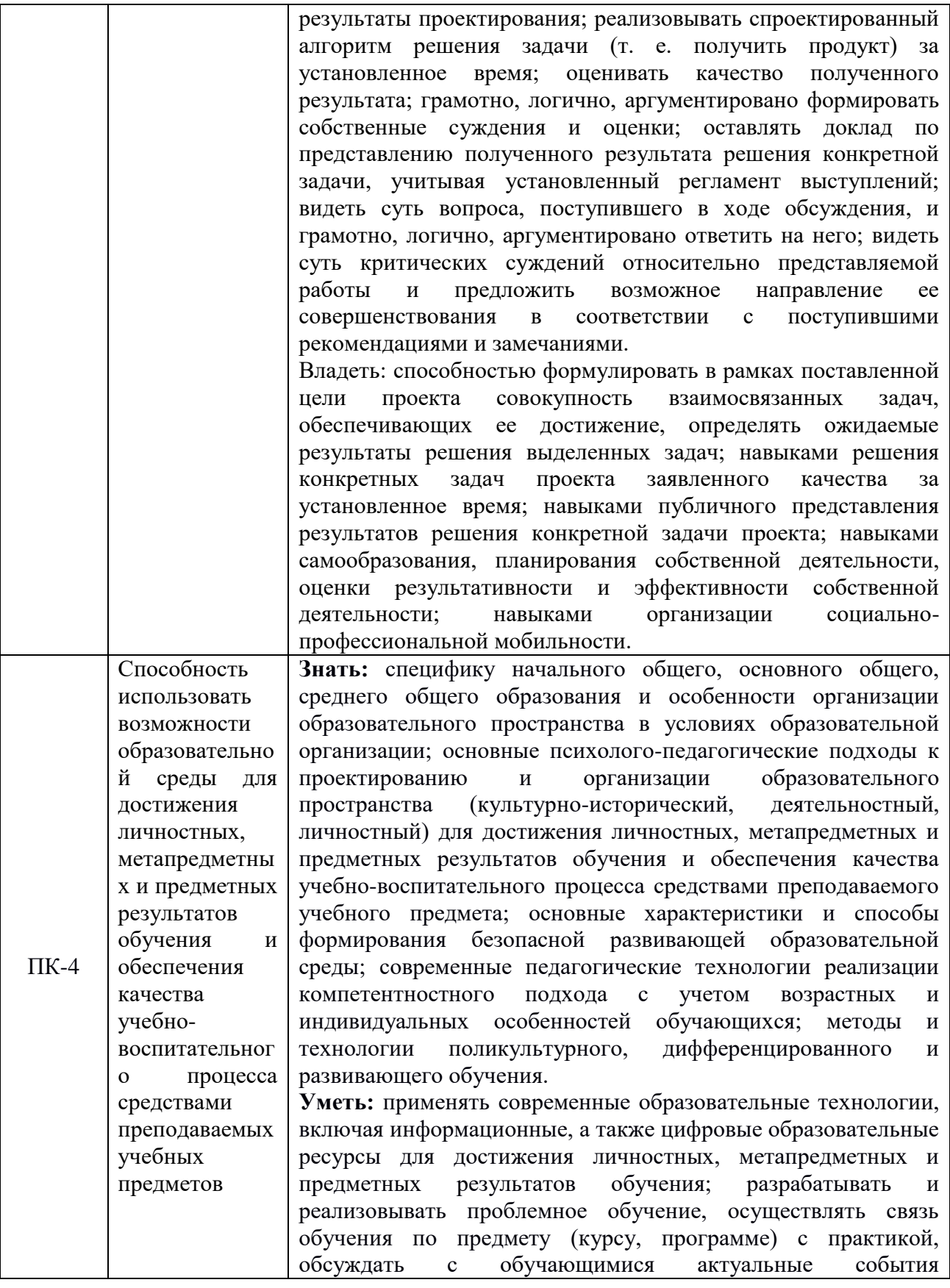

Рабочая программа дисциплины Б1.В.ДВ.14.01 «Векторный анализ и элементы теории поля» по направлению подготовки 44.03.05 «Педагогическое образование (с двумя профилями подготовки», профили подготовки «Начальное образование» и «Математика»)

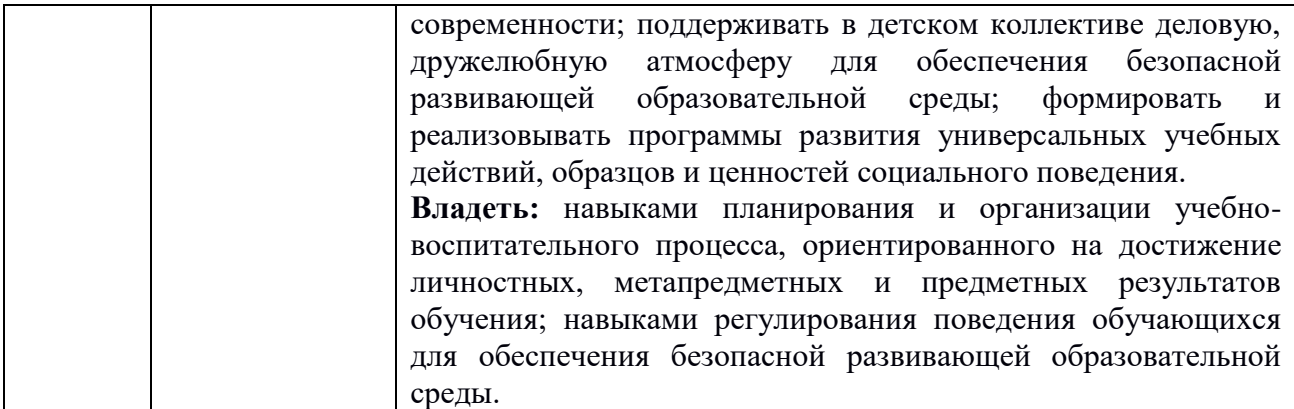

## **4. Содержание дисциплины**

## **Векторная функция одного скалярного аргумента.**

Линия как векторная функция одного скалярного аргумента. Предел, непрерывность, дифференцируемость и интегрируемость векторная функция одного скалярного аргумента. Касательный вектор, длина дуги, естественная параметризация. Репер Френе, нормальные уравнения кривой.

## **Скалярное поле.**

Понятие скалярного поля. Поверхности уровня. Операции со скалярными полями. Плоское поле. Цилиндрическое поле. Сферическое поле. Непрерывные поля.

Понятие производной по направлению. Градиент скалярного поля. Свойства градиента и производной по направлению. Геометрическая интерпретация градиента.

### **Вектоная функция двух скалярных аргументов.**

Поверхность как векторная функция двух скалярных аргументов. Предел, непрерывность, дифференцируемость и интегрируемость векторной функции двух скалярных аргументов. Касательная плоскость и нормаль к поверхности. I и II квадратичные формы поверхности. Кривизна поверхности.

#### **Векторное поле.**

Понятие векторного поля. Векторные линии и векторные трубки. Операции с векторными полями, непрерывность. Дифференцирование и интегрирование полей (интегралы первого и второго родя). Интеграл по длине дуги. Определение дивергенции и ее свойства. Теорема Остроградского-Гаусса. Определение ротора и его свойства. Интегральное определение ротора. Теорема Стокса. Поток векторного поля. Понятие потенциального и соленоидального поля

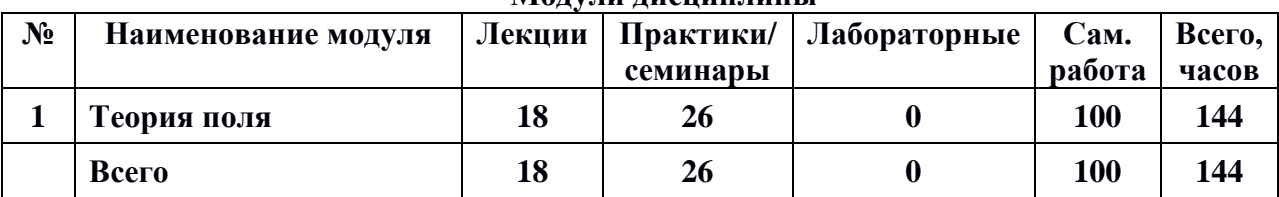

#### **5. Тематическое планирование Модули дисциплины**

Рабочая программа дисциплины Б1.В.ДВ.14.01 «Векторный анализ и элементы теории поля» по направлению подготовки 44.03.05 «Педагогическое образование (с двумя профилями подготовки», профили подготовки «Начальное образование» и «Математика»)

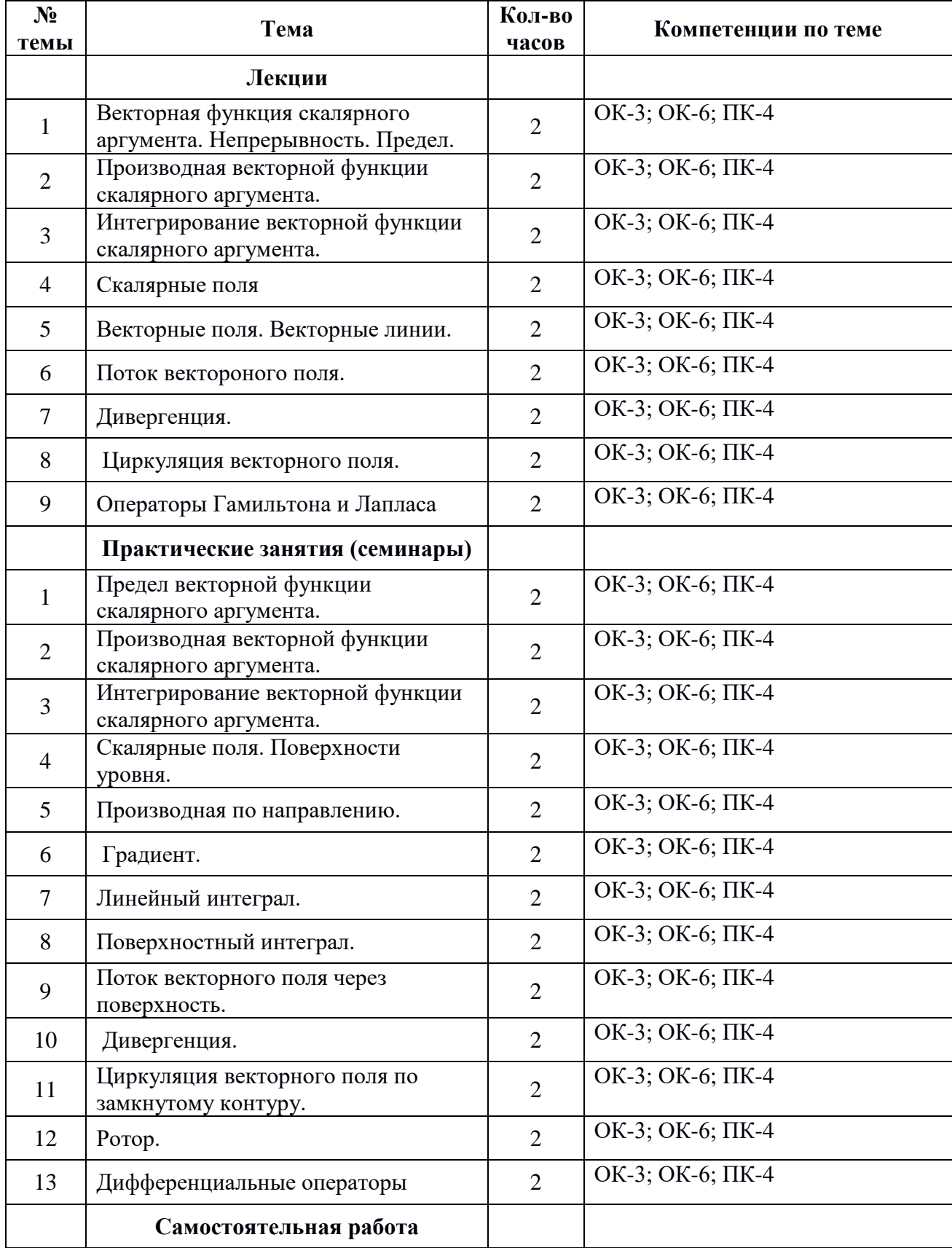

Рабочая программа дисциплины Б1.В.ДВ.14.01 «Векторный анализ и элементы теории поля» по направлению подготовки 44.03.05 «Педагогическое образование (с двумя профилями подготовки», профили подготовки «Начальное образование» и «Математика»)

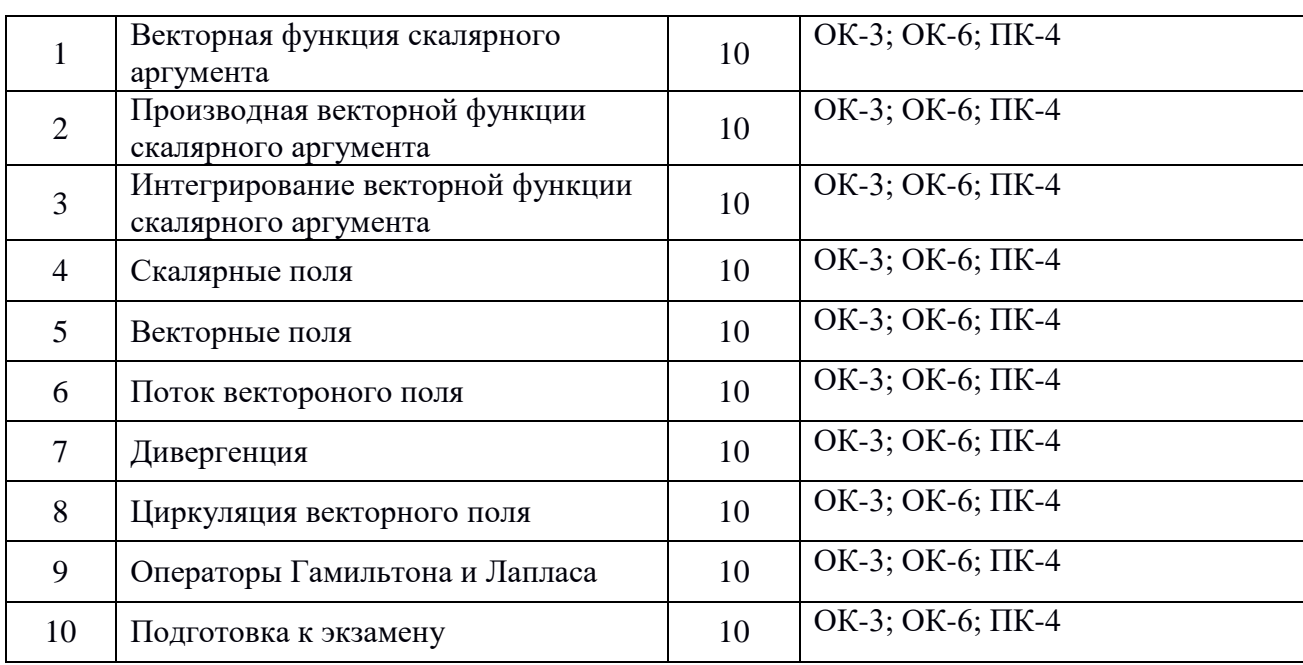

## **6. Самостоятельная работа**

## **6.1. Планы семинарских (практических, лабораторных) занятий**

Приводится содержание аудиторных занятий и заданий для самостоятельной работы по указанным разделам на основе следующих сборников задач:

#### **Тема 1: Предел векторной функции скалярного аргумента.**

Скалярное поле называется *плоским*, если существует некоторая плоскость, такая, что во всех плоскостях, параллельных указанной, скалярное поле будет одним и тем же.

Если эту плоскость принять за плоскость xOy, то скалярное поле определится скалярной функцией

 $u = f(x, y)$ ,

т. е. не будет зависеть от z.

Примером плоского скалярного поля может служить поле температур бесконечной равномерно нагретой нити.

Геометрической характеристикой плоских скалярных полей служат *линии уровня* – геометрические места точек, в которых скалярная функция имеет одно и то же значение.

### **Пример.**

Задание: построить линии уровня следующего плоского скалярного поля  $u = \sin^2 x - 3\cos xy$ .

Решение: для того, чтобы построить график искомых поверхностей уровня, необходимо подключиться к библиотеке plots программы Maple с помощью команды «*with(plots):*».

Следующий шаг по осуществлению заданной цели – задание функции, определяющей поверхности уровня:

 $u:=\sin(x)^{2}-3*cos(x*y);$ 

Теперь можно строить сами поверхности. Для этого используется команда  $\int$  im p l i c i t p l o t (u,x=a..b, y=c..d, options). Т. к. по определению линий уровня функция

Рабочая программа дисциплины Б1.В.ДВ.14.01 «Векторный анализ и элементы теории поля» по направлению подготовки 44.03.05 «Педагогическое образование (с двумя профили ПОЛГОТОВКИ «Начальное образование» профилями полготовки».  $\overline{u}$ «Математика»)

в точках этих линий принимает одно и тоже значение, то примем функцию, равную, например. -  $1/2$ , 0,  $\frac{1}{2}$ . Интервал значений переменных примем [-10:10]:

 $GI$ :=implicitplot(u=0,x=-10..10,y=-10..10,color=black): G2:=implicitplot(u= $1/2$ ,x=-10..10,y=-10..10,color=black):

G3:=implicitplot(u=-1/2,x=-10..10,y=-

 $10..10, color=black$ :

 $\overline{OD}$ 

Чтобы изобразить все пять линий уровня на одной координатной плоскости, воспользуемся функцией Maple:  $display(G1, G2, G3):$ 

В результате работы данной программы получится график линий уровня заданного скалярного поля. представляющий собой семейство гипербол (рис. 1).

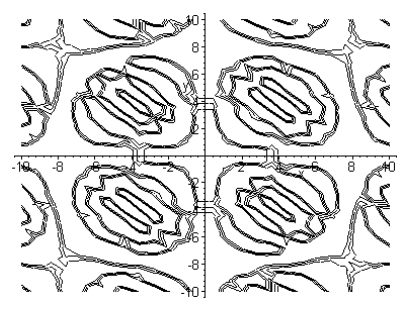

Рис. 1. Линии уровня плоского скалярного поля  $u = \sin^2 x - 3\cos xy$ .

## Задания для самостоятельного решения.

Задание: для следующих плоских скалярных полей построить линии уровня. Вариант №1.  $u = 2x - y$ 

$$
Bapu \text{at } N \ge 2. \quad u = \ln \sqrt{\frac{y}{2x}}.
$$

Вариант №3.  $u = \frac{y^2}{x}$ .

Вариант №4.  $u = e^{x^2 - y^2}$ .

Вариант №5.  $u = r_1 + r_2$ , где  $r_1$ ,  $r_2$  – расстояния от точки Р (x,y) до точек  $F_1$  и  $F_2$ плоскости.

Вариант №6.  $u = x - y$ .

Вариант №7.  $u = x$ .

Вариант №8.  $u = x^2 + y^2$ .

Вариант №9.  $u = 2x^2 + y$ .

Вариант №10.  $u = 2x-1$ .

## Контрольные вопросы.

1. Какое поле называется скалярным?

2. Какое поле называется плоским?

3. Что является геометрической характеристикой плоского поля?

4. Какая библиотека Maple отвечает за построение графиков?

5. Как задается функция в Maple?

6. Что выполняет команла implicitplot?

# Тема 2: Производная векторной функции скалярного аргумента.

В пространстве или некоторой его части задано векторное поле  $\vec{F}(M)$ , если каждой точке этого пространства поставлен в соответствие некоторый вектор.

Если в пространстве введена декартова система координат, то задание векторного поля  $\vec{a} = \vec{a}(M)$ равносильна заданию трех скалярных функций точки P(M), Q(M), R(M), так что

$$
\vec{a}(M) = P(x, y, z)\vec{i} + Q(x, y, z)\vec{j} + R(x, y, z)\vec{k}.
$$

Рабочая программа дисциплины Б1.В.ДВ.14.01 «Векторный анализ и элементы теории поля» по направлению подготовки 44.03.05 «Педагогическое образование (с двумя профили ПОЛГОТОВКИ «Начальное профилями полготовки». образование»  $\overline{u}$ «Математика»)

В векторном поле некоторая линия L называется его векторной линией, если в каждой точке поля касательный вектор этой линии соноправлен с векторным полем. Если векторное поле определяется вектором  $\vec{a}(M) = P(x, y, z)\vec{i} + Q(x, y, z)\vec{j} + R(x, y, z)\vec{k}$ , то дифференциальные уравнения векторных линий имеют вид:

$$
\frac{dx}{P} = \frac{dy}{Q} = \frac{dz}{R}.
$$

Интегрирование системы двух дифференциальных уравнений дает систему двух конечных уравнений

$$
\begin{cases} \varphi_1(x, y, z) = C_1, \\ \varphi_2(x, y, z) = C_2 \end{cases}
$$

которые, рассматриваемые в совокупности, определяют двухпараметрическое семейство векторных линий.

Уравнения векторных линий могут быть выражены и в криволинейных координатах (векторное поле выглядит следующим образом:

$$
\vec{a} = a_1(q_1, q_2, q_3)\vec{e}_1 + a_2(q_1, q_2, q_3)\vec{e}_2 + a_3(q_1, q_2, q_3)\vec{e}_3):
$$
\n
$$
\frac{H_1 d\vec{q}_1}{a_1(q_1, q_2, q_3)} = \frac{H_2 d\vec{q}_2}{a_2(q_1, q_2, q_3)} = \frac{H_3 d\vec{q}_3}{a_3(q_1, q_2, q_3)}
$$

где  $H_i = \sqrt{\left(\frac{\partial x}{\partial q_i}\right)^2 + \left(\frac{\partial y}{\partial q_i}\right)^2 + \left(\frac{\partial z}{\partial q_i}\right)^2}$ , i=1,2,3 – коэффициенты Ламэ данной криволинейной

системы координат; q1=const, q2=const, q3=const - координатные поверхности системы криволинейных координат.

В частности, в цилиндрических координатах (q<sub>1</sub>= $\rho$  - цилиндры, q<sub>2</sub>= $\varphi$  - полуплоскости, q<sub>3</sub>=z - плоскости) уравнения векторных линий выглядят следующим образом:

$$
\frac{d\rho}{a_1(\rho,\varphi,z)} = \frac{\rho d\varphi}{a_2(\rho,\varphi,z)} = \frac{dz}{a_3(\rho,\varphi,z)}.
$$

В сферических координатах (q<sub>1</sub>=r, q<sub>2</sub>= $\theta$ , q<sub>3</sub>= $\varphi$ ):

$$
\frac{dr}{a_1(r,\theta,\varphi)} = \frac{rd\theta}{a_2(r,\theta,\varphi)} = \frac{r\sin\theta d\varphi}{a_3(r,\theta,\varphi)}.
$$

Векторная трубка - векторная поверхность, задаваемая некоторой исходной линией L, образованная векторными линиями, проходящими по одной через каждую точку некоторой невекторной линии.

Например, поле земного тяготения.

 $\overline{OD}$ 

Пусть даны непрерывное векторное поле  $\vec{a} = \vec{a}(M)$  и кусочно гладкая

кривая L, на которой выбрано положительное направление.

Линейным интегралом от векторного поля  $\vec{a} = \vec{a}(M)$  вдоль

ориентированной кривой L называется криволинейный интеграл

первого рода  $\int (\vec{a}, \vec{r}^{\,0}) ds$ , где  $\vec{r}^{\,0} = \vec{r}^{\,0}(M)$  – орт вектора, касательного к

линии L, ориентация которого совпадает с ориентацией L; ds - дифференциал длины дуги s кривой L.

В декартовой системе координат  $\vec{r} = x\vec{i} + y\vec{j} + z\vec{k}$  и линейный интеграл выразится через криволинейный интеграл второго рода:

Рабочая программа дисциплины Б1.В.ДВ.14.01 «Векторный анализ и элементы теории поля» по направлению подготовки 44.03.05 «Педагогическое образование (с двумя «Начальное профили полготовки профилями полготовки». образование»  $\overline{u}$ «Математика»)

$$
\int_{L} (\vec{a}, d\vec{r}) = \int_{L} P(x, y, z) dx + Q(x, y, z) dy + R(x, y, z) dz
$$

Когда  $\vec{a} = \vec{a}(M)$  является силовым полем, линейный интеграл дает величину работы этого поля вдоль линии L.

*Пиркуляшей* II векторного поля  $\vec{a} = \vec{a}(M)$  называется линейный интеграл, взятый вдоль замкнутой ориентированной кривой L:  $\oint (\vec{a}, d\vec{r})$ .

В декартовых координатах интеграл по замкнутому контуру выглядит следующим образом:

$$
II = \oint_L Pdx + Qdy + Rdz \quad [1].
$$

В криволинейных координатах циркуляция имеет вид:

$$
\int_{L} (\vec{a}, d\vec{r}) = \int_{L} a_{1} H_{1} dq_{1} + \int_{L} a_{2} H_{2} dq_{2} + \int_{L} a_{3} H_{3} dq_{3}.
$$

В частности, в цилиндрических координатах:

$$
\int_{L} a_{\rho} d\rho + a_{\varphi} \rho d\varphi + a_{z} dz.
$$

В сферических координатах:

$$
\int_{L} a_r dr + a_{\theta} rd\theta + ra_{\phi} \sin \theta d\phi
$$
  
Пример.

Задание:

ОПОП

- векторные  $1<sup>1</sup>$ Построить ЛИНИИ векторного поля  $\vec{a} = (x^2 + 1)\vec{i} + 0.1(3x + y^2 - z)\vec{j} + 0.1(2x - 6y + z)\vec{k}$ , проходящие через точки A(0,  $1, -2$ ,  $B(-1, 3, 0)$ ,  $C(0, 3, -2)$ .
- 2. Вычислить циркуляцию векторного поля по окружности радиуса 1.
- Вычислить линейный интеграл векторного поля вдоль дуги L винтовой линии  $\mathfrak{Z}$ .

 $x = R\cos t$ ,  $y = R\sin t$ ,  $z = \frac{t}{2\pi}$  от точки A пересечения линии с плоскостью z=0

до точки В пересечения с плоскостью z=1.

Решение:

1. Решение задачи начинается со слова restart.

Для начала необходимо задать координаты поля (коэффициенты при базисных векторах в задании поля) через задание функции:

 $Fx:=(X,Y,Z)\rightarrow X^{2}+1;$  $Fy:=(X,Y,Z)\rightarrow I*(3*X+Y^2-Z);$  $Fz:=(X,Y,Z)\rightarrow .1*(2*X-6*Y+Z);$ 

Дифференциальные уравнения параметрических уравнений  $X(t)$ ,  $Y(t)$ ,  $Z(t)$  векторных линий, проходящих через точку А имеют вид  $\frac{dx}{dt} = 1$ ,  $\frac{dy}{dt} = \frac{Fy}{Fx}$ ,  $\frac{dz}{dt} = \frac{Fz}{Fx}$  [2] с начальными условиями  $X(0) = X_A$ ,  $Y(0) = Y_A$ ,  $Z(0) = Z_A$ . Поэтому, для построения векторных линий в Maple необходимо построить фазовые траектории системы [2]. Координатную плоскость системы дифференциальных уравнений называют фазовой плоскостью. В системе [2] возможны три типа фазовых траекторий (кривых): точка, замкнутая кривая и незамкнутая кривая. Решение, траекторией которого является точка  $(x_0, y_0)$  (положение равновесия),

Рабочая программа дисциплины Б1.В.ДВ.14.01 «Векторный анализ и элементы теории поля» по направлению подготовки 44.03.05 «Педагогическое образование (с двумя профили ПОЛГОТОВКИ «Начальное образование» профилями ПОЛГОТОВКИ».  $\overline{u}$ «Математика»)

для всех t∈R. Замкнутая кривая соответствует постоянно:  $x(t) = x_0, y(t) = y_0$ периодическому решению, а незамкнутая – непериодическому [25; 338].

В Maple эта команда выглядит следующим образом:

 $eal := D(x)(t) = 1$ :

 $\overline{OD}$ 

 $eq2:=D(y)(t)=Fy(x(t),y(t),z(t))/Fx(x(t),y(t),z(t));$ 

 $eq3:=D(z)(t)=Fz(x(t),y(t),z(t))/Fx(x(t),y(t),z(t));$ 

Функция  $D(x)(t)$  дифференцирует х по t.

Далее необходимо применить библиотеку анализа дифференциальных уравнений: with(DEtools):

одной векторной Лля построения ЛИНИИ можно обойтись командой g1:=DEplot3d({eq1,eq2,eq3},{x(t),y(t),z(t)},t=0..3,[[x(0)=X<sub>A</sub>,y(0)=Y<sub>A</sub>,z(0)=Z<sub>A</sub>]],stepsize=.0 1, scene= $[x(t),y(t),z(t)]$ :

где Х<sub>А</sub>, Ү<sub>А</sub>, Z<sub>А</sub> – координаты точки А.

Чтобы построить несколько линий уровней, необходимо задать список списков, т. е. учесть каждую заданную точку:

 $g1:=DEplot3d({eq1,eq2,eq3}),$ 

 ${x(t),y(t),z(t)}$ ,t=0..3,[[x(0)=xa,y(0)=ya,z(0)=za],[x(0)=xb,y(0)=yb,z(0)=zb],[x( 1)= $\cos(3*Pi/4)$ , y(1)= $\sin(3*Pi/4)$ , z(1)= $\cos(3*Pi/4)*\sin(3*Pi/4)$ ], stepsize=.01, scene= $[x(t),y(t),z(t)]$ : g2:=spacecurve( $[cos(t), sin(t), sin(t)*cos(t)]$ , $t=0..2*Pi$ , view= $[-3..3,-3..3,-3..3]$ ):  $display(g1, g2)$ ;

Строка присвоения g2 строит линию, на которой лежат точки, из которых исходят векторные линии.

В результате получатся векторные линии заданного векторного поля, порожденные в заданных точках:

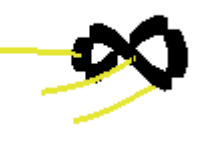

2. В начале необходимо задать коэффициенты при базисных переменных векторного поля в виде функций:

 $Fx:=(x,y,z)\rightarrow x^2+1$ :

 $Fy:=(x,y,z)-2.3*x+0.1*y^2-0.1*z$ 

 $F_z:=(x, y, z) > 0.2*x0.6*y+0.1*z$ 

Уравнение окружности зададим в параметрическом виде:

 $phi:=cos(t)$ :  $psi:=sin(t)$ :

 $theta:=1$ ;

Используя формулу [1], найдем циркуляцию векторного поля, задав в Maple следующую команду:

 $int(Fx(phi,psi,theta)*diff(phi,t)+Fy(phi,psi,theta)*diff(psi,t)+Fz(phi,psi,theta)*diff(theta,t),t$  $=0..Pi$ :

Результатом вычисления будет численное значение циркуляции:

3. При пересечении плоскости z=0 с винтовой линией  $z = \frac{t}{2} = 0 \Rightarrow t_0 = 0$ . При

пересечении плоскости z=1 с винтовой линией  $z = \frac{t}{2\pi} = 1 \Rightarrow t_1 = 2\pi$ . Соответственно эта

задача решается аналогично задаче 2, только линия ограничена двумя точками, т. е. в формуле интеграла переменные имеют ограничения в заданных точках.

ОПОП  $CMK-P\Pi J-B1.$ П2-2019 Рабочая программа дисциплины Б1.В.ДВ.14.01 «Векторный анализ и элементы теории поля» по направлению подготовки 44.03.05 «Педагогическое образование (с двумя профилями подготовки», профили подготовки «Начальное образование» и

#### **Задания для самостоятельного решения.**

Задание 1: для следующих векторных полей построить векторные линии, проходящие через заданные точки.

Вариант №1.  $\vec{a} = x\vec{i} + y\vec{j} + z\vec{k}$ , A(1,2,3), B(-1,0,1), C(0,0,1). Вариант №2.  $\vec{a} = (x^2 + y^2)\vec{i} + (x^2 - y)\vec{j}$ , A(0,0,1), B(-2,3,1), C(2,1,0). Вариант №3.  $\vec{a} = a_1 \vec{i} + a_2 \vec{j} + a_3 \vec{k}$ , A(0,-5,3), B(-2,2,1), C(1,1,0). Вариант №4.  $\vec{a} = x^2\vec{i} - y^3\vec{j} + z^2\vec{k}$ , A(-2,1,1), B(-1,-1,2), C(0,-1,2). Вариант №5.  $\vec{a} = (z - y)\vec{i} + (x - z)\vec{j} + (y - x)\vec{k}$ , A(-2,1,0), B(-1,1,0), C(0,1,3). Вариант №6.  $\vec{a} = x\vec{i} + 2y\vec{j}$ , A(-1,1,1), B(0,0,2), C(0,-1,2). Вариант №7.  $\vec{a} = 2z\vec{j} + 4y\vec{k}$ , A(-1,-2,0), B(5,2,0), C(0,5,-1). Вариант №8.  $\vec{a} = x^2\vec{i} + y^2\vec{j}$ , A(2,1,1), B(3,2,1), C(0,-1,2). Вариант №9.  $\vec{a} = x\vec{i} - y\vec{j}$ , A(-1,0,2), B(3,2,0), C(-1,0,1). Вариант №10.  $\vec{a} = z\vec{i} - y\vec{k}$ , A(1,1,1), B(-1,0,2), C(2,2,0).

Задание 2: вычислить циркуляцию вдоль заданной замкнутой линии.

Вариант №1.  $\vec{a} = -y^3 \vec{i} + x^3 \vec{j}$  вдоль эллипса  $L: \frac{x}{z^2} + \frac{y}{z^2} = 1$ 2 2 2  $+\frac{b}{b^2} =$ *y a*  $L:\frac{x}{2}+\frac{y}{12}=1$ .

«Математика»)

Вариант №2.  $\vec{a} = ye^{xy}\vec{i} + xe^{xy}\vec{j} + xyz\vec{k}$  вдоль линии L, получаемой пересечением конуса  $x^{2} + y^{2} = (z-1)^{2}$  с координатными плоскостями.

Вариант №3.  $\vec{a} = xy\vec{i} + yz\vec{j} + xz\vec{k}$  вдоль линии l ∤ ſ  $+ v + z =$  $+ y^2 =$ 1 1 : 2 2 *<sup>x</sup> y z*  $L: \left\{ \begin{matrix} x & +y & =1 \end{matrix} \right\}$ .

Вариант №4.  $\vec{a} = (xz + y)\vec{i} + (yz - x)\vec{j} - (x^2 + y^2)\vec{k}$  вдоль линии l ∤ ſ Ξ  $+ y^2 =$ 3 : 2 2 *z*  $L: \left\{ \begin{matrix} x & +y & =1 \end{matrix} \right.$ 

Вариант №5.  $\vec{a} = y^2 \vec{i} + z^2 \vec{j} + x^2 \vec{k}$  вдоль линии l I ∤ ſ  $+ v^2 = Rx$  (z  $\geq$  $+ v^2 + z^2 =$  $\int x^2 + y^2 = Rx \ (z \ge 0)$ 2, 2, 2  $n^2$  $x^2 + y^2 = Rx$  (z  $L:\left\{\frac{x^2+y^2+z^2=R^2}{2}\right\}$ 

Вариант №6.  $\vec{a} = (2x + z)\vec{i} + (2y - z)\vec{j} + xyz\vec{k}$  вдоль линии пересечения параболоида вращения  $x^2 + y^2 = 1 - z$  с координатными плоскостями.

Вариант №7.  $\vec{a} = x\vec{j} + (y + z)\vec{k} (z - y)\vec{k}$  вдоль линии  $x^2 + y^2 = 9$ . Вариант №8.  $\vec{a} = x^2 \vec{i} + y^2 \vec{j}$  вдоль линии l ∤ ſ  $+ v =$  $+ v^2 =$ 4 1 : 2 2 *<sup>x</sup> y*  $L: \left\{ \begin{matrix} x & +y & =1 \end{matrix} \right.$ Вариант №9.  $\vec{a} = x\vec{i} - y\vec{j}$  вдоль линии  $(x-1)^2 + (y+3)^2 = 16$ 

Вариант №10.  $\vec{a} = z\vec{i} - y\vec{k}$  вдоль винтовой линии  $x = R\cos t$ ,  $y = R\sin t$ ,  $z = \frac{t}{2\pi}$  при t, изменяющемся от 0 до  $\frac{3n}{2}$  $\frac{3\pi}{2}$ .

Задание 3: вычислить линейный интеграл вдоль заданного участка линии.

1

Рабочая программа дисциплины Б1.В.ДВ.14.01 «Векторный анализ и элементы теории поля» по направлению подготовки 44.03.05 «Педагогическое образование (с двумя профилями подготовки», профили подготовки «Начальное образование» и «Математика»)

Вариант №1.  $\vec{a} = z\vec{i} + x\vec{j} + y\vec{k}$  вдоль прямой АВ в направлении от точки А к точке В, где точка A – точка пересечения винтовой линии  $x = R\cos t$ ,  $y = R\sin t$ ,  $z = \frac{t}{2\pi}$  с плоскостью z=0, точка B – точка пересечения этой линии с плоскостью z=1. Вариант №2.  $\vec{a} = \frac{y \vec{v} - x}{\sqrt{x^2 + y^2}}$  $2\vec{i}$   $\vec{i}$  $x^2 + y$  $\vec{a} = \frac{y^2 \vec{i} - x^2 \vec{j}}{\sqrt{y^2 + x^2}}$  $\overline{+}$  $\vec{a} = \frac{y^2 \vec{i} - x^2 \vec{j}}{\sqrt{y^2 + x^2}}$  вдоль полуокружности  $x = R \cos t$ ,  $y = R \sin t$  ( $0 \le t \le \pi$ ). Вариант №3.  $\vec{a} = (x^2 + y^2)\vec{i} + (x^2 - y)\vec{j}$  вдоль линии  $y = |x|$  от точки (-1,1) до точки (2,2). Вариант №4.  $\vec{a} = (x^2 - 2xy)\vec{i} + (y^2 - 2xy)\vec{j}$  вдоль параболы  $y = x^2$  от точки (-1,1) до точки  $(1,1)$ . Вариант №5.  $x + y + z - x - y + 2z$  $\vec{a} = \frac{x\vec{i} + y\vec{j} + z\vec{k}}{2}$  $x^2 + y^2 + z^2 - x - y + 2$  $=\frac{x+ y+1}{-}$  $\rightarrow$   $\rightarrow$   $\rightarrow$  $\vec{a} = \frac{x_i + y_j + z_i}{\sqrt{1 + z_i}}$  вдоль отрезка прямой от точки  $(1,1,1)$  до точки  $(4,4,4)$ .

Вариант №6.  $\vec{a} = (x^2 - 2xy)\vec{i} + (y^2 - 2xy)\vec{j}$  вдоль отрезка прямой, соединяющей точки (-1,1) и (1,1).

Вариант №7.  $\vec{a} = (y^2 - z^2)\vec{i} + 2yz\vec{j} - x^2\vec{k}$  вдоль линии  $L: \n\begin{cases} y = t^2 \ (0 \le t \le 1) \end{cases}$  $\begin{bmatrix} 1 & 1 \\ 1 & 1 \end{bmatrix}$  $\left( z = t \right)$  $\{y=$ ſ Ξ  $L$  :  $\{y = t^2 \ (0 \le t \le 1) \}$  в направлении  $x = t$ 

возрастания параметра t.

Вариант №8.  $\vec{a} = y\vec{i} + z\vec{j} + x\vec{k}$  вдоль витка винтовой линии  $\begin{cases} y = a \sin t \ (0 \le t < 2\pi) \end{cases}$  $x = a \cos t$ I l I  $\{y = a \sin t \ (0 \le t < 2\pi) \text{ } \text{B} \}$ ═ *<sup>z</sup> bt*

направлении возрастания параметра t.

Вариант №9.  $\vec{a} = x\vec{i} - y\vec{j}$  вдоль линии  $x = R\cos t$ ,  $y = R\sin t$  (0 ≤  $t \leq \pi$ ). Вариант №10.  $\vec{a} = z\vec{i} - y\vec{k}$  вдоль параболы  $y = x^2$  от точки (-2,4) до точки (3,9).

## **Контрольные вопросы.**

- 1. Какое поле называется векторным?
- 2. Что такое векторные линии, векторные трубки?
- 3. Какими уравнениями в общем виде задаются векторные линии?
- 4. Чему равны коэффициенты Ламэ?
- 5. Вид уравнений векторных линий в криволинейных системах координат?
- 6. Что такое линейный интеграл векторного поля? Его уравнение в общем виде и в криволинейных координатах.
- 7. Что такое циркуляция векторного поля? Ее уравнение в общем виде и в криволинейных координатах.

## **Тема 3: Интегрирование векторной функции скалярного аргумента.**

В пространстве или некоторой его части задано *векторное поле*  $\vec{F}(M)$ , если каждой точке этого пространства поставлен в соответствие некоторый вектор.

Если в пространстве введена декартова система координат, то задание векторного поля  $\vec{a} = \vec{a}(M)$ равносильна заданию трех скалярных функций точки P(M), Q(M), R(M), так что

Рабочая программа дисциплины Б1.В.ДВ.14.01 «Векторный анализ и элементы теории поля» по направлению подготовки 44.03.05 «Педагогическое образование (с двумя профилями полготовки». профили ПОЛГОТОВКИ «Начальное образование»  $\overline{u}$ «Математика»)

$$
\vec{a}(M) = P(x, y, z)\vec{i} + Q(x, y, z)\vec{j} + R(x, y, z)\vec{k}.
$$

В векторном поле некоторая линия L называется его векторной линией, если в каждой точке поля касательный вектор этой линии соноправлен с векторным полем. Если векторное поле определяется вектором  $\vec{a}(M) = P(x, y, z)\vec{i} + Q(x, y, z)\vec{j} + R(x, y, z)\vec{k}$ , то дифференциальные уравнения векторных линий имеют вид:

$$
\frac{dx}{P} = \frac{dy}{Q} = \frac{dz}{R}.
$$

Интегрирование системы двух дифференциальных уравнений дает систему двух конечных уравнений

$$
\begin{cases} \varphi_1(x, y, z) = C_1, \\ \varphi_2(x, y, z) = C_2 \end{cases}
$$

которые, рассматриваемые в совокупности, определяют двухпараметрическое семейство векторных линий.

Уравнения векторных линий могут быть выражены и в криволинейных координатах (векторное поле выглялит следующим образом:

$$
\vec{a} = a_1(q_1, q_2, q_3)\vec{e}_1 + a_2(q_1, q_2, q_3)\vec{e}_2 + a_3(q_1, q_2, q_3)\vec{e}_3):
$$
\n
$$
\frac{H_1 d\vec{q}_1}{a_1(q_1, q_2, q_3)} = \frac{H_2 d\vec{q}_2}{a_2(q_1, q_2, q_3)} = \frac{H_3 d\vec{q}_3}{a_3(q_1, q_2, q_3)},
$$
\n
$$
\sqrt{(\partial x)^2 + (\partial y)^2 + (\partial z)^2} = 1.22
$$

где  $H_i = \sqrt{\left(\frac{\omega}{\partial q_i}\right)^2 + \left(\frac{\omega}{\partial q_i}\right)^2 + \left(\frac{\omega}{\partial q_i}\right)^2}$ , i=1,2,3 – коэффициенты Ламэ данной криволинейной

системы координат; q<sub>1</sub>=const, q<sub>2</sub>=const, q<sub>3</sub>=const - координатные поверхности системы криволинейных координат.

В частности, в цилиндрических координатах (q<sub>1</sub>= $\rho$  - цилиндры, q<sub>2</sub>= $\varphi$  - полуплоскости, q3=z - плоскости) уравнения векторных линий выглялят следующим образом:

$$
\frac{d\rho}{a_1(\rho,\varphi,z)} = \frac{\rho d\varphi}{a_2(\rho,\varphi,z)} = \frac{dz}{a_3(\rho,\varphi,z)}
$$

В сферических координатах (q<sub>1</sub>=r, q<sub>2</sub>= $\theta$ , q<sub>3</sub>= $\phi$ ):

$$
\frac{dr}{a_1(r,\theta,\varphi)} = \frac{rd\theta}{a_2(r,\theta,\varphi)} = \frac{r\sin\theta d\varphi}{a_3(r,\theta,\varphi)}.
$$

Векторная трубка - векторная поверхность, задаваемая некоторой исходной линией L, образованная векторными линиями, проходящими по одной через каждую точку некоторой невекторной линии.

Например, поле земного тяготения.

 $\overline{OD}$ 

Пусть даны непрерывное векторное поле  $\vec{a} = \vec{a}(M)$  и кусочно гладкая кривая L, на которой выбрано положительное направление.

Линейным интегралом от векторного поля  $\vec{a} = \vec{a}(M)$  вдоль

ориентированной кривой L называется криволинейный интеграл

первого рода  $\int (\vec{a}, \vec{r}^{\,0}) ds$ , где  $\vec{r}^{\,0} = \vec{r}^{\,0}(M)$  – орт вектора, касательного к

линии L, ориентация которого совпадает с ориентацией L; ds – дифференциал длины дуги s кривой L.

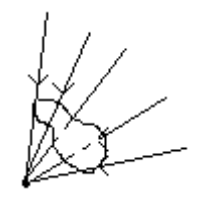

.

.

Рабочая программа дисциплины Б1.В.ДВ.14.01 «Векторный анализ и элементы теории поля» по направлению подготовки 44.03.05 «Педагогическое образование (с двумя профилями подготовки», профили подготовки «Начальное образование» и «Математика»)

B декартовой системе координат  $\vec{r} = x\vec{i} + y\vec{j} + zk$  $\vec{r} = x\vec{i} + y\vec{j} + z\vec{k}$  и линейный интеграл выразится через криволинейный интеграл второго рода:

$$
\int_{L} (\vec{a}, d\vec{r}) = \int_{L} P(x, y, z) dx + Q(x, y, z) dy + R(x, y, z) dz
$$

Когда  $\vec{a} = \vec{a}(M)$  является силовым полем, линейный интеграл дает величину работы этого поля вдоль линии L.

 $\mu$ иркуляцией **Ц** векторного поля  $\vec{a} = \vec{a}(M)$  называется линейный интеграл, взятый вдоль замкнутой ориентированной кривой L:  $\oint (\vec{a}, d\vec{r})$  .

В декартовых координатах интеграл по замкнутому контуру выглядит следующим образом:

$$
II = \oint_L Pdx + Qdy + Rdz \quad [1].
$$

*L*

В криволинейных координатах циркуляция имеет вид:

$$
\int\limits_L (\vec{a},d\vec{r})=\int\limits_L a_1H_1dq_1+\int\limits_L a_2H_2dq_2+\int\limits_L a_3H_3dq_3
$$

В частности, в цилиндрических координатах:

$$
\int_{L} a_{\rho} d\rho + a_{\varphi} \rho d\varphi + a_{z} dz.
$$

В сферических координатах:

$$
\int_{L} a_r dr + a_{\theta} rd\theta + ra_{\varphi} \sin \theta d\varphi.
$$
  
**Пример.**

Задание:

- 4. Построить векторные линии векторного поля  $\vec{a} = (x^2 + 1)\vec{i} + 0.1(3x + y^2 - z)\vec{j} + 0.1(2x - 6y + z)\vec{k}$ , проходящие через точки А(0,  $1, -2$ ),  $B(-1, 3, 0)$ ,  $C(0, 3, -2)$ .
- 5. Вычислить циркуляцию векторного поля по окружности радиуса 1.
- 6. Вычислить линейный интеграл векторного поля вдоль дуги L винтовой линии *t*

$$
x = R \cos t
$$
,  $y = R \sin t$ ,  $z = \frac{t}{2\pi}$  or точки A пересечения линии с плоскостью  $z=0$ 

до точки В пересечения с плоскостью z=1.

Решение:

1. Решение задачи начинается со слова restart.

Для начала необходимо задать координаты поля (коэффициенты при базисных векторах в задании поля) через задание функции:

*Fx:=(X,Y,Z)->X^2+1;*

*Fy:=(X,Y,Z)->.1\*(3\*X+Y^2-Z);*

*Fz:=(X,Y,Z)->.1\*(2\*X-6\*Y+Z);*

Дифференциальные уравнения параметрических уравнений X(t), Y(t), Z(t) векторных линий, проходящих через точку А имеют вид  $\frac{dx}{dt} = 1, \frac{dy}{dt} = \frac{dy}{Fx}, \frac{dz}{dt} = \frac{1}{Fx}$ *Fz dt dz Fx Fy dt dy dt*  $\frac{dx}{dt} = 1, \frac{dy}{dt} = \frac{Fy}{dt}, \frac{dz}{dt} = \frac{Fz}{dt}$ [2] с начальными условиями  $X(0) = X_A$ ,  $Y(0) = Y_A$ ,  $Z(0) = Z_A$ . Поэтому, для построения векторных линий в Maple необходимо построить фазовые траектории системы [2]. Координатную плоскость системы дифференциальных уравнений называют *фазовой плоскостью*. В системе [2]

 $\overline{OD}$ СМК-РПЛ-В1.П2-2019 Рабочая программа дисциплины Б1.В.ДВ.14.01 «Векторный анализ и элементы теории поля» по направлению подготовки 44.03.05 «Педагогическое образование (с двумя полготовки». профили ПОЛГОТОВКИ «Начальное образование» профилями  $\overline{u}$ «Математика»)

возможны три типа фазовых траекторий (кривых): точка, замкнутая кривая и незамкнутая кривая. Решение, траекторией которого является точка (хо, уо) (положение равновесия). постоянно: всех  $t \in R$ . Замкнутая кривая соответствует  $x(t) = x_0, y(t) = y_0$  ДЛЯ периодическому решению, а незамкнутая – непериодическому [25; 338].

В Maple эта команда выглядит следующим образом:

 $eq1:=D(x)(t)=1;$  $eq2:=D(y)(t)=Fy(x(t),y(t),z(t))/Fx(x(t),y(t),z(t));$  $eq3:=D(z)(t)=Fz(x(t),y(t),z(t))/Fx(x(t),y(t),z(t));$ Функция  $D(x)(t)$  дифференцирует х по t.

Далее необходимо применить библиотеку анализа дифференциальных уравнений: with(DEtools):

построения одной векторной линии обойтись Для можно командой  $g1:=DEplot3d(\{eq1, eq2, eq3\}, \{x(t), y(t), z(t)\}, t=0..3, \{f(x(0)=X_A, y(0)=Y_A, z(0)=Z_A\})$ , stepsize = 0. 1, scene= $[x(t),y(t),z(t)]$ :

где ХА, ҮА, ZА - координаты точки А.

Чтобы построить несколько линий уровней, необходимо задать список списков, т. е. учесть каждую заданную точку:

 $g1:=DEplot3d({eq1,eq2,eq3})$ 

 ${x(t), y(t), z(t)}$ , t=0..3,  $[x(0)=xa, y(0)=ya, z(0)=za]$ ,  $[x(0)=xb, y(0)=yb, z(0)=zb]$ ,  $[x(0)=x, y(0)=b, z(0)=zb]$ 1)= $\cos(3*Pi/4)$ , y(1)= $\sin(3*Pi/4)$ , z(1)= $\cos(3*Pi/4)*\sin(3*Pi/4)$ ], stepsize=.01,  $\text{scene}=[x(t),y(t),z(t)]$ : g2:=spacecurve( $[cos(t), sin(t), sin(t) * cos(t)]$ , $t=0..2*Pi$ , view= $[-3..3,-3..3,-3..3]$ ):  $display(g1, g2);$ 

Строка присвоения g2 строит линию, на которой лежат точки, из которых исходят векторные линии.

В результате получатся векторные линии заданного векторного поля, порожденные в заданных точках:

2. В начале необходимо задать коэффициенты при базисных переменных векторного поля в виде функций:

 $Fx:=(x,y,z)\rightarrow x^2+1$ :

 $Fy:=(x, y, z) > 0.3*x+0.1*y^2-0.1*z$ 

 $F_z:=(x, y, z) > 0.2*x0.6*y+0.1*z$ 

Уравнение окружности зададим в параметрическом виде:

 $phi:=cos(t);$  $psi:=sin(t);$ theta: $=1$ :

Используя формулу [1], найдем циркуляцию векторного поля, задав в Maple следующую команду:

 $int(Fx(phi,psi,theta)*diff(phi,t)+Fy(phi,psi,theta)*diff(psi,t)+Fz(phi,psi,theta)*diff(theta,t),t$  $=0.1$ . Pi:

Результатом вычисления будет численное значение циркуляции:

-2.195427769.

3. При пересечении плоскости z=0 с винтовой линией  $z = \frac{t}{2\pi} = 0 \Rightarrow t_0 = 0$ . При

пересечении плоскости z=1 с винтовой линией  $z = \frac{t}{2\pi} = 1 \Rightarrow t_1 = 2\pi$ . Соответственно эта

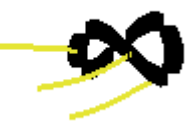

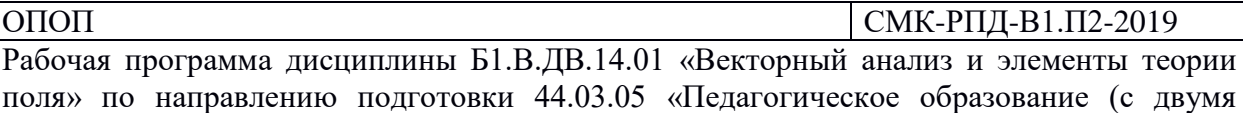

профилями подготовки», профили подготовки «Начальное образование» и

задача решается аналогично задаче 2, только линия ограничена двумя точками, т. е. в формуле интеграла переменные имеют ограничения в заданных точках.

#### **Задания для самостоятельного решения.**

Задание 1: для следующих векторных полей построить векторные линии, проходящие через заданные точки.

Вариант №1.  $\vec{a} = x\vec{i} + y\vec{j} + z\vec{k}$ , A(1,2,3), B(-1,0,1), C(0,0,1). Вариант №2.  $\vec{a} = (x^2 + y^2)\vec{i} + (x^2 - y)\vec{j}$ , A(0,0,1), B(-2,3,1), C(2,1,0). Вариант №3.  $\vec{a} = a_1 \vec{i} + a_2 \vec{j} + a_3 \vec{k}$ , A(0,-5,3), B(-2,2,1), C(1,1,0). Вариант №4.  $\vec{a} = x^2\vec{i} - y^3\vec{j} + z^2\vec{k}$ , A(-2,1,1), B(-1,-1,2), C(0,-1,2). Вариант №5.  $\vec{a} = (z - y)\vec{i} + (x - z)\vec{j} + (y - x)\vec{k}$ , A(-2,1,0), B(-1,1,0), C(0,1,3). Вариант №6.  $\vec{a} = x\vec{i} + 2y\vec{j}$ , A(-1,1,1), B(0,0,2), C(0,-1,2). Вариант №7.  $\vec{a} = 2z\vec{j} + 4y\vec{k}$ , A(-1,-2,0), B(5,2,0), C(0,5,-1). Вариант №8.  $\vec{a} = x^2\vec{i} + y^2\vec{j}$ , A(2,1,1), B(3,2,1), C(0,-1,2). Вариант №9.  $\vec{a} = x\vec{i} - y\vec{j}$ , A(-1,0,2), B(3,2,0), C(-1,0,1). Вариант №10.  $\vec{a} = z\vec{i} - y\vec{k}$ , A(1,1,1), B(-1,0,2), C(2,2,0).

Задание 2: вычислить циркуляцию вдоль заданной замкнутой линии.

Вариант №1.  $\vec{a} = -y^3 \vec{i} + x^3 \vec{j}$  вдоль эллипса  $L: \frac{x}{z} + \frac{y}{z^2} = 1$ 2 2 2  $+\frac{b}{b^2} =$ *y a*  $L:\frac{x}{2}+\frac{y}{2}=1$ .

«Математика»)

Вариант №2.  $\vec{a} = ye^{xy}\vec{i} + xe^{xy}\vec{j} + xyz\vec{k}$  вдоль линии L, получаемой пересечением конуса  $x^2 + y^2 = (z-1)^2$  с координатными плоскостями.

Вариант №3.  $\vec{a} = xy\vec{i} + yz\vec{j} + xz\vec{k}$  вдоль линии l ∤ ſ  $+ v + z =$  $+ v^-$  = 1 1 : 2 2 *<sup>x</sup> y z*  $L: \left\{ \begin{matrix} x & +y & =1 \end{matrix} \right.$ Вариант №4.  $\vec{a} = (xz + y)\vec{i} + (yz - x)\vec{j} - (x^2 + y^2)\vec{k}$  вдоль линии l ∤ ſ  $=$  $+ v^2 =$ 3 1 : 2 2 *z*  $L:\right\{x^2 + y^2 = 1\}$ . Вариант №5.  $\vec{a} = y^2 \vec{i} + z^2 \vec{j} + x^2 \vec{k}$  вдоль линии l I ∤ ſ  $+ v^2 = Rx$  (z  $\geq$  $+ v^2 + z^2 =$  $\int x^2 + y^2 = Rx \ (z \ge 0)$ 2 . 2 . 2  $n^2$  $x^2 + y^2 = Rx$  (z  $L:\left\{\frac{x^2+y^2+z^2=R^2}{2}\right\}$ Вариант №6.  $\vec{a} = (2x + z)\vec{i} + (2y - z)\vec{j} + xyz\vec{k}$  вдоль линии пересечения параболоида вращения  $x^2 + y^2 = 1 - z$  с координатными плоскостями. Вариант №7.  $\vec{a} = x\vec{j} + (y + z)\vec{k} (z - y)\vec{k}$  вдоль линии  $x^2 + y^2 = 9$ . Вариант №8.  $\vec{a} = x^2 \vec{i} + y^2 \vec{j}$  вдоль линии l ∤ ſ  $+ v =$  $+ v^2 =$ 4 1 : 2 2 *<sup>x</sup> y*  $L: \left\{ \begin{matrix} x & +y & =1 \end{matrix} \right.$ Вариант №9.  $\vec{a} = x\vec{i} - y\vec{j}$  вдоль линии  $(x-1)^2 + (y+3)^2 = 16$ Вариант №10.  $\vec{a} = z\vec{i} - y\vec{k}$  вдоль винтовой линии  $x = R\cos t$ ,  $y = R\sin t$ ,  $z = \frac{t}{2\pi}$  при t,

Задание 3: вычислить линейный интеграл вдоль заданного участка линии.

 $\frac{3\pi}{2}$ .

изменяющемся от 0 до  $\frac{3n}{2}$ 

Рабочая программа дисциплины Б1.В.ДВ.14.01 «Векторный анализ и элементы теории поля» по направлению подготовки 44.03.05 «Педагогическое образование (с двумя профилями подготовки», профили подготовки «Начальное образование» и «Математика»)

Вариант №1.  $\vec{a} = z\vec{i} + x\vec{j} + y\vec{k}$  вдоль прямой АВ в направлении от точки А к точке В, где точка A – точка пересечения винтовой линии  $x = R\cos t$ ,  $y = R\sin t$ ,  $z = \frac{t}{2\pi}$  с плоскостью z=0, точка B – точка пересечения этой линии с плоскостью z=1. Вариант №2.  $\vec{a} = \frac{y \vec{v} - x}{\sqrt{x^2 + y^2}}$  $2\vec{i}$   $\vec{i}$  $x^2 + y$  $\vec{a} = \frac{y^2 \vec{i} - x^2 \vec{j}}{\sqrt{y^2 + x^2}}$  $\overline{+}$  $\vec{a} = \frac{y^2 \vec{i} - x^2 \vec{j}}{\sqrt{y^2 + x^2}}$  вдоль полуокружности  $x = R \cos t$ ,  $y = R \sin t$  ( $0 \le t \le \pi$ ). Вариант №3.  $\vec{a} = (x^2 + y^2)\vec{i} + (x^2 - y)\vec{j}$  вдоль линии  $y = |x|$  от точки (-1,1) до точки (2,2). Вариант №4.  $\vec{a} = (x^2 - 2xy)\vec{i} + (y^2 - 2xy)\vec{j}$  вдоль параболы  $y = x^2$  от точки (-1,1) до точки  $(1,1)$ . Вариант №5.  $x + y + z - x - y + 2z$  $\vec{a} = \frac{x\vec{i} + y\vec{j} + z\vec{k}}{2}$  $x^2 + y^2 + z^2 - x - y + 2$  $=\frac{x+ y+1}{-}$  $\rightarrow$   $\rightarrow$   $\rightarrow$  $\vec{a} = \frac{x_i + y_j + z_i}{\sqrt{1 + z_i}}$  вдоль отрезка прямой от точки  $(1,1,1)$  до точки  $(4,4,4)$ .

Вариант №6.  $\vec{a} = (x^2 - 2xy)\vec{i} + (y^2 - 2xy)\vec{j}$  вдоль отрезка прямой, соединяющей точки (-1,1) и (1,1).

Вариант №7.  $\vec{a} = (y^2 - z^2)\vec{i} + 2yz\vec{j} - x^2\vec{k}$  вдоль линии  $L: \n\begin{cases} y = t^2 \ (0 \le t \le 1) \end{cases}$  $\begin{bmatrix} 1 & 1 \\ 1 & 1 \end{bmatrix}$  $\left( z = t \right)$  $L$  :  $\left\{ y = t^2 \right.$  (0 ≤ *t* ≤ 1) в направлении  $x = t$ 

возрастания параметра t.

Вариант №8.  $\vec{a} = y\vec{i} + z\vec{j} + x\vec{k}$  вдоль витка винтовой линии  $\begin{cases} y = a \sin t \ (0 \le t < 2\pi) \end{cases}$  $x = a \cos t$ I l I  $\{y = a \sin t \ (0 \le t < 2\pi) \text{ } \text{B} \}$ ═ *<sup>z</sup> bt*

направлении возрастания параметра t.

Вариант №9.  $\vec{a} = x\vec{i} - y\vec{j}$  вдоль линии  $x = R\cos t$ ,  $y = R\sin t$  (0 ≤  $t \leq \pi$ ).

Вариант №10.  $\vec{a} = z\vec{i} - y\vec{k}$  вдоль параболы  $y = x^2$  от точки (-2,4) до точки (3,9).

## **Контрольные вопросы.**

- 8. Какое поле называется векторным?
- 9. Что такое векторные линии, векторные трубки?
- 10. Какими уравнениями в общем виде задаются векторные линии?
- 11. Чему равны коэффициенты Ламэ?
- 12. Вид уравнений векторных линий в криволинейных системах координат?
- 13. Что такое линейный интеграл векторного поля? Его уравнение в общем виде и в криволинейных координатах.
- 14. Что такое циркуляция векторного поля? Ее уравнение в общем виде и в криволинейных координатах.

## **Тема 4: Скалярные поля. Поверхности уровня.**

Если в каждой точке пространства или части пространства определено значение некоторой величины, то говорят, что задано *поле* данной величины.

Считается, что в пространстве или некоторой его части задано *скалярное поле*, если каждой точке поставлено в соответствие значение скалярной переменной величины.

Рабочая программа дисциплины Б1.В.ДВ.14.01 «Векторный анализ и элементы теории поля» по направлению подготовки 44.03.05 «Педагогическое образование (с двумя «Начальное профилями полготовки». профили ПОЛГОТОВКИ образование»  $\overline{M}$ «Математика»)

Скалярная величина может быть распределена не только в пространстве, но и во времени, тогда такое поле называется нестационарным. Если же скалярная величина не зависит от времени, то поле называется сташионарным.

Пример скалярных полей дает поле температур, электростатическое поле.

Задание скалярного поля осуществляется заданием скалярной функции точки М  $u = f(M)$ .

Если в пространстве введена декартова система координат хуz, то

 $u = f(x, y, z)$ .

 $\overline{OD}$ 

Геометрической характеристикой скалярного поля служат поверхности уровня геометрическое место точек, в которых скалярная функция поля принимает одно и тоже значение. Поверхность уровня данного поля определяется уравнением

 $f(x, y, z) = C$ , rne  $C = const$ .

Например, в случае поля температур, создаваемого в однородной и изотропной среде точечным источником тепла, поверхности уровня будут сферами с центром в источнике (центрально-симметричное поле). В случае бесконечной равномерно нагретой нити поверхностями уровня будут круговые цилиндры, ось которых совпадает с нитью.

## Пример.

<u>Задание</u>: построить поверхности уровня скалярного поля  $u = \arcsin \frac{z}{\sqrt{x^2 + y^2}}$ .

Решение: для того, чтобы построить график искомых поверхностей уровня, необходимо подключиться к библиотеке plots программы Maple с помощью команды  $\ll with (plots): \rightarrow$ .

Следующий шаг по осуществлению заданной цели - задание функции, определяющей поверхности уровня:

 $u: = \arcsin(z/\sqrt{sqrt}x^2 + y^2)$ ;

Теперь можно строить сами поверхности. Для этого используется команда  $implicitplot3d(u,x=a..b,y=c..d,z=e..f,options)$ . T. K. по определению поверхностей уровня функция в точках этих поверхностей принимает одно и тоже значение, то примем функцию, равную, нескольких значениям, например,  $-1/2, -1, 0, 1$ , 1/2. Интервал значений переменных примем  $[-10;10]$ :

G1:=implicitplot3d(u=-1/2,x=-10..10,y=-10..10,z=-10..10,grid=[10,10,10]):

G2:=implicitplot3d(u=-1,x=-10..10,y=-10..10,z=-10..10,grid=[10,10,10]):

G3:=implicitplot3d(u=0,x=-10..10,y=-10..10,z=-10..10,grid=[10,10,10]):

G4:=implicitplot3d(u=1,x=-10..10,y=-10..10,z=-10..10,grid=[10,10,10]):

G5:=implicitplot3d(u=1/2,x=-10..10,y=-10..10,z=-10..10,grid=[10,10,10]):

Для окончательного выведения графика воспользуемся функцией display:  $display(G1, G2, G3, G4, G5);$ 

В результате работы данной программы получится график поверхностей уровня заданного скалярного поля, представляющий собой однопараметрическое семейство параллельных плоскостей (рис. 1).

Рабочая программа дисциплины Б1.В.ДВ.14.01 «Векторный анализ и элементы теории поля» по направлению подготовки 44.03.05 «Педагогическое образование (с двумя полготовки». профили ПОЛГОТОВКИ «Начальное образование» профилями  $\overline{u}$ «Математика»)

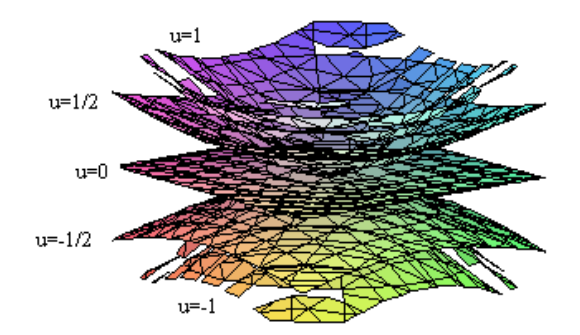

Рис. 1. Поверхности уровня скалярного поля, заданного уравнением

$$
u = \arcsin \frac{z}{\sqrt{x^2 + y^2}}.
$$

## Задания для самостоятельного решения.

Задание: построить поверхности уровня для скалярного поля, заданного уравнением: Вариант №1.  $u = x^2 + y^2 - z^2$ . Вариант №2.  $u = x + 2y - 3z$ . Вариант №3.  $u = e^{(a,r)}$ , где а – постоянный вектор, г – радиус-вектор точки. Вариант №4.  $u = \frac{x^2}{4} + \frac{y^2}{9} + \frac{z^2}{16}$ . Вариант №5.  $u = x^2 + y^2 - z$ . Вариант №6.  $u = \frac{x^2 + y^2}{z}$ . Вариант №7.  $u = 2y^2 + 9z^2$ . Вариант №8.  $u = 3^{x+2y-z}$ . Вариант №9.  $u = \ln |r|$ . Вариант №10.  $u = e^{(a,b,r)}$ , где а, b – постоянный вектор, r – радиус-вектор точки.

#### Контрольные вопросы.

6. Что называется полем?

 $\overline{OD}$ 

- 7. Какое поле называется скалярным?
- 8. Как задается скалярное поле обычно и в декартовых координатах?
- 9. Что служит геометрической характеристикой скалярного поля?
- 10. Чем отличаются нестационарное и стационарное поля?
- 11. Какая библиотека Maple отвечает за построение графиков?
- 12. Как задается функция в Maple?
- 13. Что выполняет команда implicitplot3d?
- 14. Для чего необходима функция display?
- 15. задания для работы в аудитории: [2] глава 15 раздел I, № 1-15 (нечетные)
- 16. задания для самостоятельной работы: [2] глава 15 раздел I, № 1-15 (четные)

#### Тема 5: Производная по направлению.

Дифференциальными характеристиками скалярного поля являются градиент и производная по направлению.

Пусть есть скалярное поле, определяемое скалярной функцией u=f(M). Возьмем в поле точку М<sub>0</sub> и выберем некоторое направление, определяемое вектором 1. Возьмем в поле

ОПОП СМК-РПЛ-В1.П2-2019 Рабочая программа дисциплины Б1.В.ДВ.14.01 «Векторный анализ и элементы теории поля» по направлению подготовки 44.03.05 «Педагогическое образование (с двумя полготовки «Начальное профилями полготовки». профили образование»  $\overline{M}$ «Математика»)

другую точку М так, чтобы вектор М<sub>0</sub>М был параллелен вектору 1. Обозначим через  $\Delta u$ разность f(M)-f(M<sub>0</sub>), а через  $\Delta l$  - длину вектора M<sub>0</sub>M. Отношение  $\frac{\Delta u}{\Delta l}$  определяет среднюю скорость изменения скалярного поля на единицу длины по данному направлению. Будем стремить точку М к точке  $M_0$  так, чтобы вектор  $M_0M$  оставался все время коллинеарен вектору 1. При этом  $\Delta l \rightarrow 0$ .

Если существует при  $\Delta l \rightarrow 0$  предел отношения  $\frac{\Delta u}{\Delta l}$ , то его называют производной

функции u=f(M) в данной точке M<sub>0</sub> *по направлению* 1 и обозначают символом  $\frac{\partial u}{\partial l}$  так, что по определению

$$
\frac{\partial u}{\partial l} = \lim_{\Delta l \to 0} \frac{\Delta u}{\Delta l} = \lim_{\Delta l \to 0} \frac{f(M) - f(M_0)}{\Delta l}, \text{ between } M_0M \mid l.
$$

В декартовых координатах:

$$
a(a_x, a_y, a_z)
$$
  
\n
$$
\frac{\partial u}{\partial a} = \frac{\partial u}{\partial x} \cos \alpha + \frac{\partial u}{\partial y} \cos \beta + \frac{\partial u}{\partial z} \cos \gamma
$$
  
\n
$$
\cos \alpha = \frac{a_x}{|a|}, \cos \beta = \frac{a_y}{|a|}, \cos \gamma = \frac{a_z}{|a|}
$$
 [1]

Градиентом скалярного поля  $u=f(x,y,z)$  в данной точке М называется вектор, обозначаемый символом grad(u) и определяемый равенством

$$
gradu = \frac{\partial u}{\partial x}\vec{i} + \frac{\partial u}{\partial y}\vec{j} + \frac{\partial u}{\partial z}\vec{k}.
$$
 [2]

Градиент и производная по направлению связаны следующим образом:

$$
\frac{\partial u}{\partial a} = grad u \cdot a_0.
$$

Можно выделить следующие свойства градиента скалярного поля:

- 1.  $grad(c \cdot u) = c \cdot grad(u)$ .
- 2.  $\text{grad}(u_1 \pm u_2) = \text{grad}u_1 \pm \text{grad}u_2$ .
- 3.  $grad(u_1 \cdot u_2) = u_1 \cdot grad(u_2) + u_2 \cdot grad(u_1)$ .

4. grad 
$$
\frac{u_1}{u_2} = \frac{u_2 \text{grad} u_1 - u_1 \text{grad} u_2}{u_2^2}
$$

5. 
$$
grad(f(u(M))) = f'(u(M) \cdot grad(u(M))
$$
.

6. grad
$$
(f(u(M), v(M))) = \frac{\partial f}{\partial u} grad(u(M)) + \frac{\partial f}{\partial v} grad(v(M)).
$$

В криволинейной системе координат градиент имеет вид:

gradu = 
$$
\frac{1}{H_1} \cdot \frac{\partial u}{\partial q_1} \vec{e}_1 + \frac{1}{H_2} \cdot \frac{\partial u}{\partial q_2} \vec{e}_2 + \frac{1}{H_3} \cdot \frac{\partial u}{\partial q_3} \vec{e}_3
$$

Рабочая программа дисциплины Б1.В.ДВ.14.01 «Векторный анализ и элементы теории поля» по направлению подготовки 44.03.05 «Педагогическое образование (с двумя полготовки». профили ПОЛГОТОВКИ «Начальное образование» профилями  $\overline{u}$ «Математика»)

где  $H_i = \sqrt{\left(\frac{\partial x}{\partial q_i}\right)^2 + \left(\frac{\partial y}{\partial q_i}\right)^2 + \left(\frac{\partial z}{\partial q_i}\right)^2}$ , i=1,2,3 – коэффициенты Ламэ данной криволинейной

системы координат;  $q_1$ =const,  $q_2$ =const,  $q_3$ =const - координатные поверхности системы криволинейных координат.

В цилиндрических координатах ( $q_1 = \rho$ ,  $q_2 = \varphi$ ,  $q_3 = z$ ):

$$
grad u = \frac{\partial u}{\partial \rho} \vec{e}_{\rho} + \frac{1}{\rho} \cdot \frac{\partial u}{\partial \varphi} \vec{e}_{\varphi} + \frac{\partial u}{\partial z} \vec{e}_{z}.
$$

В сферических координатах (q<sub>1</sub>=r, q<sub>2</sub>= $\theta$ , q<sub>3</sub>= $\varphi$ ):

 $grad u = \frac{\partial u}{\partial r}\vec{e}_r + \frac{1}{r}\cdot\frac{\partial u}{\partial \theta}\vec{e}_\theta + \frac{1}{r\sin\theta}\cdot\frac{\partial u}{\partial \varphi}\vec{e}_\varphi.$ 

## Пример.

<u>Задание</u>: Просчитать координаты градиента поля  $u = \sin \frac{z}{\sqrt{x^2 + y^2}} + \cos \frac{zx}{y}$ , построить

поле и и градиент поля. Просчитать производную по направлению. Решение: для того, чтобы построить графики, необходимо подключиться к библиотеке plots программы Maple с помощью команды «with(plots):».

Просчитаем координаты градиента и построим его график. Для начала зададим функцию, градиент которой будем считать: « $u := sin(z/(x^2 + y^2)) + cos(z*x/y);$ ». Координатами градиента функции являются производные этой функции по каждой из переменных. Поиск производной функции в Maple осуществляется с помощью команды diff(функция, переменная по которой дифференцируем). Найдем производные данной функции: « $diff(u, x)$ :  $diff(u, y)$ :  $diff(u, z)$ :». Чтобы записать полный вид градиента, достаточно воспользоваться формулой [2]. В Maple это будет выглядеть следующим образом: «gradu: = diff(u,x)\*i+diff(u,y)\*j+diff(u,z)\*k;».

> Для построения градиента функции существует специальная функция пакета plots и Maple: «gradplot3d(u,x=a..b,y=c..d,z=e..f);». Вместо параметров а, b, c, d, e, f - необходимо подставить числовой диапазон изменения переменной. Пусть для рассматриваемой функции эта команда будет выглядеть следующим образом: «gradplot3d(u,x=- $5..5, y=-5..5, z=-5..5);$

Само поле строить также как и в ранее выполненных лабораторных работах:

Производную по направлению в Maple можно считать по формуле [1]. Для этого необходимо ввести координаты вектора: ах, ау, аz, равные разности координат конечной точки и начальной. По данным координатам находим длину

вектора: этого  $\langle r:=sqrt(ax^2+ay^2+az^2)\rangle$ .

Направляющие косинусы определяются по формулам: «cosa:=ax/r:  $\cosh:=\frac{ay}{r}$ :

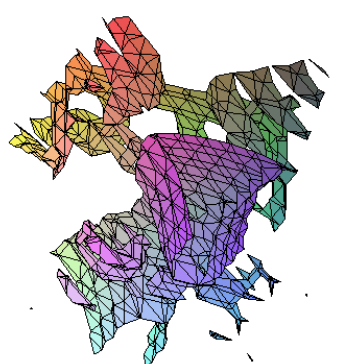

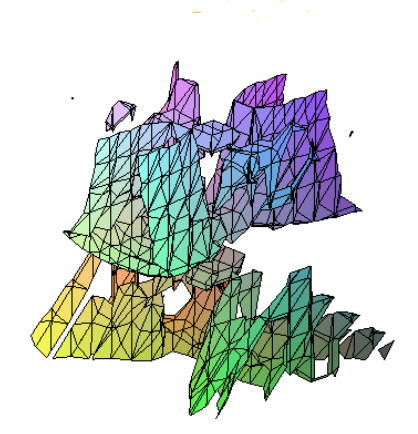

Рабочая программа дисциплины Б1.В.ДВ.14.01 «Векторный анализ и элементы теории поля» по направлению подготовки 44.03.05 «Педагогическое образование (с двумя профилями полготовки». профили ПОЛГОТОВКИ «Начальное образование»  $\overline{u}$ «Математика»)

cosc:=az/r». Вычисляются производные и их значения в данной точке. Это можно сделать с помошью команд

 $diff(u,x)$ :

ОПОП

 $kl := eval(%$ ,  $[x=x0, y=y0, z=z0]$ ,

где функция *eval* возвращает результат вычислений. Знак % применяется для использования в происходящем вычислении результат предыдущего шага вычислений.

Все полученные данные подставляем в формулу [1] и получаем значение производной по направлению данного скалярного поля:

 $l := (-1/2 * cos(1/2) - sin(1)) / sgrt(17) + 4 * (1/2 * cos(1/2) - sin(1)) / sgrt(17).$ 

#### Задания для самостоятельного решения.

Задание: для следующих скалярных полей посчитать градиент и производную по направлению в точках М, построить поверхности уровня и градиент скалярного поля.

Вариант №1.  $u = 2x - y + 4z$ , M (1,3,-1).

Bapиант №2. 
$$
u = \ln \sqrt{\frac{y+z}{2x}}
$$
, M(1,1,1).

Вариант №3.  $u = \frac{y^2 + z^2}{r}$ , М (0,0,-2).

Вариант №4.  $u = ze^{x^2+y^2+z^2}$ , М (0,0,0).

Вариант №5.  $u = (a, b, r)$ , где a, b – постоянные вектора, r – радиус-вектор точки; M (- $1, 2, 1$ ).

Вариант №6.  $u = x - y$ , М (-1,-1,1).

Вариант №7.  $u = x$ , М (0, -1,1).

Вариант №8.  $u = ln(x^2 + y^2 + z^2)$ , M (1,1,-1).

Вариант №9.  $u = 2x^2 + y + z$ , M (1,1,1).

Вариант №10.  $u = 2x-1$ , М (0,0,-2).

#### Контрольные вопросы.

- 1. Дайте определение производной по направлению.
- 2. Как обозначается производная по направлению? По какой формуле она вычисляется?
- 3. По какой формуле вычисляется производная по направлению в декартовых координатах?
- 4. Дайте определение градиента скалярного поля.
- 5. Запишите его обозначение и вычисление (общее и в декартовых координатах).
- 6. Перечислите свойства градиента.
- 7. Чему равны коэффициенты Ламэ?
- 8. Какие величины являются осями сферической и пилиндрической системы координат?

Тема 6: Градиент.

Дифференциальными характеристиками скалярного поля являются градиент и производная по направлению.

Пусть есть скалярное поле, определяемое скалярной функцией u=f(M). Возьмем в поле точку М<sub>0</sub> и выберем некоторое направление, определяемое вектором 1. Возьмем в поле другую точку М так, чтобы вектор М<sub>0</sub>М был параллелен вектору 1. Обозначим через  $\Delta u$ разность f(M)-f(M<sub>0</sub>), а через  $\Delta l$  - длину вектора M<sub>0</sub>M. Отношение  $\frac{\Delta u}{\Delta l}$  определяет

Рабочая программа дисциплины Б1.В.ДВ.14.01 «Векторный анализ и элементы теории поля» по направлению подготовки 44.03.05 «Педагогическое образование (с двумя профилями подготовки», профили подготовки «Начальное образование» и «Математика»)

среднюю скорость изменения скалярного поля на единицу длины по данному направлению. Будем стремить точку М к точке  $M_0$  так, чтобы вектор  $M_0M$  оставался все время коллинеарен вектору l. При этом  $\Delta l \rightarrow 0$ .

Если существует при  $\Delta l \rightarrow 0$  предел отношения  $\frac{\Delta l}{\Delta l}$ *u* Δ , то его называют *производной*

 $\phi$ ункции u=f(M) в данной точке M<sub>0</sub> *по направлению* 1 и обозначают символом  $\frac{\partial u}{\partial l}$ *u* õ  $\frac{\partial u}{\partial x}$  так, что

по определению

$$
\frac{\partial u}{\partial l} = \lim_{\Delta l \to 0} \frac{\Delta u}{\Delta l} = \lim_{\Delta l \to 0} \frac{f(M) - f(M_0)}{\Delta l}, \text{ between } M_0M \mid l.
$$

В декартовых координатах:

$$
a(a_x, a_y, a_z)
$$
  
\n
$$
\frac{\partial u}{\partial a} = \frac{\partial u}{\partial x} \cos \alpha + \frac{\partial u}{\partial y} \cos \beta + \frac{\partial u}{\partial z} \cos \gamma
$$
  
\n
$$
\cos \alpha = \frac{a_x}{|a|}, \cos \beta = \frac{a_y}{|a|}, \cos \gamma = \frac{a_z}{|a|}
$$
 [1]

*Градиентом* скалярного поля u=f(x,y,z) в данной точке М называется вектор, обозначаемый символом grad(u) и определяемый равенством

$$
gradu = \frac{\partial u}{\partial x}\vec{i} + \frac{\partial u}{\partial y}\vec{j} + \frac{\partial u}{\partial z}\vec{k} .
$$
 [2]

Градиент и производная по направлению связаны следующим образом:

$$
\frac{\partial u}{\partial a} = grad u \cdot a_0.
$$

Можно выделить следующие *свойства градиента* скалярного поля:

- 1.  $\text{grad}(c \cdot u) = c \cdot \text{grad}(u)$ .
- 2.  $\text{grad}(u_1 \pm u_2) = \text{grad}u_1 \pm \text{grad}u_2$ .
- 3.  $\text{grad}(u_1 \cdot u_2) = u_1 \cdot \text{grad}(u_2) + u_2 \cdot \text{grad}(u_1).$

4. grad 
$$
\frac{u_1}{u_2} = \frac{u_2 \text{grad} u_1 - u_1 \text{grad} u_2}{u_2^2}
$$
.

5. grad
$$
(f(u(M))) = f'(u(M) \cdot grad(u(M))).
$$

6. grad
$$
(f(u(M), v(M))) = \frac{\partial f}{\partial u} grad(u(M)) + \frac{\partial f}{\partial v} grad(v(M)).
$$

В криволинейной системе координат градиент имеет вид:

$$
grad u = \frac{1}{H_1} \cdot \frac{\partial u}{\partial q_1} \vec{e}_1 + \frac{1}{H_2} \cdot \frac{\partial u}{\partial q_2} \vec{e}_2 + \frac{1}{H_3} \cdot \frac{\partial u}{\partial q_3} \vec{e}_3,
$$

где 2  $($   $\sqrt{2}$   $($   $\sqrt{2}$ I J  $\backslash$  $\overline{\phantom{a}}$ l ſ д õ  $\Big\}$  $\backslash$  $\overline{\phantom{a}}$ L ſ д д  $\Big\}$  $\backslash$  $\parallel$ l ſ д  $\tilde{\theta} = \sqrt{\left(\frac{\partial x}{\partial q_i}\right)^2 + \left(\frac{\partial y}{\partial q_i}\right)^2 + \left(\frac{\partial z}{\partial q_i}\right)^2}$  $\hat{q}$ <sup>*i*</sup>  $\left[\sqrt{a_{q_i}}\right]$   $\left[\sqrt{a_{q_i}}\right]$   $\left[\sqrt{a_{q_i}}\right]$ *z q y q*  $H_i = \sqrt{\frac{cx}{2}} + \frac{cy}{2} + \frac{cz}{2}$ , i=1,2,3 – коэффициенты Ламэ данной криволинейной

системы координат; q1=const, q2=const, q3=const - координатные поверхности системы криволинейных координат.

В цилиндрических координатах  $(q_1=p, q_2=q, q_3=z)$ :

Рабочая программа дисциплины Б1.В.ДВ.14.01 «Векторный анализ и элементы теории поля» по направлению подготовки 44.03.05 «Педагогическое образование (с двумя профили полготовки «Начальное профилями полготовки». образование»  $\overline{M}$ «Математика»)

gradu = 
$$
\frac{\partial u}{\partial \rho}\vec{e}_{\rho} + \frac{1}{\rho} \cdot \frac{\partial u}{\partial \varphi}\vec{e}_{\varphi} + \frac{\partial u}{\partial z}\vec{e}_{z}
$$
.

В сферических координатах (q<sub>1</sub>=r, q<sub>2</sub>= $\theta$ , q<sub>3</sub>= $\varphi$ ):

$$
gradu = \frac{\partial u}{\partial r}\vec{e}_r + \frac{1}{r}\cdot\frac{\partial u}{\partial \theta}\vec{e}_\theta + \frac{1}{r\sin\theta}\cdot\frac{\partial u}{\partial \varphi}\vec{e}_\varphi.
$$

Пример.

<u>Задание</u>: Просчитать координаты градиента поля  $u = \sin \frac{z}{\sqrt{x^2 + y^2}} + \cos \frac{zx}{y}$ , построить

поле и и градиент поля. Просчитать производную по направлению.

Решение: для того, чтобы построить графики, необходимо подключиться к библиотеке plots программы Maple с помощью команды «with(plots):».

Просчитаем координаты градиента и построим его график. Для начала зададим функцию, градиент которой будем считать:  $\langle u := \frac{\sin(z/(x^2 + y^2)) + \cos(z * x \vee)}{\dots \times \cos(z + x)} \rangle$ Координатами градиента функции являются производные этой функции по каждой из переменных. Поиск производной функции в Maple осуществляется с помощью команды diff(функция, переменная по которой дифференцируем). Найдем производные данной функции: « $diff(u, x)$ :  $diff(u, y)$ :  $diff(u, z)$ :». Чтобы записать полный вид градиента, достаточно воспользоваться формулой [2]. В Maple это будет выглядеть следующим образом: «gradu:  $=diff(u,x)*i+diff(u,y)*j+diff(u,z)*k;$ ».

Для построения градиента функции существует специальная функция пакета plots и Maple: «gradplot3d(u,x=a..b,y=c..d,z=e..f);». Вместо параметров a, b, c, d, e, f – необходимо подставить числовой диапазон изменения переменной. Пусть для рассматриваемой функции эта команда будет выглядеть следующим образом: «gradplot3d(u,x=-5..5,y=-5..5,z=-5..5);».

Само поле строить также как и в ранее выполненных лабораторных работах:

Производную по направлению в Maple можно считать по формуле [1]. Для этого необходимо ввести координаты вектора: ах, ау, аz, равные разности координат конечной точки и начальной. По данным координатам находим длину этого вектора: «r:=sgrt(ax^2+ay^2+az^2);».

Направляющие косинусы определяются по формулам: «cosa:=ax/r: cosb:=ay/r: cosc:=az/r». Вычисляются производные и их значения в данной точке. Это можно сделать с помошью команд

 $diff(u,x)$ :

 $\overline{OD}$ 

 $kl := eval(%$ ,  $[x=x0, y=y0, z=z0]$ ,

где функция eval возвращает результат вычислений. Знак % применяется лля использования в происходящем вычислении результат предыдущего шага вычислений.

Все полученные данные подставляем в формулу [1] и получаем значение производной по направлению данного скалярного поля:

 $l := (-1/2 * cos(1/2) - sin(1)) / sgrt(17) + 4 * (1/2 * cos(1/2) - sin(1)) / sgrt(17).$ 

## Задания для самостоятельного решения.

Задание: для следующих скалярных полей посчитать градиент и производную по направлению в точках М, построить поверхности уровня и градиент скалярного поля.

Вариант №1.  $u = 2x - y + 4z$ , M (1,3,-1).

Рабочая программа дисциплины Б1.В.ДВ.14.01 «Векторный анализ и элементы теории поля» по направлению подготовки 44.03.05 «Педагогическое образование (с двумя профилями подготовки», профили подготовки «Начальное образование» и «Математика»)

Вариант №2.  $u = \ln \sqrt{\frac{y-1}{2x}}$  $u = \ln \sqrt{\frac{y+z}{2x}}$  $=\ln \sqrt{\frac{y+z}{2}}$ , M(1,1,1). Вариант №3. *x*  $u = \frac{y^{2} + z^{2}}{2}$  $=\frac{y^2+z^2}{x^2}$ , M (0,0,-2). Вариант №4.  $u = ze^{x^2+y^2+z^2}$ , М (0,0,0). Вариант №5.  $u = (a, b, r)$ , где a, b – постоянные вектора, r – радиус-вектор точки; М (-1, 2,1). Вариант №6.  $u = x - y$ , М (-1,-1,1). Вариант №7.  $u = x$ , М (0, -1,1). Вариант №8.  $u = \ln(x^2 + y^2 + z^2)$ , М (1,1,-1). Вариант №9.  $u = 2x^2 + y + z$ , М (1,1,1).

Вариант №10.  $u = 2x-1$ , М (0,0,-2).

## **Контрольные вопросы.**

- 1. Дайте определение производной по направлению.
- 2. Как обозначается производная по направлению? По какой формуле она вычисляется?
- 3. По какой формуле вычисляется производная по направлению в декартовых координатах?
- 4. Дайте определение градиента скалярного поля.
- 5. Запишите его обозначение и вычисление (общее и в декартовых координатах).
- 6. Перечислите свойства градиента.
- 7. Чему равны коэффициенты Ламэ?
- 8. Какие величины являются осями сферической и цилиндрической системы координат?

## **Тема 7: Линейный интеграл.**

В пространстве или некоторой его части задано *скалярное поле*, если каждой точке поставлено в соответствие значение скалярной переменной величины.

Скалярное поле называется *сферическим*, если существует точка такая, что значение поля зависит только от расстояния до этой точки. Оно не является плоским.

Поверхностями уровня являются концентрические сферы.

#### **Пример.**

Задание: построить поверхности уровня потенциального поля тяготения, порожденных:

- 1. Одной точкой с m<sub>0</sub>=4 с координатами  $(-1,2,1)$ .
- 2. Несколькими точками с массами m<sub>1</sub>=2, m<sub>2</sub>=4, m<sub>3</sub>=7 и координатами A<sub>1</sub>(-1, 2, 3),  $A_2(0, -2, -3), A_3(1, 0, 0).$

Решение:

1. Для того чтобы построить график искомых поверхностей уровня, необходимо подключиться к библиотеке plots программы Maple с помощью команды «*with(plots):*».

Потенциальное поле тяготения определяется величиной поля напряженности  $E = \gamma \frac{m_0}{2}$ 0 *r*  $E = \gamma \frac{m_0}{r^2}$ 

где m<sub>0</sub> – масса тела (точки),  $r$  – расстояние от этой точки до некоторой точки пространства. Соответственно, поле, порожденное несколькими точками будет

 $E = \gamma \sum_{i=1}^{m_i}$ . определяться величиной поля напряженности  $E = \gamma \sum$ *i*  $(x,y,z)$ *r i i*

Рабочая программа дисциплины Б1.В.ДВ.14.01 «Векторный анализ и элементы теории поля» по направлению подготовки 44.03.05 «Педагогическое образование (с двумя профили ПОЛГОТОВКИ «Начальное образование» профилями полготовки».  $\overline{u}$ «Математика»)

В Maple необходимо задать значения m<sub>0</sub>, x<sub>0</sub>, y<sub>0</sub>, z<sub>0</sub>. Расстояние между точками задается следующим образом:

$$
r = \sqrt{(x - x_0)^2 + (y - y_0)^2 + (z - z_0)^2}
$$

По этой же формуле и вычисляется расстояние между точками в Maple:  $r:=sqrt((x$  $x0^2+(y-y0)^2+(z-z0)^2$ ;

 $x0y'2+(y-y0y)z+(z-z0y)z$ ),<br>Величина  $\gamma$  - величина, равная  $\frac{1}{4\pi\varepsilon_0} = \frac{1}{4 \cdot 3,14 \cdot 8,85 \cdot 10^{-12}} \frac{\phi}{\phi} = 9 \cdot 10^9 \frac{M}{\phi}$ , где  $\varepsilon_0$  –

электрическая постоянная. В Maple она задается следующим образом: «i:=9\*(10^9);». Для построения осталось задать саму функцию: « $E := i * m0/(r^2)$ ;» (где i – играет роль  $\gamma$ ). Теперь можно строить саму поверхность. Для этого используется команда  $\lim p \text{ licitplot3d}(u,x=a..b,y=c..d,z=e..f,options)$ . T. K. по определению поверхностей уровня функция в точках этих поверхностей принимает одно и тоже значение, то примем функцию, равную, например,  $10^9$  и  $10^{10}$ . Интервал значений переменных примем [-10:10]:

 $Q1$ :=implicitplot3d(u=10^9,x=-10..10,y=-10..10,z=-4..4,color=black):  $Q2$ :=implicitplot3d(u=10^10,x=-10..10,y=-10..10,z=-6..6,color=black):  $display(Q1,Q2);$ 

В результате работы данной программы получится график поверхностей уровня поля, порожденного точкой с заданными массой и координатами (рис. 1).

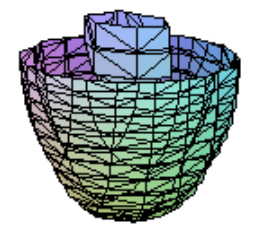

 $\overline{OD}$ 

Рис. 1. Поверхности уровня поля, порожденного точкой с массой m<sub>0</sub>=4 и координатами  $(-1,2,1)$ .

2. Для ситуации с несколькими точками принцип решения аналогичный задаче 1. Отличие состоит лишь в том, что для поля, порожденного несколькими точками величина поля напряженности

бурдет вычисляться по формуле 
$$
E = \gamma \sum_{i=1}^{n} \frac{m_i}{r_i^2}
$$
. Позтому в Maple будут

задаваться координаты и массы всех точек, для каждой точки вычисляться расстояние до точки поля, величина поля напряженности и затем эти величины сложить.

Для построения поверхностей уровня такого поля необходимо задать несколько значений напряженности, например  $10^9$ ,  $10^{10}$  и  $10^{12}$ . И построить их с помощью команды display. Интервалы изменения переменных взять от  $(-3)$  до 3.

В результате всех вычислений получатся поверхности уровня поля напряженности, порожденного несколькими точками:

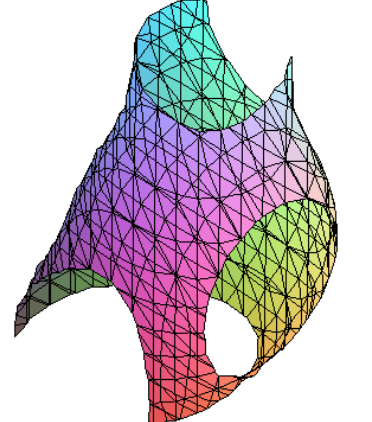

#### Задания для самостоятельного решения.

Задание: построить поверхности уровня для следующих полей тяготения, порожденных точками с заданными массой m<sub>0</sub> и координатами.

Вариант №1. А (1,3,-2), В (4,-1,2), С (-2,4,0), m<sub>A</sub>=3, m<sub>B</sub>=1,  $mc=2$ .

Вариант №2. А (0,-1,0), В (1,1,2), С (-2,0,0), m<sub>A</sub>=4, m<sub>B</sub>=0,  $mc=1$ .

Вариант №3. А (1,1,1), В (2,-1,0), С (-2,3,1), m<sub>A</sub>=2, m<sub>B</sub>=1,  $m<sub>C</sub>=1$ .

Рабочая программа дисциплины Б1.В.ДВ.14.01 «Векторный анализ и элементы теории поля» по направлению подготовки 44.03.05 «Педагогическое образование (с двумя «Начальное профили полготовки профилями полготовки». образование»  $\overline{u}$ «Математика»)

Вариант №4. А (2,3,0), В (3,1,2), С (1,1,0), m<sub>A</sub>=3, m<sub>B</sub>=2, m<sub>C</sub>=5. Вариант №5. А (3,3,2), В (0,-1,-2), С (-2,1,0), m<sub>A</sub>=1, m<sub>B</sub>=1, m<sub>C</sub>=1. Вариант №6. А (2,3,2), В (0,1,2), С (2,1,0), m<sub>A</sub>=0, m<sub>B</sub>=1, m<sub>C</sub>=4. Вариант №7. А (1,1,-2), В (1,-1,1), С (0,1,0), m<sub>A</sub>=4, m<sub>B</sub>=1, m<sub>C</sub>=0. Вариант №8. А (2,3,2), В (2,4,2), С (1,3,0), m<sub>A</sub>=2, m<sub>B</sub>=1, m<sub>C</sub>=1. Вариант №9. А (3,3,1), В (0,0,2), С (2,3,0), m<sub>A</sub>=1, m<sub>B</sub>=1, m<sub>C</sub>=0.

## Контрольные вопросы.

- 1. Какое поле называется сферическим?
- 2. Что является поверхностью уровня сферического поля?
- 3. Каким уравнением задается поле напряженности поля тяготения?
- 4. Какая библиотека Maple отвечает за построение графиков?
- 5. Как вводятся постоянные величины в Maple?
- 6. Как задается функция в Maple?
- 7. Что выполняет команда implicitplot3d?

Тема 8: Поверхностный интеграл.

В пространстве или некоторой его части задано скалярное поле, если каждой точке поставлено в соответствие значение скалярной переменной величины.

Скалярное поле называется сферическим, если существует точка такая, что значение поля зависит только от расстояния до этой точки. Оно не является плоским.

Поверхностями уровня являются концентрические сферы.

#### Пример.

Задание: построить поверхности уровня потенциального поля тяготения, порожденных:

- 3. Одной точкой с m<sub>0</sub>=4 с координатами (-1,2,1).
- 4. Несколькими точками с массами m<sub>1</sub>=2, m<sub>2</sub>=4, m<sub>3</sub>=7 и координатами A<sub>1</sub>(-1, 2, 3),  $A_2(0, -2, -3), A_3(1, 0, 0).$

Решение:

ОПОП

1. Для того чтобы построить график искомых поверхностей уровня, необходимо подключиться к библиотеке plots программы Maple с помощью команды «with(plots):».

Потенциальное поле тяготения определяется величиной поля напряженности  $E = \gamma \frac{m_0}{r^2}$ ,

где m<sub>0</sub> - масса тела (точки), r - расстояние от этой точки до некоторой точки пространства. Соответственно, поле, порожденное несколькими точками будет

$$
\text{on}
$$
ределяться величиной поля напряженности  $E = \gamma \sum_{i} \frac{m_i}{r^2}$ 

m0(x0,y0,z0)

$$
r = \sqrt{(x - x_0)^2 + (y - y_0)^2 + (z - z_0)^2}
$$

По этой же формуле и вычисляется расстояние между точками в Maple:  $r:=sqrt((x$  $x0)^2$ +(y-y0)^2+(z-z0)^2);

Величина *γ* - величина, равная 
$$
\frac{1}{4\pi\varepsilon_0} = \frac{1}{4 \cdot 3,14 \cdot 8,85 \cdot 10^{-12}} \frac{\Phi}{\frac{M}{M}} = 9 \cdot 10^9 \frac{M}{\Phi}, \text{ где } \varepsilon_0 - \frac{M}{\Phi} = 10^{-10} \frac{M}{\Phi}.
$$

электрическая постоянная. В Maple она задается следующим образом: «i: =  $9*(10^x)$ ;». Для построения осталось задать саму функцию: « $E := i * m0/(r^2)$ ;» (где i – играет роль  $\gamma$ ).

Рабочая программа дисциплины Б1.В.ДВ.14.01 «Векторный анализ и элементы теории поля» по направлению подготовки 44.03.05 «Педагогическое образование (с двумя подготовки «Начальное профилями полготовки». профили образование»  $\overline{u}$ «Математика»)

Теперь можно строить саму поверхность. Для этого используется команда  $implicitplot3d(u,x=a,b,y=c,d,z=e,f,options)$ . T. K. по определению поверхностей уровня функция в точках этих поверхностей принимает одно и тоже значение, то примем функцию, равную, например,  $10^9$  и  $10^{10}$ . Интервал значений переменных примем [-10;10]:

 $Q1$ :=implicitplot3d(u=10^9,x=-10..10,y=-10..10,z=-4..4,color=black):  $Q2$ :=implicitplot3d(u=10^10,x=-10..10,y=-10..10,z=-6..6,color=black):  $display(Q1,Q2);$ 

В результате работы данной программы получится график поверхностей уровня поля, порожденного точкой с заданными массой и координатами (рис. 1).

Рис. 1. Поверхности уровня поля, порожденного точкой с массой m<sub>0</sub>=4 и координатами  $(-1,2,1)$ .

2. Для ситуации с несколькими точками принцип решения аналогичный задаче 1. Отличие состоит лишь в том, что для поля, порожденного несколькими точками величина поля

напряженности будет вычисляться по формуле  $E = \gamma \sum_{i=1}^{n} \frac{m_i}{r^2}$ 

Поэтому в Maple будут задаваться координаты и массы всех точек, для каждой точки вычисляться расстояние до точки поля, величина поля напряженности и затем эти величины сложить.

Для построения поверхностей уровня такого поля необходимо задать несколько значений напряженности, например  $10^9$ ,  $10^{10}$  и  $10^{12}$ . И построить их с помощью команды display. Интервалы изменения переменных взять от (-3) до 3.

В результате всех вычислений получатся поверхности уровня поля напряженности, порожденного несколькими точками:

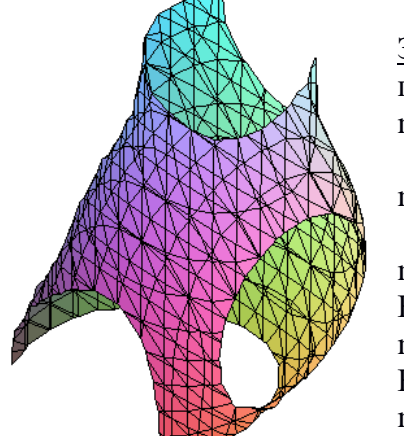

## Задания для самостоятельного решения.

Задание: построить поверхности уровня для следующих полей тяготения, порожденных точками с заданными массой то и координатами.

Вариант №1. А (1,3,-2), В (4,-1,2), С (-2,4,0), m<sub>A</sub>=3, m<sub>B</sub>=1,  $mc=2$ .

Вариант №2. А (0,-1,0), В (1,1,2), С (-2,0,0), m<sub>A</sub>=4, m<sub>B</sub>=0,  $mc=1$ .

Вариант №3. А (1,1,1), В (2,-1,0), С (-2,3,1), m<sub>A</sub>=2, m<sub>B</sub>=1,

 $mc=1$ .

Вариант №4. А (2,3,0), В (3,1,2), С (1,1,0), m<sub>A</sub>=3, m<sub>B</sub>=2,  $m<sub>C</sub>=5$ .

Вариант №5. А (3,3,2), В (0,-1,-2), С (-2,1,0), m<sub>A</sub>=1, m<sub>B</sub>=1,

 $mc=1$ .

Вариант №6. А (2,3,2), В (0,1,2), С (2,1,0), m<sub>A</sub>=0, m<sub>B</sub>=1, m<sub>C</sub>=4. Вариант №7. А (1,1,-2), В (1,-1,1), С (0,1,0), m<sub>A</sub>=4, m<sub>B</sub>=1, m<sub>C</sub>=0. Вариант №8. А (2,3,2), В (2,4,2), С (1,3,0), m<sub>A</sub>=2, m<sub>B</sub>=1, m<sub>C</sub>=1. Вариант №9. А (3,3,1), В (0,0,2), С (2,3,0), m<sub>A</sub>=1, m<sub>B</sub>=1, m<sub>C</sub>=0.

#### Контрольные вопросы.

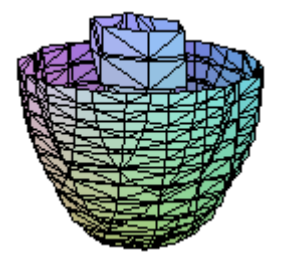

Рабочая программа дисциплины Б1.В.ДВ.14.01 «Векторный анализ и элементы теории поля» по направлению подготовки 44.03.05 «Педагогическое образование (с двумя профилями полготовки». профили полготовки «Начальное образование»  $\overline{M}$ «Математика»)

- 8. Какое поле называется сферическим?
- 9. Что является поверхностью уровня сферического поля?
- 10. Каким уравнением задается поле напряженности поля тяготения?
- 11. Какая библиотека Maple отвечает за построение графиков?
- 12. Как вводятся постоянные величины в Maple?
- 13. Как задается функция в Maple?

ОПОП

14. Что выполняет команда implicitplot3d?

## Тема 9: Поток векторного поля через поверхность.

 $\vec{a}(M) = P(x, y, z)\vec{i} + Q(x, y, z)\vec{j} + R(x, y, z)\vec{k},$ имеем векторное поле Пусть гле координаты  $P(x,y,z)$ ,  $Q(x,y,z)$ ,  $R(x,y,z)$  вектора  $\vec{a}(M)$  непрерывны в некоторой области G. Пусть S - некоторая гладкая или кусочно гладкая двухсторонняя поверхность, у которой выбрана определенная сторона (ориентированная поверхность).

Потоком П векторного поля  $\vec{a} = \vec{a}(M)$  через ориентированную поверхность S называется поверхностный интеграл первого рода по поверхности S от проекции вектора  $\vec{a}(M)$  на нормаль  $\vec{n}(M)$  к этой поверхности:  $\Pi = \iint_S np_{\vec{n}} \vec{a} dS = \iint_S (\vec{a}, \vec{n}^0) dS$ , где  $\vec{n}^0$  –

единичный вектор нормали  $\vec{n}(M)$  к выбранной стороне поверхности S, dS - элемент площади поверхности S.

Если α, β, γ - углы, которые образует с осями координат Ox, Oy, Oz нормаль  $\vec{n}(M)$  к поверхности S, то поток можно выразить через поверхностный интеграл второго рода:

$$
\Pi = \iint\limits_{S} (P(x, y, z) \cos \alpha + Q(x, y, z) \cos \beta + R(x, y, z) \cos \gamma) dS = \iint\limits_{S} Pdydz + Qdxdz + Rdxdy.
$$

Основные свойства потока векторного поля:

1. Поток меняет знак на обратный с изменением ориентации поверхности (т. е. изменением ориентации нормали n к поверхности S):

$$
\iint\limits_{S^+} (\vec{a}, \vec{n}^0) dS = - \iint\limits_{S^-} (\vec{a}, \vec{n}^0) dS,
$$

где  $S^+$  - сторона поверхности S, на которой выбрана нормаль  $\vec{n}(M)$ , а S<sup>-</sup> - сторона поверхности, на которой выбрана нормаль  $\left(\frac{\cdot \vec{n}(M)}{\cdot \cdot \cdot}\right)$ .

2. Свойство линейности:

$$
\iint_{S} (\lambda \vec{a} + \mu \vec{b}, \vec{n}^{\,0}) dS = \lambda \iint_{S} (\vec{a}, \vec{n}^{\,0}) dS + \mu \iint_{S} (\vec{a}, \vec{n}^{\,0}) dS,
$$

где  $\lambda$  и  $\mu$  - постоянные числа.

3. Свойство аддитивности: если поверхность S состоит из нескольких гладких частей  $S_1,...,S_m$ , то поток векторного поля через S равен сумме потоков вектора  $\vec{a}(M)$  через поверхности S<sub>1</sub>, ... , S<sub>m</sub>:

$$
\Pi = \sum_{k=1}^m \iint_{S_k} (\vec{a}, \vec{n}^{\,0}) dS \; .
$$

Пусть М – изучаемая точка поля. Окружим ее поверхностью о произвольной формы, например, сферой достаточно малого радиуса. Область, ограниченная поверхностью о,  $\pi(z; z_0)$ 

nyсть будет (V), а ее обьем V. Рассмотрим отношение 
$$
\frac{\sigma}{V}
$$
 [1].

Рабочая программа дисциплины Б1.В.ДВ.14.01 «Векторный анализ и элементы теории поля» по направлению подготовки 44.03.05 «Педагогическое образование (с двумя профилями полготовки». профили полготовки «Начальное образование»  $\overline{M}$ «Математика»)

Если отношение [1] имеет конечный предел, когда область (V) стягивается к точке M, то этот предел называется дивергенцией векторного поля (дивергенцией вектора а) в точке  $\pi(z; z_0)$ 

M *u* oбозначается символом div a(M). Так что 
$$
div\vec{a}(M) = \lim_{(V) \to M} \frac{f'(a, h')ao}{V}
$$
 [2].

Точки М векторного поля  $\vec{a}(M)$ , в которых  $div\vec{a} > 0$ , называются источниками, а точки, в которых *diva* < 0, называются *стоками* векторного поля.

Дивергенция векторного поля есть скалярная функция точек поля.

 $\vec{a}(M) = P(x, y, z)\vec{i} + Q(x, y, z)\vec{j} + R(x, y, z)\vec{k}$ Если координаты вектора имеют непрерывные частные производные  $\frac{\partial P}{\partial x}, \frac{\partial Q}{\partial y}, \frac{\partial R}{\partial z}$  в окрестности точки М (x,y,z), то, пользуясь инвариантным определением дивергенции, из теоремы Гаусса-Остроградского получаем, что  $div\vec{a} = \frac{\partial P}{\partial x} + \frac{\partial Q}{\partial y} + \frac{\partial R}{\partial z}$  [3]. Формула Остроградского-Гаусса выглядит следующим образом:  $\oiint_{\sigma} (\vec{a}, \vec{n}^{\,0}) d\sigma = \iiint_{V} \vec{d} \vec{v} \vec{a} d\vec{v}$ .

Основные свойства дивергенции:

1. 
$$
div(\vec{F}_1 + \vec{F}_2) = div\vec{F}_1 + div\vec{F}_2
$$
.

2.  $div(a\vec{F}) = adiv\vec{F}$ .

ОПОП

3.  $div(u \cdot \vec{F}) = udiv\vec{F} + \vec{F}gradu$ .

В криволинейных координатах дивергенция выражается следующим образом:

$$
div\vec{a} = \frac{1}{H_1 H_2 H_3} \left[ \frac{\partial (a_1 H_2 H_3)}{\partial q_1} + \frac{\partial (a_2 H_1 H_3)}{\partial q_2} + \frac{\partial (a_3 H_1 H_2)}{\partial q_3} \right], \text{ r,}
$$
  

$$
H_i = \sqrt{\left(\frac{\partial x}{\partial q_i}\right)^2 + \left(\frac{\partial y}{\partial q_i}\right)^2 + \left(\frac{\partial z}{\partial q_i}\right)^2}, \text{ i=1,2,3 - koophuquerth J,}
$$

системы координат;  $q_1$ =const,  $q_2$ =const,  $q_3$ =const - координатные поверхности системы криволинейных координат.

В частности, в цилиндрических координатах (q<sub>1</sub>= $\rho$ , q<sub>2</sub>= $\varphi$ , q<sub>3</sub>=z):

$$
div\vec{a} = \frac{1}{\rho} \cdot \frac{\partial(\rho a_1)}{\partial \rho} + \frac{1}{\rho} \cdot \frac{\partial a_2}{\partial \phi} + \frac{\partial a_3}{\partial z}.
$$

В сферических координатах (q<sub>1</sub>=r, q<sub>2</sub>= $\theta$ , q<sub>3</sub>= $\phi$ ):

$$
div\vec{a} = \frac{1}{r^2} \cdot \frac{\partial (r^2 a_1)}{\partial r} + \frac{1}{r \sin \theta} \cdot \frac{\partial (\sin \theta \cdot a_2)}{\partial \theta} + \frac{1}{r \sin \varphi} \cdot \frac{\partial a_3}{\partial \varphi}.
$$

Если во всех точках М некоторой области G дивергенция векторного поля (заданного в области G) равна нулю, то говорят, что поле соленоидально в этой области.

Таким образом, по определению, соленоидальное поле не имеет ни источников, ни стоков.

В соленоидальном поле G векторные линии не могут ни начинаться, ни кончаться. Они могут быть либо замкнутыми кривыми, либо иметь концы на границе поля.

Пример.

Задание:

Рабочая программа дисциплины Б1.В.ДВ.14.01 «Векторный анализ и элементы теории поля» по направлению подготовки 44.03.05 «Педагогическое образование (с двумя «Начальное профилями полготовки». профили полготовки образование»  $\overline{u}$ «Математика»)

- Вычислить дивергенцию поля  $\vec{a} = x\vec{i}$  и определить, соленоидально ли оно.  $1<sub>1</sub>$ Вычислить поток поля.
- Вычислить поток векторного поля  $\vec{a} = 8x\vec{i} + 11y\vec{j} + 17z\vec{k}$  через внешнюю 2. сторону части поверхности  $z = 1 - x^2 - y^2$ , расположенной над плоскостью хОу, используя формулу Гаусса-Остроградского.

Решение: написание программы начинаем со слова restart.

1. Просчитаем координаты дивергенции и подставим в формулу [3]. Для начала зададим функцию, дивергенцию которой будем считать:

 $ax:=x$ :

 $\overline{OD}$ 

 $av:=0$ :

 $az := 0$ :

 $a:=ax+ay+az;$ 

Координатами дивергенции функции являются производные соответствующих слагаемых функции. Поиск производной функции в Maple осуществляется с помощью команды diff(функция, переменная по которой дифференцируем). Полный вид дивергенции записывается по формуле [3] обычным присвоением. Результат в Maple выглядит следующим образом: *div=1*.

Для того чтобы определить, соленоидально ли поле, необходимо найти его дивергенцию и проверить, равна ли она нулю.

2. Задайте в программе коэффициенты функции при базисных векторах как  $ax:=8*x$ 

 $ay:=11*y$ :

 $az := 17 * z$ :

Просчитайте их производные по х, у, z соответственно и вычислите тройной интеграл от суммы производных. В Maple определенный интеграл задается функцией int(подынтегральная функция, пределы изменения переменной интегрирования).В данном примере она будет выглядеть следующим образом:

 $int(int(k1+k2+k3,x=-sqrt((1-z)^{2}-y^{2})...sqrt((1-z)^{2}-y^{2})),y=-1+z...1-z),z=0...1);$ 

Результатом вычисления будет значение потока векторного поля, вычисленного по формуле Гаусса-Остроградского:  $36*Pi$ .

#### Задания для самостоятельного решения.

Задание 1: для следующих векторных полей вычислить дивергенцию в точках М, определить, является ли поле соленоидальным. Вычислить поток поля. Выяснить наличие у поля источников или стоков.

Bapиaнт Nº1.  $\vec{a} = x(z^2 - y^2)\vec{i} + y(x^2 - z^2)\vec{j} + z(y^2 - x^2)\vec{k}$ , M (1.3.-1).

Вариант №2.  $\vec{a} = (1 + 2xy)\vec{i} - y^2z\vec{j} + (z^2y - 2xy + 1)\vec{k}$ , M(1,1,1).

Вариант №3.  $\vec{a} = x\vec{i}$ , М (0,0,-2). Вариант №4.  $\vec{a} = (x^2 - y)\vec{i} + (y^2 - x)\vec{j}$ , M (0,0,0). Вариант №5.  $\vec{a} = x\vec{i} + y\vec{j} + z\vec{k}$ , M (-1, 2,1). Baphant No.  $\vec{a} = (xy + xz)\vec{i} + (yz + xz)\vec{j} + (xy + xz)\vec{k}$ , M (-1,-1,1). Вариант №7.  $\vec{a} = x^2 \vec{i} + y^2 \vec{j} + z^2 \vec{k}$ , М (0, -1,1). Вариант №8.  $\vec{a} = \frac{x}{y} \vec{i} + \frac{y}{z} \vec{j} + \frac{x}{z} \vec{k}$ , М (1,1,-1). Вариант №9.  $\vec{a} = y\vec{j}$ , M (1,1,1).

Рабочая программа дисциплины Б1.В.ДВ.14.01 «Векторный анализ и элементы теории поля» по направлению подготовки 44.03.05 «Педагогическое образование (с двумя профилями подготовки», профили подготовки «Начальное образование» и «Математика»)

Вариант №10.  $\vec{a} = z\vec{i}$ , М (0,0,-2). Задание 2: вычислить поток векторного поля  $\vec{a}$  через указанные поверхности, используя формулу Гаусса-Остроградского. Вариант №1.  $\vec{a} = x(z^2 - y^2)\vec{i} + y(x^2 - z^2)\vec{j} + z(y^2 - x^2)k$  $\vec{a} = x(z^2 - y^2)\vec{i} + y(x^2 - z^2)\vec{j} + z(y^2 - x^2)\vec{k}$  через поверхность  $y^2 = 4 - (x - 1)^2 - z^2$  ( $0 \le z \le 1$ ). Вариант №2.  $\vec{a} = (1 - 2xy)\vec{i} + y\vec{j} + z\vec{k}$  через поверхность  $S: x^2 + y^2 = z^2$  (0 ≤ z ≤ 4). Вариант №3.  $\vec{a} = z^2\vec{i} + x\vec{z} + y\vec{k}$  через поверхность  $x^2 + y^2 = 4 - z(z \ge 0)$ . Вариант №4.  $\vec{a} = (y^2 + z^2)\vec{i} - y^2\vec{j} + 2yz\vec{k}$  через поверхность  $x^2 + z^2 = y^2 (0 \le y \le 1)$ . Вариант №5.  $\vec{a} = \frac{x}{\sqrt{2}} + 6yz^2 \vec{b} + 2x \arct{y} \vec{y} - \frac{2xz(x+2y+1)}{x-2}k$ *y*  $yz^{2}$   $\left| i + 2x \arct{g} y \right|^{2} - \frac{2xz(1+y)+1+y}{2}$ *y*  $\vec{a} = \left( \frac{x^2}{2} + 6yz^2 \right) \vec{i} + 2x \arct{y} \vec{i} - \frac{2xz(1+y) + 1 + y^2}{2} \vec{k}$ 2 2 :  $2xz(1+y)+1+y^2$ 2 2 1  $6yz^{2}$   $\vec{i} + 2xarcte\vec{y} - \frac{2xz(1+y)+1}{2}$  $1 + y^2$   $1 +$  $\int \vec{i} + 2x \arct{g} y \vec{j} - \frac{2xz(1+y)+1+1}{1+y^2}$  $\backslash$  $\overline{\phantom{a}}$ L  $\left(\frac{x^2y}{x^2} + \cdots\right)$  $=\left(\frac{x}{1+y^2}+6yz^2\right)\hat{i}+2xarctgy\hat{j}-\frac{2xz(x+1+y+1+y)}{1+y^2}k$  через внешнюю сторону части поверхности  $z = 1 - x^2 - y^2$ , расположенную над плоскостью xOy. Вариант №6.  $\vec{a} = (xy + xz)\vec{i} + (yz + xz)\vec{j} + (xy + xz)\vec{k}$  через поверхность  $x^2 + y^2 + z^2 = 1$  (0 ≤  $7 < 2)$ Вариант №7.  $\vec{a} = x^2 \vec{i} + y^2 \vec{j} + z^2 \vec{k}$  через поверхность  $y^2 = 4 - (x-1)^2 - z^2$  (0 ≤ y ≤ 1). Вариант №8.  $\vec{a} = \frac{\lambda}{i} + \frac{\lambda}{i} + \frac{\lambda}{i} + \frac{\lambda}{i}$ *z*  $\frac{y}{z}$   $\vec{j}$  +  $\frac{x}{z}$  $\vec{i} + \frac{y}{x}$ *y*  $\vec{a} = \frac{x}{i} + \frac{y}{i} + \frac{x}{k}$  через поверхность  $x^2 + y^2 = 4 - z(1 \le z \le 2)$ . Вариант №9.  $\vec{a} = x^2\vec{i} + y\vec{j}$  через поверхность  $x = y^2 + z^2$  (0 ≤  $x$  ≤ 2.5). Вариант №10.  $\vec{a} = z\vec{i}$  через поверхность 2 4 5  $\frac{x^2}{2} + \frac{y^2}{4} = -\frac{z^2}{4}$  (0 ≤ x ≤ 2). **Контрольные вопросы.**

- 1. Дайте определение дивергенции векторного поля.
- 2. Как она обозначается?
- 3. По какой формуле вычисляется поток векторного поля?
- 4. Если нормаль образует с координатными осями углы, то по какой формуле можно вычислять поток?
- 5. Запишите основные свойства потока.
- 6. Дайте определение дивергенции векторного поля.
- 7. Что такое стоки и источники?
- 8. По какой формуле вычисляется дивергенция? Какие формулы верны для вычисления дивергенции в криволинейных координатах?
- 9. Перечислите основные свойства дивергенции.
- 10. Какое поле называется соленоидальным?
- 11. Чему равны коэффициенты Ламэ?
- 12. Какие величины являются осями сферической и цилиндрической системы координат?
- 13. Какой командой в Maple задается интеграл?
- 14. Как задается функция в Maple?

## **Тема 10: Дивергенция.**

Пусть имеем векторное поле  $\vec{a}(M) = P(x, y, z)\vec{i} + Q(x, y, z)\vec{j} + R(x, y, z)\vec{k}$ , где координаты  $P(x,y,z)$ ,  $Q(x,y,z)$ ,  $R(x,y,z)$  вектора  $\vec{a}(M)$  непрерывны в некоторой области G.

Рабочая программа дисциплины Б1.В.ДВ.14.01 «Векторный анализ и элементы теории поля» по направлению подготовки 44.03.05 «Педагогическое образование (с двумя полготовки». профили ПОЛГОТОВКИ «Начальное образование» профилями  $\overline{M}$ «Математика»)

Пусть S - некоторая гладкая или кусочно гладкая двухсторонняя поверхность, у которой выбрана определенная сторона (ориентированная поверхность).

*Потоком* П векторного поля  $\vec{a} = \vec{a}(M)$  через ориентированную поверхность S называется поверхностный интеграл первого рода по поверхности S от проекции вектора  $\vec{a}(M)$  на нормаль  $\vec{n}(M)$  к этой поверхности:  $\Pi = \iint np_{\vec{n}} \vec{a} dS = \iint (\vec{a}, \vec{n}^{\,0}) dS$ , где  $\vec{n}^{\,0}$  единичный вектор нормали  $\vec{n}(M)$  к выбранной стороне поверхности S, dS - элемент площади поверхности S.

Если  $\alpha$ ,  $\beta$ ,  $\gamma$  - углы, которые образует с осями координат Ox, Oy, Oz нормаль  $\vec{n}(M)$  к поверхности S, то поток можно выразить через поверхностный интеграл второго рода:

$$
\Pi = \iint\limits_{S} (P(x, y, z) \cos \alpha + Q(x, y, z) \cos \beta + R(x, y, z) \cos \gamma) dS = \iint\limits_{S} Pdydz + Qdxdz + Rdxdy.
$$

Основные свойства потока векторного поля:

1. Поток меняет знак на обратный с изменением ориентации поверхности (т. е. изменением ориентации нормали n к поверхности S):

$$
\iint\limits_{S^+} (\vec{a}, \vec{n}^0) dS = - \iint\limits_{S^-} (\vec{a}, \vec{n}^0) dS,
$$

где  $S^+$  - сторона поверхности S, на которой выбрана нормаль  $\vec{n}(M)$ , а S - сторона поверхности, на которой выбрана нормаль  $\left(\frac{\partial}{\partial u}\right)$ ).

2. Свойство линейности:

ОПОП

$$
\iint_{S} (\lambda \vec{a} + \mu \vec{b}, \vec{n}^{\,0}) dS = \lambda \iint_{S} (\vec{a}, \vec{n}^{\,0}) dS + \mu \iint_{S} (\vec{a}, \vec{n}^{\,0}) dS,
$$

где  $\lambda$  и  $\mu$  - постоянные числа.

3. Свойство аддитивности: если поверхность S состоит из нескольких гладких частей  $S_1, \ldots, S_m$ , то поток векторного поля через S равен сумме потоков вектора  $\vec{a}(M)$  через поверхности  $S_1, \ldots, S_m$ :

$$
\Pi = \sum_{k=1}^m \iint_{S_k} (\vec{a}, \vec{n}^{\,0}) dS \; .
$$

Пусть М – изучаемая точка поля. Окружим ее поверхностью о произвольной формы, например, сферой достаточно малого радиуса. Область, ограниченная поверхностью о,

 $\oiint (\vec{a}, \vec{n}^0) d\sigma$ пусть будет (V), а ее объем V. Рассмотрим отношение  $\frac{\sigma}{V}$  [1].

Если отношение [1] имеет конечный предел, когда область (V) стягивается к точке М. то этот предел называется дивергенцией векторного поля (дивергенцией вектора а) в точке  $\int_{0}^{1}$   $\rightarrow$   $\rightarrow$  0.  $\rightarrow$ 

M *u* oбозначается символом div a(M). Так что 
$$
div\vec{a}(M) = \lim_{(V) \to M} \frac{\oint (a, n^{\circ}) d\sigma}{V}
$$
 [2].

Точки М векторного поля  $\vec{a}(M)$ , в которых  $div\vec{a} > 0$ , называются источниками, а точки, в которых diva < 0, называются стоками векторного поля.

Дивергенция векторного поля есть скалярная функция точек поля.

Рабочая программа дисциплины Б1.В.ДВ.14.01 «Векторный анализ и элементы теории поля» по направлению подготовки 44.03.05 «Педагогическое образование (с двумя профили профилями полготовки». ПОЛГОТОВКИ «Начальное образование»  $\overline{u}$ «Математика»)

 $\vec{a}(M) = P(x, y, z)\vec{i} + Q(x, y, z)\vec{j} + R(x, y, z)\vec{k}$ координаты вектора имеют Если непрерывные частные производные  $\frac{\partial P}{\partial x}, \frac{\partial Q}{\partial y}, \frac{\partial R}{\partial z}$  в окрестности точки М (x,y,z), то, пользуясь инвариантным определением дивергенции, из теоремы Гаусса-Остроградского получаем, что  $div\vec{a} = \frac{\partial P}{\partial x} + \frac{\partial Q}{\partial y} + \frac{\partial R}{\partial z}$  [3]. Формула Остроградского-Гаусса выглядит следующим образом:  $\oiint (\vec{a}, \vec{n}^{\,0}) d\sigma = \iiint \vec{a} \vec{v} \vec{a} \vec{d} v$ .

Основные свойства дивергенции:

- 1.  $div(\vec{F}_1 + \vec{F}_2) = div\vec{F}_1 + div\vec{F}_2$ .
- 2.  $div(a\vec{F}) = adiv\vec{F}$ .

ОПОП

3.  $div(u \cdot \vec{F}) = udiv\vec{F} + \vec{F}gradu$ .

В криволинейных координатах дивергенция выражается следующим образом:  $\begin{bmatrix} \partial (a H H) & \partial (a H H & \partial (a H H)^T \end{bmatrix}$  $\mathbf{1}$ 

$$
div\vec{a} = \frac{1}{H_1 H_2 H_3} \left[ \frac{\partial (a_1 H_2 H_3)}{\partial q_1} + \frac{\partial (a_2 H_1 H_3)}{\partial q_2} + \frac{\partial (a_3 H_1 H_2)}{\partial q_3} \right],
$$
  

$$
H_i = \sqrt{\left(\frac{\partial x}{\partial q_i}\right)^2 + \left(\frac{\partial y}{\partial q_i}\right)^2 + \left(\frac{\partial z}{\partial q_i}\right)^2},
$$
 i=1,2,3 - koophuquertent Jawa, gahhoй криволинейной

системы координат; q1=const, q2=const, q3=const - координатные поверхности системы криволинейных координат.

В частности, в цилиндрических координатах (q<sub>1</sub>= $\rho$ , q<sub>2</sub>= $\varphi$ , q<sub>3</sub>=z):

$$
div\vec{a} = \frac{1}{\rho} \cdot \frac{\partial(\rho a_1)}{\partial \rho} + \frac{1}{\rho} \cdot \frac{\partial a_2}{\partial \phi} + \frac{\partial a_3}{\partial z}.
$$

В сферических координатах (q<sub>1</sub>=r, q<sub>2</sub>= $\theta$ , q<sub>3</sub>= $\varphi$ ):

$$
div\vec{a} = \frac{1}{r^2} \cdot \frac{\partial (r^2 a_1)}{\partial r} + \frac{1}{r \sin \theta} \cdot \frac{\partial (\sin \theta \cdot a_2)}{\partial \theta} + \frac{1}{r \sin \varphi} \cdot \frac{\partial a_3}{\partial \varphi}.
$$

Если во всех точках М некоторой области G дивергенция векторного поля (заданного в области G) равна нулю, то говорят, что поле соленоидально в этой области.

Таким образом, по определению, соленоидальное поле не имеет ни источников, ни стоков.

В соленоидальном поле G векторные линии не могут ни начинаться, ни кончаться. Они могут быть либо замкнутыми кривыми, либо иметь концы на границе поля.

## Пример.

Залание:

Вычислить дивергенцию поля  $\vec{a} = x\vec{i}$  и определить, соленоидально 3. ли оно. Вычислить поток поля.

Вычислить поток векторного поля  $\vec{a} = 8x\vec{i} + 11y\vec{j} + 17z\vec{k}$ yene<sub>3</sub>  $\overline{4}$ . внешнюю сторону части поверхности  $z = 1 - x^2 - y^2$ , расположенной над плоскостью хОу, используя формулу Гаусса-Остроградского.

Решение: написание программы начинаем со слова restart.

2. Просчитаем координаты дивергенции и подставим в формулу [3]. Для начала зададим функцию, дивергенцию которой будем считать:

Рабочая программа дисциплины Б1.В.ДВ.14.01 «Векторный анализ и элементы теории поля» по направлению подготовки 44.03.05 «Педагогическое образование (с двумя подготовки «Начальное профилями полготовки». профили образование»  $\overline{M}$ «Математика»)

 $ax:=x$ :  $av:=0$ :  $az := 0$ :

ОПОП

 $a:=ax+ay+az;$ 

Координатами дивергенции функции являются производные соответствующих слагаемых функции. Поиск производной функции в Maple осуществляется с помощью команды diff(функция, переменная по которой дифференцируем). Полный вид дивергенции записывается по формуле [3] обычным присвоением. Результат в Maple выглядит следующим образом: *div=1*.

определить, соленоидально ли поле, необходимо найти его Для того чтобы дивергенцию и проверить, равна ли она нулю.

3. Задайте в программе коэффициенты функции при базисных векторах как

 $ax:=8*x$ 

 $av:=11*v$ :

 $az := 17 * z$ :

Просчитайте их производные по х, у, z соответственно и вычислите тройной интеграл от суммы производных. В Maple определенный интеграл задается функцией int(подынтегральная функция, пределы изменения переменной интегрирования).В данном примере она будет выглядеть следующим образом:

 $int(int(k1+k2+k3,x=-sqrt((1-z)^{2}-y^{2})...sqrt((1-z)^{2}-y^{2})),y=-1+z...1-z),z=0...1);$ 

Результатом вычисления будет значение потока векторного поля, вычисленного по формуле Гаусса-Остроградского:  $36*Pi$ .

#### Задания для самостоятельного решения.

Задание 1: для следующих векторных полей вычислить дивергенцию в точках М. определить, является ли поле соленоидальным. Вычислить поток поля. Выяснить наличие у поля источников или стоков.

Baphant No1.  $\vec{a} = x(z^2 - y^2)\vec{i} + y(x^2 - z^2)\vec{j} + z(y^2 - x^2)\vec{k}$ , M (1.3.-1). Baphant No2.  $\vec{a} = (1 + 2xy)\vec{i} - y^2z\vec{j} + (z^2y - 2xy + 1)\vec{k}$ , M(1,1,1).

Вариант №3.  $\vec{a} = x\vec{i}$ , М (0,0,-2). Вариант №4.  $\vec{a} = (x^2 - y)\vec{i} + (y^2 - x)\vec{j}$ , M (0,0,0).

Baphant No5.  $\vec{a} = x\vec{i} + y\vec{j} + z\vec{k}$ , M (-1, 2,1).

Baphant No.  $\vec{a} = (xy + xz)\vec{i} + (yz + xz)\vec{j} + (xy + xz)\vec{k}$ , M (-1,-1,1).

Вариант №7.  $\vec{a} = x^2 \vec{i} + y^2 \vec{j} + z^2 \vec{k}$ , M (0, -1,1).

Вариант №8.  $\vec{a} = \frac{x}{y} \vec{i} + \frac{y}{z} \vec{j} + \frac{x}{z} \vec{k}$ , М (1,1,-1).

Вариант №9.  $\vec{a} = y\vec{j}$ , M (1,1,1).

Вариант №10.  $\vec{a} = z\vec{i}$ , М (0,0,-2).

Задание 2: вычислить поток векторного поля  $\vec{a}$  через указанные поверхности, используя формулу Гаусса-Остроградского.

Bapha H  $\mathbf{M} = x(z^2 - y^2)\vec{i} + y(x^2 - z^2)\vec{j} + z(y^2 - x^2)\vec{k}$  uepes поверхность  $y^2 = 4 - (x-1)^2 - z^2$   $(0 \le z \le 1)$ .

Вариант №2.  $\vec{a} = (1 - 2xy)\vec{i} + y\vec{j} + z\vec{k}$  через поверхность  $S: x^2 + y^2 = z^2$  (0 ≤ z ≤ 4). Вариант №3.  $\vec{a} = z^2 \vec{i} + x z \vec{j} + y \vec{k}$  через поверхность  $x^2 + y^2 = 4 - z(z \ge 0)$ .

Рабочая программа дисциплины Б1.В.ДВ.14.01 «Векторный анализ и элементы теории поля» по направлению подготовки 44.03.05 «Педагогическое образование (с двумя профилями ПОЛГОТОВКИ». профили ПОЛГОТОВКИ «Начальное образование»  $\overline{u}$ «Математика»)

\n Вариант №4. 
$$
\vec{a} = (y^2 + z^2)\vec{i} - y^2\vec{j} + 2yz\vec{k}
$$
 через поверхность  $x^2 + z^2 = y^2 \ (0 \le y \le 1)$ .\n

\n\n Вариант №5.  $\vec{a} = \left(\frac{x^2y}{1+y^2} + 6yz^2\right)\vec{i} + 2x \arctg y \vec{j} - \frac{2xz(1+y) + 1 + y^2}{1+y^2}\vec{k}$  через внешнюю\n

сторону части поверхности  $z = 1 - x^2 - y^2$ , расположенную над плоскостью хОу.

 $\vec{a} = (xy + xz)\vec{i} + (yz + xz)\vec{j} + (xy + xz)\vec{k}$  $N<sub>2</sub>6$ . Вариант через поверхность  $x^{2} + y^{2} + z^{2} = 1$  (0  $\le z \le 2$ ).

Вариант №7.  $\vec{a} = x^2 \vec{i} + y^2 \vec{j} + z^2 \vec{k}$  через поверхность  $y^2 = 4 - (x-1)^2 - z^2$  (0 ≤ y ≤ 1). Вариант №8.  $\vec{a} = \frac{x}{y} \vec{i} + \frac{y}{z} \vec{j} + \frac{x}{z} \vec{k}$  через поверхность  $x^2 + y^2 = 4 - z(1 \le z \le 2)$ . Вариант №9.  $\vec{a} = x^2 \vec{i} + y \vec{j}$  через поверхность  $x = y^2 + z^2$  (0 ≤ x ≤ 2.5).

Вариант №10.  $\vec{a} = z\vec{i}$  через поверхность  $\frac{x^2}{2} + \frac{y^2}{4} = -\frac{z^2}{5}$  (0 ≤ x ≤ 2).

## Контрольные вопросы.

ОПОП

15. Дайте определение дивергенции векторного поля.

 $16<sup>1</sup>$ Как она обозначается?

17. По какой формуле вычисляется поток векторного поля?

18. Если нормаль образует с координатными осями углы, то по какой формуле можно вычислять поток?

19. Запишите основные свойства потока.

20. Дайте определение дивергенции векторного поля.

21. Что такое стоки и источники?

По какой формуле вычисляется дивергенция? Какие формулы верны 22. для вычисления дивергенции в криволинейных координатах?

23. Перечислите основные свойства дивергенции.

24. Какое поле называется соленоидальным?

25. Чему равны коэффициенты Ламэ?

26. Какие величины являются осями сферической и цилиндрической системы координат?

Какой командой в Maple задается интеграл? 27.

28. Как задается функция в Maple?

#### Тема 11: Циркуляция векторного поля по замкнутому контуру.

 $\vec{a}(M) = P(x, y, z)\vec{i} + Q(x, y, z)\vec{j} + R(x, y, z)\vec{k},$ поле Пусть имеем векторное где координаты  $P(x,y,z)$ ,  $Q(x,y,z)$ ,  $R(x,y,z)$  вектора  $\vec{a}(M)$  непрерывны в некоторой области G. Пусть S - некоторая гладкая или кусочно гладкая двухсторонняя поверхность, у которой выбрана определенная сторона (ориентированная поверхность).

Потоком П векторного поля  $\vec{a} = \vec{a}(M)$  через ориентированную поверхность S называется поверхностный интеграл первого рода по поверхности S от проекции вектора  $\vec{a}(M)$  на нормаль  $\vec{n}(M)$  к этой поверхности:  $\Pi = \iint np_{\vec{n}} \vec{a} dS = \iint (\vec{a}, \vec{n}^{\,0}) dS$ , где  $\vec{n}^{\,0}$  -

единичный вектор нормали  $\vec{n}(M)$  к выбранной стороне поверхности S, dS - элемент площади поверхности S.

Если  $\alpha$ ,  $\beta$ ,  $\gamma$  - углы, которые образует с осями координат Ox, Oy, Oz нормаль  $\vec{n}(M)$  к поверхности S, то поток можно выразить через поверхностный интеграл второго рода:

Рабочая программа дисциплины Б1.В.ДВ.14.01 «Векторный анализ и элементы теории поля» по направлению подготовки 44.03.05 «Педагогическое образование (с двумя полготовки». профили ПОЛГОТОВКИ «Начальное образование» профилями  $\overline{M}$ «Математика»)

$$
\Pi = \iint\limits_{S} (P(x, y, z) \cos \alpha + Q(x, y, z) \cos \beta + R(x, y, z) \cos \gamma) dS = \iint\limits_{S} Pdydz + Qdxdz + Rdxdy.
$$

Основные свойства потока векторного поля:

1. Поток меняет знак на обратный с изменением ориентации поверхности (т. е. изменением ориентации нормали n к поверхности S):

$$
\iint\limits_{S^+} (\vec{a}, \vec{n}^0) dS = - \iint\limits_{S^-} (\vec{a}, \vec{n}^0) dS,
$$

где  $S^+$  - сторона поверхности S, на которой выбрана нормаль  $\vec{n}(M)$ , а S<sup>-</sup> - сторона поверхности, на которой выбрана нормаль  $(-\vec{n}(M))$ .

2. Свойство линейности:

ОПОП

$$
\iint_{S} (\lambda \vec{a} + \mu \vec{b}, \vec{n}^{\,0}) dS = \lambda \iint_{S} (\vec{a}, \vec{n}^{\,0}) dS + \mu \iint_{S} (\vec{a}, \vec{n}^{\,0}) dS,
$$

где  $\lambda$  и  $\mu$  - постоянные числа.

3. Свойство аддитивности: если поверхность S состоит из нескольких гладких частей  $S_1,...,S_m$ , то поток векторного поля через S равен сумме потоков вектора  $\vec{a}(M)$  через поверхности  $S_1, \ldots, S_m$ :

$$
\Pi = \sum_{k=1}^m \iint_{S_k} (\vec{a}, \vec{n}^0) dS.
$$

Пусть М – изучаемая точка поля. Окружим ее поверхностью о произвольной формы, например, сферой достаточно малого радиуса. Область, ограниченная поверхностью о,

пусть будет (V), а ее объем V. Рассмотрим отношение  $\frac{\oiint d\vec{a} \cdot \vec{n}^0 d\sigma}{V}$  [1].

Если отношение [1] имеет конечный предел, когда область (V) стягивается к точке М, то этот предел называется дивергенцией векторного поля (дивергенцией вектора а) в точке

M и обозначается символом div a(M). Так что  $div\vec{a}(M) = \lim_{(V) \to M} \frac{\oint_C (\vec{a}, \vec{n}^0) d\sigma}{V}$  [2].

Точки М векторного поля  $\vec{a}(M)$ , в которых  $div\vec{a} > 0$ , называются источниками, а точки, в которых *diva* < 0, называются *стоками* векторного поля.

Дивергенция векторного поля есть скалярная функция точек поля.

 $\vec{a}(M) = P(x, y, z)\vec{i} + Q(x, y, z)\vec{j} + R(x, y, z)\vec{k}$ Если координаты вектора имеют непрерывные частные производные  $\frac{\partial P}{\partial x}, \frac{\partial Q}{\partial y}, \frac{\partial R}{\partial z}$  в окрестности точки М (x,y,z), то, пользуясь инвариантным определением дивергенции, из теоремы Гаусса-Остроградского получаем, что  $div\vec{a} = \frac{\partial P}{\partial x} + \frac{\partial Q}{\partial y} + \frac{\partial R}{\partial z}$  [3]. Формула Остроградского-Гаусса выглядит следующим образом:  $\oiint ( \vec{a}, \vec{n}^{\,0} ) d\sigma = \iiint_{V} \vec{a} \vec{v} \vec{a} \vec{d}v$ .

Основные свойства дивергенции:

1. 
$$
div(F_1 + F_2) = divF_1 + divF_2
$$

2. 
$$
div(a\vec{F}) = adiv\vec{F}
$$
.

Рабочая программа дисциплины Б1.В.ДВ.14.01 «Векторный анализ и элементы теории поля» по направлению подготовки 44.03.05 «Педагогическое образование (с двумя профили ПОЛГОТОВКИ «Начальное профилями полготовки». образование»  $\overline{M}$ «Математика»)

3.  $div(u \cdot \vec{F}) = udiv\vec{F} + \vec{F}gradu$ .

 $\overline{OD}$ 

В криволинейных координатах дивергенция выражается следующим образом:

$$
div\vec{a} = \frac{1}{H_1 H_2 H_3} \left[ \frac{\partial (a_1 H_2 H_3)}{\partial q_1} + \frac{\partial (a_2 H_1 H_3)}{\partial q_2} + \frac{\partial (a_3 H_1 H_2)}{\partial q_3} \right], \text{ r,}
$$
  

$$
H_i = \sqrt{\left(\frac{\partial x}{\partial q_i}\right)^2 + \left(\frac{\partial y}{\partial q_i}\right)^2 + \left(\frac{\partial z}{\partial q_i}\right)^2}, \text{ i=1,2,3 - koophuquents J,}
$$

системы координат;  $q_1$ =const,  $q_2$ =const,  $q_3$ =const - координатные поверхности системы криволинейных координат.

В частности, в цилиндрических координатах  $(q_1 = \rho, q_2 = \varphi, q_3 = z)$ :

$$
div\vec{a} = \frac{1}{\rho} \cdot \frac{\partial(\rho a_1)}{\partial \rho} + \frac{1}{\rho} \cdot \frac{\partial a_2}{\partial \varphi} + \frac{\partial a_3}{\partial z}.
$$

В сферических координатах (q<sub>1</sub>=r, q<sub>2</sub>= $\theta$ , q<sub>3</sub>= $\phi$ ):

$$
div\vec{a} = \frac{1}{r^2} \cdot \frac{\partial (r^2 a_1)}{\partial r} + \frac{1}{r \sin \theta} \cdot \frac{\partial (\sin \theta \cdot a_2)}{\partial \theta} + \frac{1}{r \sin \varphi} \cdot \frac{\partial a_3}{\partial \varphi}
$$

Если во всех точках М некоторой области G дивергенция векторного поля (заданного в области G) равна нулю, то говорят, что поле соленоидально в этой области.

Таким образом, по определению, соленоидальное поле не имеет ни источников, ни стоков.

В соленоидальном поле G векторные линии не могут ни начинаться, ни кончаться. Они могут быть либо замкнутыми кривыми, либо иметь концы на границе поля.

#### Пример.

Задание:

- Вычислить дивергенцию поля  $\vec{a} = x\vec{i}$  и определить, соленоидально ли оно.  $5<sub>1</sub>$ Вычислить поток поля.
- Вычислить поток векторного поля  $\vec{a} = 8x\vec{i} + 11y\vec{j} + 17z\vec{k}$  через внешнюю 6. сторону части поверхности  $z = 1 - x^2 - y^2$ , расположенной над плоскостью хОу, используя формулу Гаусса-Остроградского.

Решение: написание программы начинаем со слова *restart*.

 $3.$ Просчитаем координаты дивергенции и подставим в формулу [3]. Для начала зададим функцию, дивергенцию которой будем считать:

 $ax:=x$ :

 $ay:=0$ :

 $az:=0$ :

 $a:=ax+ay+az;$ 

Координатами дивергенции функции являются производные соответствующих слагаемых функции. Поиск производной функции в Maple осуществляется с помощью команды diff(функция, переменная по которой дифференцируем). Полный вид дивергенции записывается по формуле [3] обычным присвоением. Результат в Maple выглядит следующим образом: div=1.

Для того чтобы определить, соленоидально ли поле, необходимо найти его дивергенцию и проверить, равна ли она нулю.

4. Задайте в программе коэффициенты функции при базисных векторах как  $ax:=8*x$ 

Рабочая программа дисциплины Б1.В.ДВ.14.01 «Векторный анализ и элементы теории поля» по направлению подготовки 44.03.05 «Педагогическое образование (с двумя профили ПОЛГОТОВКИ «Начальное профилями полготовки». образование»  $\overline{u}$ «Математика»)

 $ay:=11*y$ :

 $az := 17 \cdot z$ :

Просчитайте их производные по х, у, z соответственно и вычислите тройной интеграл от суммы производных. В Maple определенный интеграл задается функцией int(подынтегральная функция, пределы изменения переменной интегрирования).В данном примере она будет выглядеть следующим образом:

 $int(int(k1+k2+k3,x=-sqrt((1-z)^{2}-y^{2})...sqrt((1-z)^{2}-y^{2})),y=-1+z...1-z),z=0...1);$ 

Результатом вычисления будет значение потока векторного поля, вычисленного по формуле Гаусса-Остроградского:  $36*Pi$ .

### Задания для самостоятельного решения.

Задание 1: для следующих векторных полей вычислить дивергенцию в точках М, определить, является ли поле соленоидальным. Вычислить поток поля. Выяснить наличие у поля источников или стоков.

Bapиант №1. 
$$
\vec{a} = x(z^2 - y^2)\vec{i} + y(x^2 - z^2)\vec{j} + z(y^2 - x^2)\vec{k}
$$
, M (1,3,-1).  
Bapиант №2.  $\vec{a} = (1 + 2xy)\vec{i} - y^2z\vec{j} + (z^2y - 2xy + 1)\vec{k}$ , M(1,1,1).

Вариант №3.  $\vec{a} = x\vec{i}$ , М (0,0,-2).

Bapиaнт Nº4.  $\vec{a} = (x^2 - y)\vec{i} + (y^2 - x)\vec{j}$ , M (0,0,0).

Вариант №5.  $\vec{a} = x\vec{i} + y\vec{j} + z\vec{k}$ , M (-1, 2,1).

Bapиaнт Nº6.  $\vec{a} = (xy + xz)\vec{i} + (yz + xz)\vec{j} + (xy + xz)\vec{k}$ , M (-1,-1,1).

Вариант №7.  $\vec{a} = x^2 \vec{i} + y^2 \vec{j} + z^2 \vec{k}$ , M (0, -1,1).

Bapuarr N<sub>2</sub>8. 
$$
\vec{a} = \frac{x}{y} \vec{i} + \frac{y}{z} \vec{j} + \frac{x}{z} \vec{k}
$$
, M (1,1,-1).

 $y$  z z<br>Bариант №9.  $\vec{a} = y\vec{j}$ , M (1,1,1).

Вариант №10.  $\vec{a} = z\vec{i}$ , М (0,0,-2).

Задание 2: вычислить поток векторного поля  $\vec{a}$  через указанные поверхности, используя формулу Гаусса-Остроградского.

Вариант №1.  $\vec{a} = x(z^2 - y^2)\vec{i} + y(x^2 - z^2)\vec{j} + z(y^2 - x^2)\vec{k}$  через поверхность  $y^2 = 4 - (x-1)^2 - z^2$  (0 ≤ z ≤ 1).

Вариант №2.  $\vec{a} = (1 - 2xy)\vec{i} + y\vec{j} + z\vec{k}$  через поверхность  $S: x^2 + y^2 = z^2$  (0 ≤ z ≤ 4). Вариант №3.  $\vec{a} = z^2 \vec{i} + x z \vec{j} + y \vec{k}$  через поверхность  $x^2 + y^2 = 4 - z(z \ge 0)$ .

\n Вариант №4. 
$$
\vec{a} = (y^2 + z^2)\vec{i} - y^2\vec{j} + 2yz\vec{k}
$$
 через поверхность  $x^2 + z^2 = y^2 \ (0 \leq y \leq 1)$ .\n

\n Вариант №5. 
$$
\vec{a} = \left( \frac{x^2 y}{1 + y^2} + 6yz^2 \right) \vec{i} + 2x \arcty \vec{y} - \frac{2xz(1 + y) + 1 + y^2}{1 + y^2} \vec{k}
$$
\n через \n 
$$
\vec{b} = \frac{1}{2} \arctan(1 + y^2)
$$
\n

сторону части поверхности  $z = 1 - x^2 - y^2$ , расположенную над плоскостью xOy.

\n Вариант №6. 
$$
\vec{a} = (xy + xz)\vec{i} + (yz + xz)\vec{j} + (xy + xz)\vec{k}
$$
 через поверхность  $x^2 + y^2 + z^2 = 1$  (0 ≤ z ≤ 2).\n

\n\n Вариант №7.  $\vec{a} = x^2\vec{i} + y^2\vec{j} + z^2\vec{k}$  через поверхность  $y^2 = 4 - (x - 1)^2 - z^2$  (0 ≤ y ≤ 1).\n

Вариант №8.  $\vec{a} = \frac{x}{y} \vec{i} + \frac{y}{z} \vec{j} + \frac{x}{z} \vec{k}$  через поверхность  $x^2 + y^2 = 4 - z(1 \le z \le 2)$ .

Рабочая программа дисциплины Б1.В.ДВ.14.01 «Векторный анализ и элементы теории поля» по направлению подготовки 44.03.05 «Педагогическое образование (с двумя профили полготовки «Начальное профилями полготовки». образование»  $\overline{u}$ «Математика»)

Вариант №9.  $\vec{a} = x^2 \vec{i} + y \vec{j}$  через поверхность  $x = y^2 + z^2$  (0 ≤ x ≤ 2.5).

Вариант №10. 
$$
\vec{a} = z\vec{i}
$$
 через поверхность  $\frac{x^2}{2} + \frac{y^2}{4} = -\frac{z^2}{5}$  (0 ≤ x ≤ 2).

#### Контрольные вопросы.

- 29. Дайте определение дивергенции векторного поля.
- 30. Как она обозначается?
- 31. По какой формуле вычисляется поток векторного поля?
- 32. Если нормаль образует с координатными осями углы, то по какой формуле можно вычислять поток?
- 33. Запишите основные свойства потока.
- 34. Дайте определение дивергенции векторного поля.
- 35. Что такое стоки и источники?
- 36. По какой формуле вычисляется дивергенция? Какие формулы верны для вычисления дивергенции в криволинейных координатах?
- 37. Перечислите основные свойства дивергенции.
- 38. Какое поле называется соленоидальным?
- 39. Чему равны коэффициенты Ламэ?
- 40. Какие величины являются осями сферической и цилиндрической системы координат?
- 41. Какой командой в Maple задается интеграл?
- 42. Как задается функция в Maple?

## Тема 12: Ротор.

 $\overline{OD}$ 

 $\vec{a}(M) = P(x, y, z)\vec{i} + Q(x, y, z)\vec{j} + R(x, y, z)\vec{k}$ . Пусть имеем векторное поле Предположим, что координаты  $P(x,y,z)$ ,  $Q(x,y,z)$ ,  $R(x,y,z)$  вектора  $a(M)$  непрерывны и имеют непрерывные частные производные первого порядка по всем своим аргументам.

Ротором вектора  $\vec{a}(M)$  называется вектор, обозначаемый символом  $rot\vec{a}(M)$  и определяемый равенством

$$
rot\vec{a} = \left(\frac{\partial R}{\partial y} - \frac{\partial Q}{\partial z}\right)\vec{i} + \left(\frac{\partial P}{\partial z} - \frac{\partial R}{\partial x}\right)\vec{j} + \left(\frac{\partial Q}{\partial x} - \frac{\partial P}{\partial y}\right)\vec{k}
$$
[1]

или в символической, удобной для запоминания форме

$$
rot\vec{a} = \begin{vmatrix} \vec{i} & \vec{j} & \vec{k} \\ \frac{\partial}{\partial x} & \frac{\partial}{\partial y} & \frac{\partial}{\partial z} \\ P & Q & R \end{vmatrix} [2].
$$

Этот определитель обычно раскрывается по элементам первой строки, при этом операции умножения элементов второй строки на элементы третьей строки понимаются как операции дифференцирования, например,  $\frac{\partial}{\partial x} \cdot Q = \frac{\partial Q}{\partial x}$ .

Ротор векторного поля можно вычислить и как объемную производную:

$$
(rot\vec{F})_{M_{\text{O}}} = \lim_{\sigma \to M_{\text{O}}} \frac{1}{V_{\sigma}} \oint \vec{F} \times d\vec{\sigma}.
$$

Рабочая программа дисциплины Б1.В.ДВ.14.01 «Векторный анализ и элементы теории поля» по направлению подготовки 44.03.05 «Педагогическое образование (с двумя полготовки». профили ПОЛГОТОВКИ «Начальное профилями образование»  $\overline{u}$ «Математика»)

Если в некоторой области G имеем  $rot\vec{a} = 0$ , то векторное поле  $\vec{a}$  в области G называется безвихревым.

- Основные свойства ротора: 1.  $rot(\vec{F}_1 + \vec{F}_2) = rot\vec{F}_1 + rot\vec{F}_2$ .
- 2.  $rot(c\vec{F}) = c \cdot rot\vec{F}$ .

 $\overline{OD}$ 

- 3.  $rot(u \cdot \vec{F}) = gradu \times \vec{F} u \cdot rot\vec{F}$ .
- $\mathbf{B}$ криволинейных координатах выражается ротор следующим образом:

$$
rot\vec{a} = \begin{vmatrix}\n\frac{1}{H_2 H_3} \vec{e}_1 & \frac{1}{H_1 H_3} \vec{e}_2 & \frac{1}{H_1 H_2} \vec{e}_3 \\
\frac{\partial}{\partial q_1} & \frac{\partial}{\partial q_2} & \frac{\partial}{\partial q_3} \\
a_1 H_1 & a_2 H_2 & a_3 H_3\n\end{vmatrix},
$$

где  $H_i = \sqrt{\left(\frac{\omega}{\partial q_i}\right)^2 + \left(\frac{\omega}{\partial q_i}\right)^2 + \left(\frac{\omega}{\partial q_i}\right)^2}$ , i=1,2,3 – коэффициенты Ламэ данной криволинейной

системы координат; q1=const, q2=const, q3=const - координатные поверхности системы криволинейных координат.

В частности, в цилиндрических координатах  $(q_1 = \rho, q_2 = \varphi, q_3 = z)$ :

$$
rot\vec{a} = \begin{vmatrix} \frac{1}{\rho} \vec{e}_{\rho} & \vec{e}_{\varphi} & \frac{1}{\rho} \vec{e}_{z} \\ \frac{\partial}{\partial \rho} & \frac{\partial}{\partial \varphi} & \frac{\partial}{\partial z} \\ a_{1} & \rho a_{2} & a_{3} \end{vmatrix}
$$

В сферических координатах (q<sub>1</sub>=r, q<sub>2</sub>= $\theta$ , q<sub>3</sub>= $\varphi$ ):

$$
rot\vec{a} = \begin{vmatrix}\n\frac{1}{r^2 \sin \theta} \vec{e}_r & \frac{1}{r \sin \theta} \vec{e}_\theta & \frac{1}{r} \vec{e}_\varphi \\
\frac{\partial}{\partial r} & \frac{\partial}{\partial \theta} & \frac{\partial}{\partial \varphi} \\
a_1 & ra_2 & r \sin \theta a_3\n\end{vmatrix}
$$

Теорема Стокса: циркуляция вектора  $\vec{a}$  по замкнутому контуру L равна потоку ротора вектора через любую поверхность о, натянутую на контур L:

$$
\oint\limits_L (\vec{a}, d\vec{r}) = \iint\limits_{\sigma} (rot\vec{a}, \vec{n}^0) d\sigma.
$$

 $\vec{a}(M) = P(x, y, z)\vec{i} + Q(x, y, z)\vec{j} + R(x, y, z)\vec{k},$ заданное Векторное поле  $\overline{B}$ пространственной области V, называется *потенциальным*, если существует такая скалярная функция  $\varphi(M)$ , что во всех точках области V выполняется равенство  $\vec{a}(M) = \text{grad}\varphi(M)$ .

Рабочая программа дисциплины Б1.В.ДВ.14.01 «Векторный анализ и элементы теории поля» по направлению подготовки 44.03.05 «Педагогическое образование (с двумя профилями полготовки». профили ПОЛГОТОВКИ «Начальное образование»  $\overline{M}$ «Математика»)

Теорема: для того, чтобы векторное поле  $\vec{a}$ , заданное в односвязной области V, было потенциально, необходимо и достаточно, чтобы в каждой точке области V выполнялось условие  $rot\vec{a} = 0$ .

Пример.

ОПОП

<u>Задание</u>: вычислить ротор поля  $\vec{a} = \rho^2 \vec{e}_o + \varphi \sin \rho \vec{e}_o + z^3 \vec{e}_z$  и определить, потенциально ли поле.

Решение: написание программы начинаем с команды *«with(VectorCalculus)*:». Данная библиотека позволяет производить вычисления с векторами.

В начале необходимо задать систему координат, в которой записано поле. В данном случае это поле цилиндрическое. В Maple это запишется следующим образом:

 $SetCoordinate('cvlindrical'Irho,phi,z])$ ;

где в квадратных скобках задаются координатные поверхности данной системы координат.

Для задания векторного поля в данной библиотеке можно воспользоваться следующей строкой

« $F: = VectorField(;»$ 

В фигурных скобках через запятую задаются коэффициенты при базисных векторах в записи векторного поля.

Для вычисления ротора есть функция «Curl(F);»; в скобках указывается наименование поля.

 $\frac{\phi \sin(\rho) + \rho \phi \cos(\rho)}{\rho} = \frac{1}{2}$ 

## Задания для самостоятельного решения.

Задание: для следующих векторных полей вычислить ротор и определить, является ли поле потенциальным. Построить векторные линии векторного поля.

Вариант №1.  $\vec{a} = (x + z)\vec{i} + (y + z)\vec{j} + (x^2 + z)\vec{k}$ . Bapиaнт Nº2.  $\vec{a} = (x^2 + y^2)\vec{i} + (y^2 + z^2)\vec{j} + (z^2 + x^2)\vec{k}$ .

Вариант №3.  $\vec{a} = \frac{1}{2}(-y^2\vec{i} + x^2\vec{j})$ . Вариант №4.  $\vec{a} = x^2 \vec{i} + y^2 \vec{j} + z^2 \vec{k}$ . Вариант №5.  $\vec{a} = z^3 \vec{i} + y^3 \vec{j} + x^3 \vec{k}$ . Bapиaнт Nº6.  $\vec{a} = \left(\frac{z}{x^2} + \frac{1}{y}\right)\vec{i} + \left(\frac{x}{y^2} + \frac{1}{z}\right)\vec{j} + \left(\frac{y}{z^2} + \frac{1}{x}\right)\vec{k}$ . Bapha H Nº7.  $\vec{a} = \ln(1+z^2)\vec{i} + \ln(1+x^2)\vec{j} + x\vec{k}$ . Вариант №8.  $\vec{a} = yz \cos x y \vec{i} + xz \cos x y \vec{j} + \sin x y \vec{k}$ . Вариант №9.  $\vec{a} = \frac{1}{2}(x^3\vec{i} + y^3\vec{j} + xz^3\vec{k}).$ Bapиaнт No.  $\vec{a} = (2xy + z^2)\vec{i} + (2yz + x^2)\vec{j} + (2xz + y^2)\vec{k}$ .

## Контрольные вопросы.

- 1. Дайте определение ротора векторного поля.
- 2. Как он обозначается?
- 3. Запишите формулу ротора как объемной производной.
- 4. Запишите основные свойства ротора.

Рабочая программа дисциплины Б1.В.ДВ.14.01 «Векторный анализ и элементы теории поля» по направлению подготовки 44.03.05 «Педагогическое образование (с двумя подготовки», профили ПОЛГОТОВКИ «Начальное образование» профилями  $\overline{u}$ «Математика»)

5. Какое поле называется безвихревым?

 $\overline{OD}$ 

- 6. Какие формулы верны для вычисления ротора в криволинейных координатах?
- 7. Какое поле называется потенциальным?
- 8. Какое условие должно выполняться, что векторное поле, заданное в односвязной области было потенциальным?
- 9. Чему равны коэффициенты Ламэ?
- 10. Какие величины являются осями сферической и цилиндрической системы координат?
- 11. Какой библиотекой необходимо пользоваться в Maple для вычисления в векторах?
- 12. Как задать координаты векторного поля в данной библиотеке?
- 13. Какая функция вычисляет ротор векторного поля?

#### Тема 13: Дифференциальные операторы.

Пусть векторное поле  $\vec{a}(M) = P(x, y, z)\vec{i} + Q(x, y, z)\vec{j} + R_1(x, y, z)\vec{k}$  [1] является соленоидальным в области G.

Векторным потенииалом векторного поля  $\lceil 1 \rceil$ называется вектор  $\vec{b}(M) = P_1(x, y, z)\vec{i} + Q_1(x, y, z)\vec{j} + R(x, y, z)\vec{k}$  [2], удовлетворяющий в области G условию  $rot\vec{b}(M) = \vec{a}(M)$  или в координатной форме

$$
\frac{\partial R_1}{\partial y} - \frac{\partial Q_1}{\partial z} = P, \frac{\partial P_1}{\partial z} - \frac{\partial R_1}{\partial x} = Q, \frac{\partial Q_1}{\partial x} - \frac{\partial P_1}{\partial y} = R.
$$

Два векторных потенциала соленоидального поля  $\vec{a} = \vec{a}(M)$  отличаются друг от друга на градиент скалярного поля.

В Maple векторный потенциал можно вычислить по формулам [11; 107]:  $P_1 \equiv 0$ 

$$
Q_1 = \int R(x, y, z) d
$$
\n
$$
R_1 = \int \left[ \frac{\partial}{\partial y} \int Q(x, y, zx) dx + \frac{\partial}{\partial z} \int R(x, y, z) dx + P(x, y, z) \right] dy - \int Q(x, y, z) dx
$$
\n(31.

Для соленоидального векторного поля  $\vec{F}(x, y, z) = F_x \vec{i} + F_y \vec{j} + F_z \vec{k}$  векторный потенциал в декартовых координатах равен:

$$
\vec{b}(M) = \int_{0}^{1} \begin{vmatrix} \vec{i} & \vec{j} & \vec{k} \\ F_x(tx,ty,tz) & F_y(tx,ty,tz) & F_z(tx,ty,tz) \\ x & y & z \end{vmatrix} \cdot t dt
$$

Скалярное поле  $u(M)$  называется скалярным потенциалом векторного поля  $\vec{F}(M)$ , если  $\vec{F}(M) = \text{grad}_u(M)$ .

#### Пример.

Задание: вычислить скалярный и векторный потенциалы векторного поля.

Решение: написание программы начинаем со слова *restart*.

Для вычисления скалярного потенциала воспользуемся формулой [1]. Для начала надо задать параметрические уравнения  $phi:=x*t$ ;  $psi:=y*t$ ; theta: $=z*t$ ;

Задайте коэффициенты при базисных переменных в уравнении поля:

### $\overline{OD}$

#### СМК-РПЛ-В1.П2-2019

Рабочая программа дисциплины Б1.В.ДВ.14.01 «Векторный анализ и элементы теории поля» по направлению подготовки 44.03.05 «Педагогическое образование (с двумя ПОЛГОТОВКИ». профили полготовки «Начальное образование» профилями  $\overline{u}$ «Математика»)

 $Fx:=(x,y,z)\rightarrow 8*x;$  $Fy:=(x, y, z) > 11*$ y;  $Fz:=(x,y,z)$ ->7\*z;

Полученные данные подставить в уравнение [1]:  $int(Fx(phi,psi,theta)*diff(phi,t)+Fy(phi,psi,theta)*diff(psi,t)+Fz(phi,psi,theta)*diff(theta,t),t=0..1$  $\cdot$ 

Результатом вычислений будет скалярный потенциал векторного поля:

 $4x^2 + \frac{11y^2}{2} + \frac{7z^2}{2}$ 

Чтобы удостовериться в этом, найдите градиент полученного выражения, в результате чего получится уравнение исходного векторного поля.

Векторный потенциал векторного поля вычисляется в Maple по формулам [3].

Для начала надо ввести коэффициенты при базисных переменных в уравнении поля:  $Fx:=(x,y,z)\rightarrow 8*x;$ 

 $Fv := (x, y, z) > 11 * y$ ;

 $Fz:=(x,y,z)$ ->7<sup>\*</sup>z:

Далее по формулам [3] вычисляем новые функции  $P_1(x,y,z)$ ,  $Q_1(x,y,z)$ ,  $R_1(x,y,z)$ :

 $PI:=0$ :

 $Q1$ :=int(R,x);

A R<sub>1</sub>(x,y,z) придется вычислять по частям:

 $A:=diff(int(O,x),y);$  $B: = diff(int(R, x), z);$  $C:=\int (A+B+P, y);$  $E:=int(Q,x);$ 

 $R1:=C-E$ 

Тогда векторный потенциал запишется по формуле [2]:

# $b:=P1*_{i+}O1*_{i+}R1*_{k};$

Чтобы проверить, является ли полученное выражение векторным потенциалом векторного поля, необходимо найти его ротор и проверить, равен ли он векторному полю.

## Задания для самостоятельного решения.

Задание: для следующих векторных полей вычислить скалярный и векторный потенциалы.

Вариант №1. 
$$
\vec{a} = 2y\vec{i} - z\vec{j} + 2x\vec{k}
$$
.

\nВариант №2.  $\vec{a} = (e^x - e^y)\vec{k}$ .

\nВариант №3.  $\vec{a} = 6y^2\vec{i} + 6z\vec{j} + 6x\vec{k}$ .

\nВариант №4.  $\vec{a} = ye^x\vec{i} + 2yz\vec{j} - (2xyze^{x^2} + z^2)\vec{k}$ 

\nВариант №5.  $\vec{a} = 2y\vec{i} - z\vec{j} + 2x\vec{k}$ .

\nВариант №6.  $\vec{a} = \vec{i}$ .

\nВариант №6.  $\vec{a} = 6x\vec{i} - 15y\vec{j} + 9z\vec{k}$ .

\nВариант №8.  $\vec{a} = 5x^2y\vec{i} - 10xyz\vec{k}$ .

\nВариант №9.  $\vec{a} = 2\cos x\vec{j}$ .

\nВариант №9.  $\vec{a} = \frac{-y\vec{i} + x\vec{j}}{x^2 + y^2}$ ,  $x^2 + y^2 > 0$ .

Рабочая программа дисциплины Б1.В.ДВ.14.01 «Векторный анализ и элементы теории поля» по направлению подготовки 44.03.05 «Педагогическое образование (с двумя профилями полготовки». профили ПОЛГОТОВКИ «Начальное образование»  $\overline{u}$ «Математика»)

## Контрольные вопросы.

- 1. Что такое векторный потенциал векторного поля?
- 2. Что такое скалярный потенциал векторного поля?
- 3. Какому условию удовлетворяет векторный потенциал?
- 4. Как задается функция в Maple?

 $\overline{OD}$ 

## 6.2 Внеаудиторная самостоятельная работа

Самостоятельная работа студентов по изучению дисциплины «Векторный анализ и элементы теории поля» предусматривает следующие виды деятельности студентов:

- Изучение теоретического материала по конспектам лекций и рекомендованным литературных источникам (отчетность - экзамен в конце семестра).
- Решение домашних заданий с целью подготовки к контрольным работам (отчетность - внеаудиторные контрольные работы).
- Выполнение индивидуальных расчетно-графических заданий (отчетность защита выполненных РГЗ, но не более двух РГЗ за семестр).

Контроль самостоятельной работы осуществляется по графику:

- Контроль за выполнением домашних заданий;
- Экспресс-опросы;
- Математические диктанты;
- Домашние контрольные работы;
- Защита расчетно-графического задания через три недели после выдачи индивидуальных вариантов задания;

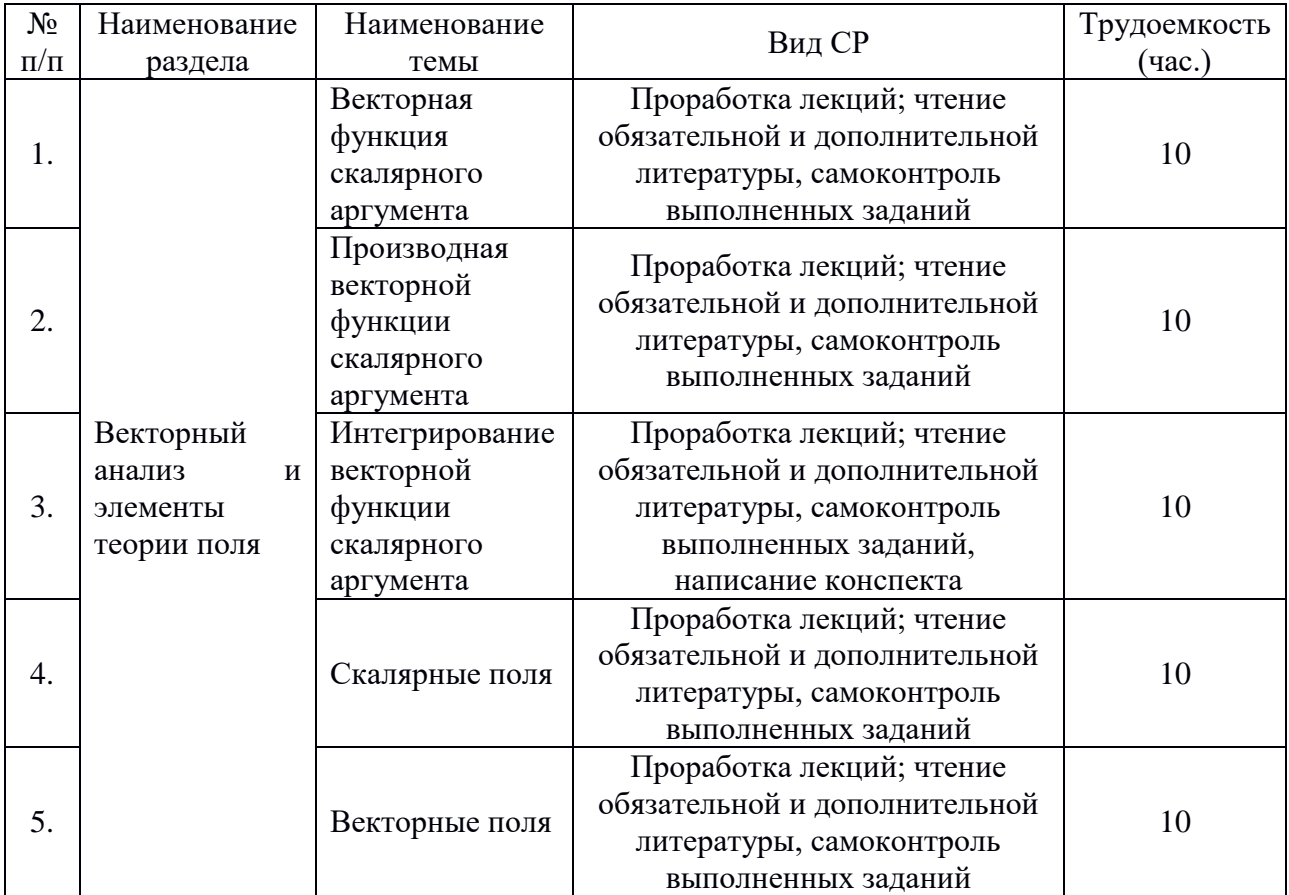

Рабочая программа дисциплины Б1.В.ДВ.14.01 «Векторный анализ и элементы теории поля» по направлению подготовки 44.03.05 «Педагогическое образование (с двумя профилями подготовки», профили подготовки «Начальное образование» и «Математика»)

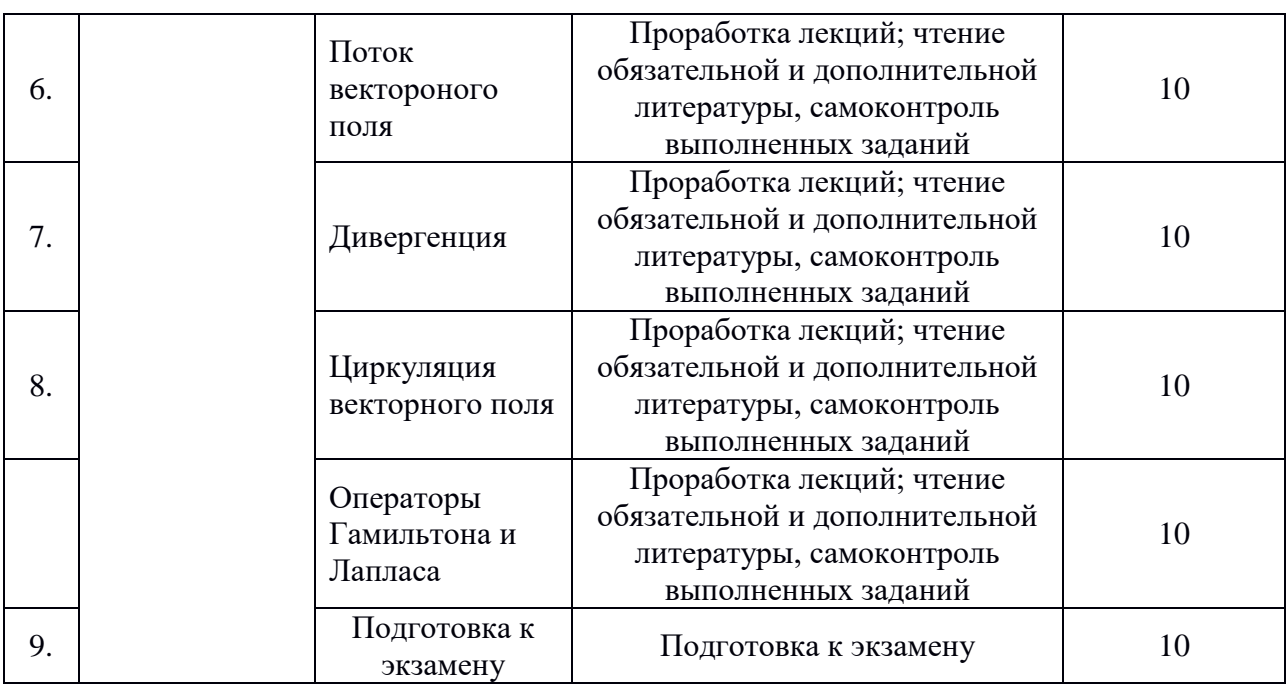

## **7. Перечень вопросов на экзамен**

## **7. Примерная тематика курсовых работ**

#### **8. Перечень вопросов на дифференцированный зачет**

- 1. Что называется полем?
- 2. Какое поле называется скалярным?
- 3. Как задается скалярное поле обычно и в декартовых координатах?
- 4. Что служит геометрической характеристикой скалярного поля?
- 5. Чем отличаются нестационарное и стационарное поля?
- 6. Что выполняет команда implicitplot3d?
- 7. Для чего необходима функция display?
- 8. Какое поле называется скалярным?
- 9. Какое поле называется плоским?
- 10. Что является геометрической характеристикой плоского поля?
- 11. Что выполняет команда implicitplot?
- 12. Какое поле называется сферическим?
- 13. Что является поверхностью уровня сферического поля?
- 14. Каким уравнением задается поле напряженности поля тяготения?
- 15. Что выполняет команда implicitplot3d?
- 16. Какое поле называется векторным?
- 17. Что такое векторные линии, векторные трубки?
- 18. Какими уравнениями в общем виде задаются векторные линии?
- 19. Чему равны коэффициенты Ламэ?
- 20. Вид уравнений векторных линий в криволинейных системах координат?
- 21. Что такое линейный интеграл векторного поля? Его уравнение в общем виде и в криволинейных координатах.
- 22. Что такое циркуляция векторного поля? Ее уравнение в общем виде и в криволинейных координатах.
- 23. Что выполняет команда implicitplot?

 $\overline{M}$ 

 $\overline{OD}$ Рабочая программа дисциплины Б1.В.ДВ.14.01 «Векторный анализ и элементы теории поля» по направлению подготовки 44.03.05 «Педагогическое образование (с двумя профили ПОЛГОТОВКИ «Начальное образование» профилями полготовки». «Математика»)

- 24. Дайте определение производной по направлению.
- 25. Как обозначается производная по направлению? По какой формуле она вычисляется?
- 26. По какой формуле вычисляется производная по направлению в декартовых координатах?
- 27. Дайте определение градиента скалярного поля.
- 28. Запишите его обозначение и вычисление (общее и в декартовых координатах).
- 29. Перечислите свойства градиента.
- 30. Чему равны коэффициенты Ламэ?
- 31. Какие величины являются осями сферической и цилиндрической системы координат?
- 32. Что выполняет команда implicitplot?
- 33. Для чего нужна функция gradplot?
- 34. Для чего служит функция eval?
- 35. Что обозначается знаком %?
- 36. Дайте определение дивергенции векторного поля.
- 37. Как она обозначается?
- 38. По какой формуле вычисляется поток векторного поля?
- 39. Если нормаль образует с координатными осями углы, то по какой формуле можно вычислять поток?
- 40. Запишите основные свойства потока.
- 41. Дайте определение дивергенции векторного поля.
- 42. Что такое стоки и источники?
- 43. По какой формуле вычисляется дивергенция? Какие формулы верны для вычисления дивергенции в криволинейных координатах?
- 44. Перечислите основные свойства дивергенции.
- 45. Какое поле называется соленоидальным?
- 46. Чему равны коэффициенты Ламэ?
- 47. Какие величины являются осями сферической и цилиндрической системы координат?
- 48. Дайте определение ротора векторного поля.
- 49. Как он обозначается?
- 50. Запишите формулу ротора как объемной производной.
- 51. Запишите основные свойства ротора.
- 52. Какое поле называется безвихревым?
- 53. Какие формулы верны для вычисления ротора в криволинейных координатах?
- 54. Какое поле называется потенциальным?
- 55. Какое условие должно выполняться, что векторное поле, заданное в односвязной области было потенциальным?
- 56. Чему равны коэффициенты Ламэ?
- 57. Какие величины являются осями сферической и цилиндрической системы координат?
- 58. Как задать координаты векторного поля в данной библиотеке?
- 59. Какая функция вычисляет ротор векторного поля?
- 60. Что такое векторный потенциал векторного поля?
- 61. Что такое скалярный потенциал векторного поля?
- 62. Какому условию удовлетворяет векторный потенциал?

Рабочая программа дисциплины Б1.В.ДВ.14.01 «Векторный анализ и элементы теории поля» по направлению подготовки 44.03.05 «Педагогическое образование (с двумя профилями подготовки», профили подготовки «Начальное образование» и «Математика»)

## **9. Учебно-методическое и информационное обеспечение**

## 9.1. Основная литература

1. Индивидуальные задания по высшей математике. Часть 3. Ряды. Кратные и криволинейные интегралы. Элементы теории поля : учебное пособие / А. П. Рябушко, В. В. Бархатов, В. В. Державец, И. Е. Юруть ; под редакцией А. П. Рябушко. — Минск : Вышэйшая школа, 2013. — 367 c. — ISBN 978-985-06-2222-8. — Текст : электронный // Электронно-библиотечная система IPR BOOKS : [сайт]. — URL: http://www.iprbookshop.ru/20211.html (дата обращения: 03.04.2020). — Режим доступа: для авторизир. пользователей

2. Пастухов, Д. И. Элементы теории поля : учебное пособие / Д. И. Пастухов, Н. В. Кулиш. — Оренбург : Оренбургский государственный университет, ЭБС АСВ, 2016. — 92 c. — ISBN 978-5-7410-1533-9. — Текст : электронный // Электронно-библиотечная система IPR BOOKS : [сайт]. — URL: http://www.iprbookshop.ru/69978.html (дата обращения: 06.02.2020). — Режим доступа: для авторизир. пользователей

3. Математика. Часть 8. Теория поля : учебное пособие / О. А. Кеда, Л. П. Мохрачева, Е. М. Пампура [и др.]. — Екатеринбург : Уральский федеральный университет, ЭБС АСВ, 2014. — 112 c. — ISBN 978-5-7996-1159-0. — Текст : электронный // Электроннобиблиотечная система IPR BOOKS : [сайт]. — URL: http://www.iprbookshop.ru/68439.html (дата обращения: 27.01.2020). — Режим доступа: для авторизир. пользователей

4. Мартынова, И. А. Введение в теорию поля и ее приложения : монография / И. А. Мартынова, И. Г. Машин, В. Н. Фомченко. — Саров : Российский федеральный ядерный центр – ВНИИЭФ, 2014. — 108 c. — ISBN 978-5-9515-0262-9. — Текст : электронный // Электронно-библиотечная система IPR BOOKS : [сайт]. — URL: http://www.iprbookshop.ru/60840.html (дата обращения: 18.12.2019). — Режим доступа: для авторизир. пользователей

5. Борчердс, Р. Е. Квантовая теория поля / Р. Е. Борчердс ; перевод А. Я. Мальцев. — Москва, Ижевск : Регулярная и хаотическая динамика, Ижевский институт компьютерных исследований, 2006. — 96 c. — ISBN 978-5-93972-627-6. — Текст : электронный // Электронно-библиотечная система IPR BOOKS : [сайт]. — URL: http://www.iprbookshop.ru/16540.html (дата обращения: 07.02.2020). — Режим доступа: для авторизир. пользователей

6. Тюрин, А. Н. Квантование, классическая и квантовая теории поля и тэта-функции / А. Н. Тюрин ; перевод А. Н. Тюрин ; под редакцией А. Л. Городенцев. — Москва, Ижевск : Регулярная и хаотическая динамика, Ижевский институт компьютерных исследований, 2003. — 168 c. — ISBN 5-93972-284-9. — Текст : электронный // Электроннобиблиотечная система IPR BOOKS : [сайт]. — URL: http://www.iprbookshop.ru/16539.html (дата обращения: 07.02.2020). — Режим доступа: для авторизир. пользователей

9.2. Дополнительная литература:

ОПОП СМК-РПД-В1.П2-2019 Рабочая программа дисциплины Б1.В.ДВ.14.01 «Векторный анализ и элементы теории поля» по направлению подготовки 44.03.05 «Педагогическое образование (с двумя профилями подготовки», профили подготовки «Начальное образование» и «Математика»)

1. Марчук, Н. Г. Уравнения теории поля и алгебры Клиффорда / Н. Г. Марчук. — Москва, Ижевск : Регулярная и хаотическая динамика, 2009. — 304 c. — ISBN 978-5- 93972-761-7. — Текст : электронный // Электронно-библиотечная система IPR BOOKS : [сайт]. — URL: http://www.iprbookshop.ru/16648.html (дата обращения: 01.01.2020). — Режим доступа: для авторизир. пользователей

2. Борчердс, Р. Е. Квантовая теория поля / Р. Е. Борчердс ; перевод А. Я. Мальцев. — Москва, Ижевск : Регулярная и хаотическая динамика, Ижевский институт компьютерных исследований, 2006. — 96 c. — ISBN 978-5-93972-627-6. — Текст : электронный // Электронно-библиотечная система IPR BOOKS : [сайт]. — URL: http://www.iprbookshop.ru/16540.html (дата обращения: 07.02.2020). — Режим доступа: для авторизир. пользователей

3. Высшая математика. Том 4. Дифференциальные уравнения. Ряды. Ряды Фурье и преобразование Фурье. Дифференциальное и интегральное исчисление функций нескольких переменных. Теория поля : учебник / А. П. Господариков, М. А. Зацепин, Г. А. Колтон [и др.] ; под редакцией А. П. Господариков. — Санкт-Петербург : Национальный минерально-сырьевой университет «Горный», 2015. — 213 c. — ISBN 978- 5-94211-713-9. — Текст : электронный // Электронно-библиотечная система IPR BOOKS : [сайт]. — URL: http://www.iprbookshop.ru/71690.html (дата обращения: 04.04.2020). — Режим доступа: для авторизир. пользователей

4. Марчук, Н. Г. Уравнения теории поля и алгебры Клиффорда / Н. Г. Марчук. — Москва, Ижевск : Регулярная и хаотическая динамика, 2009. — 304 c. — ISBN 978-5- 93972-761-7. — Текст : электронный // Электронно-библиотечная система IPR BOOKS : [сайт]. — URL: http://www.iprbookshop.ru/16648.html (дата обращения: 01.01.2020). — Режим доступа: для авторизир. пользователей

9.3. Ресурсы информационно-телекоммуникационной сети Интернет Программное обеспечение: электронная библиотека, локальная сеть КамГУ им. Витуса Беринга, учебные программы в электронном виде, электронные учебники, учебная обязательная и дополнительная литература.

## **10.Формы и критерии оценивания учебной деятельности студента**

На основании разработанной компетентностной модели выпускника образовательные цели представлены в виде набора компетенций как планируемых результатов освоения образовательной программы. Определение уровня достижения планируемых результатов освоения образовательной программы осуществляется посредством оценки уровня сформированности компетенции и оценки уровня успеваемости обучающегося по пятибалльной системе («отлично», «хорошо», «удовлетворительно», «неудовлетворительно», «зачтено», «не зачтено»).

Основными критериями оценки в зависимости от вида работы обучающегося являются: сформированность компетенций (знаний, умений и владений), степень владения профессиональной терминологией, логичность, обоснованность, четкость изложения материала, ориентирование в научной и специальной литературе.

Рабочая программа дисциплины Б1.В.ДВ.14.01 «Векторный анализ и элементы теории поля» по направлению подготовки 44.03.05 «Педагогическое образование (с двумя профилями подготовки», профили подготовки «Начальное образование» и «Математика»)

## **Текущий контроль**

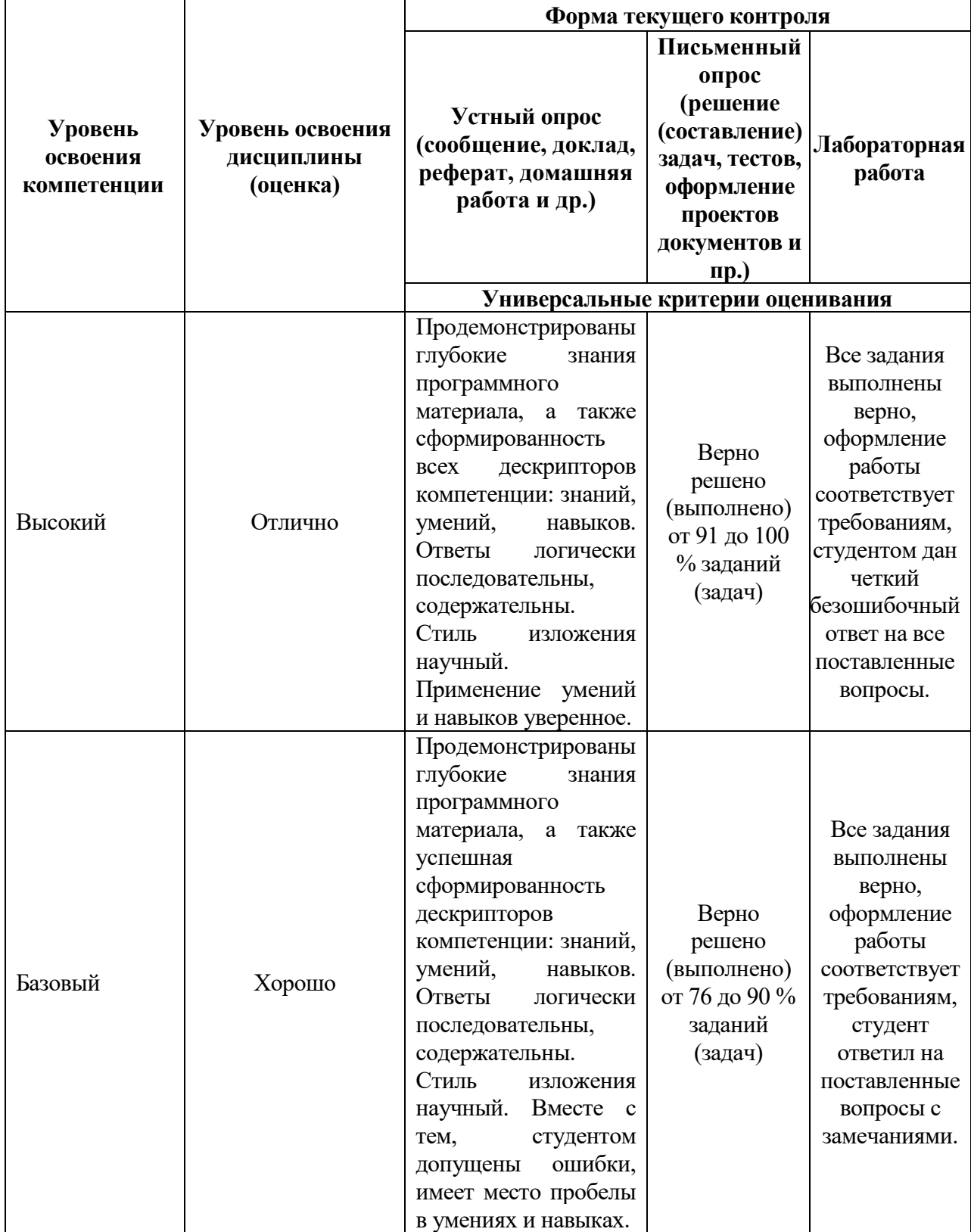

Рабочая программа дисциплины Б1.В.ДВ.14.01 «Векторный анализ и элементы теории поля» по направлению подготовки 44.03.05 «Педагогическое образование (с двумя профилями подготовки», профили подготовки «Начальное образование» и «Математика»)

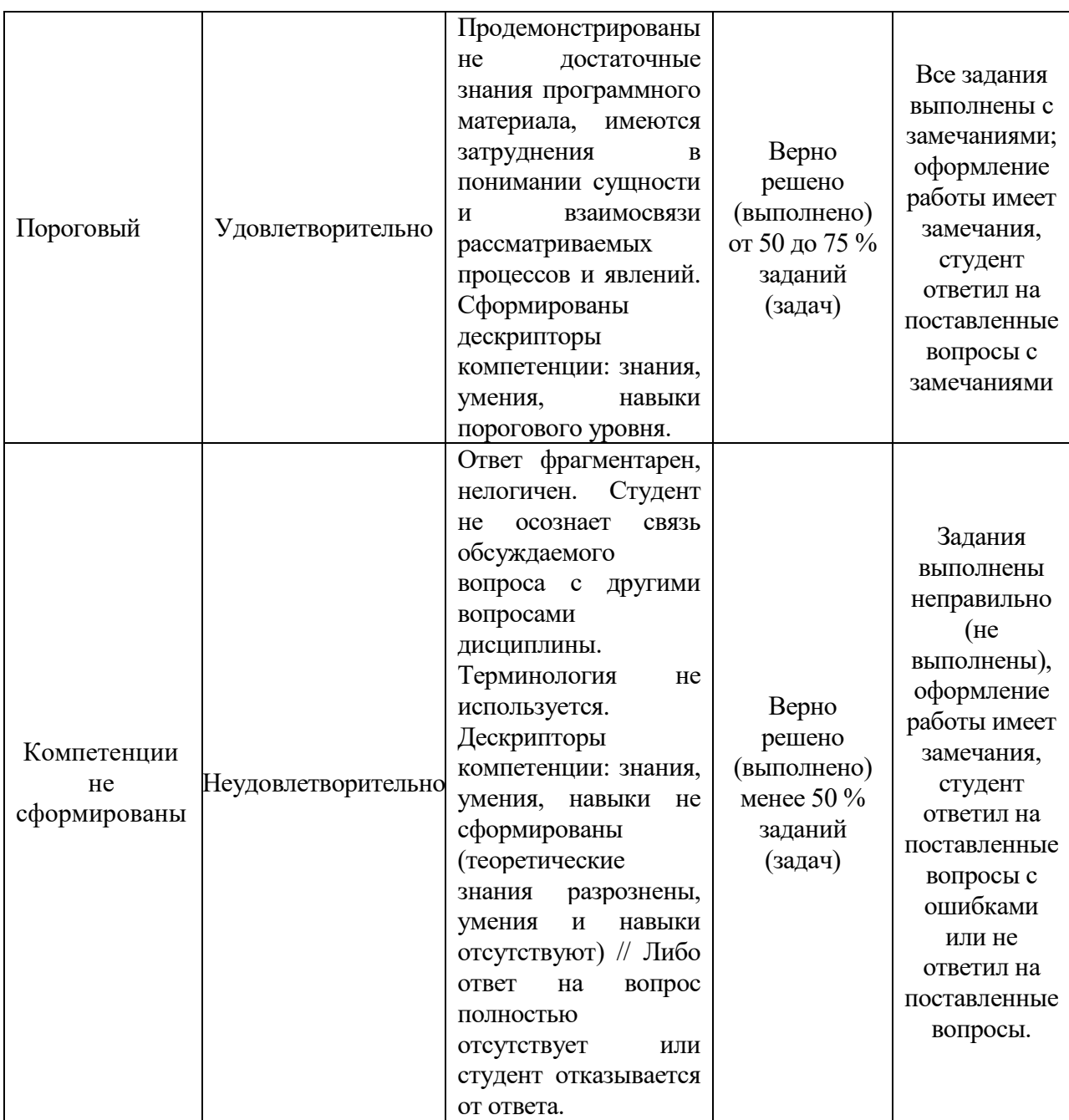

### **Промежуточная аттестация**

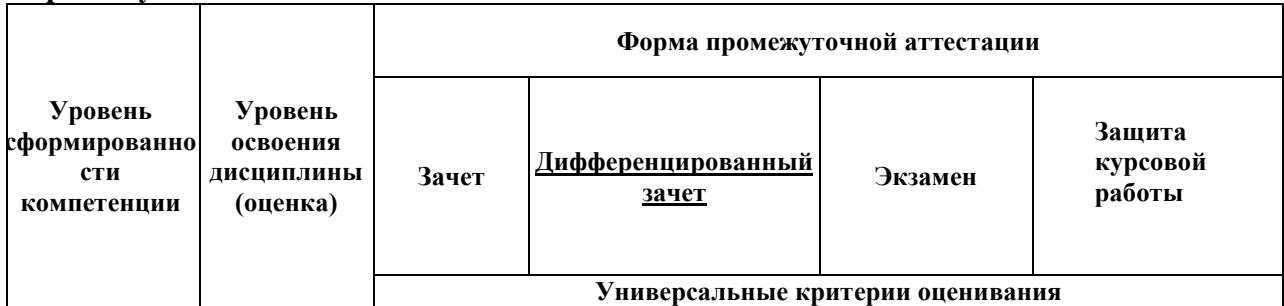

Рабочая программа дисциплины Б1.В.ДВ.14.01 «Векторный анализ и элементы теории поля» по направлению подготовки 44.03.05 «Педагогическое образование (с двумя профилями подготовки», профили подготовки «Начальное образование» и «Математика»)

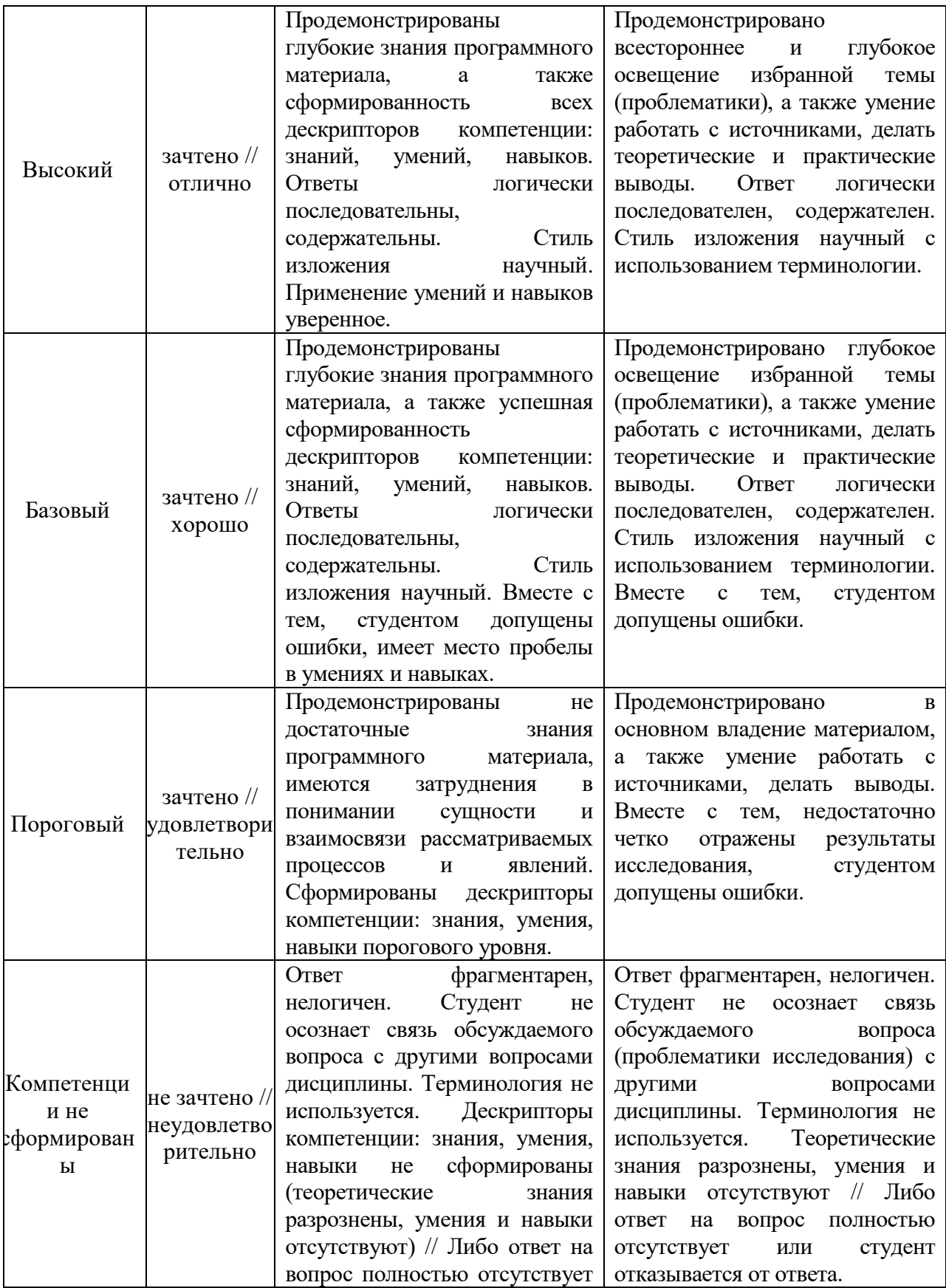

Рабочая программа дисциплины Б1.В.ДВ.14.01 «Векторный анализ и элементы теории поля» по направлению подготовки 44.03.05 «Педагогическое образование (с двумя профилями подготовки», профили подготовки «Начальное образование» и «Математика»)

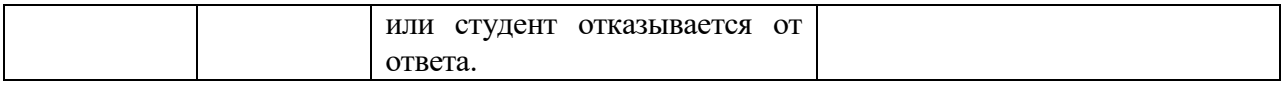

## **11. Материально-техническая база**

*Используемые инструментальные и программные средства.* Программное обеспечение: библиотека, электронная библиотека, локальная сеть КамГУ им. Витуса Беринга, учебные специализированные аудитории с оборудованием. В рамках изучения дисциплины применяется доска, мультимедийный проектор для демонстрации презентаций и видеоматериалов.